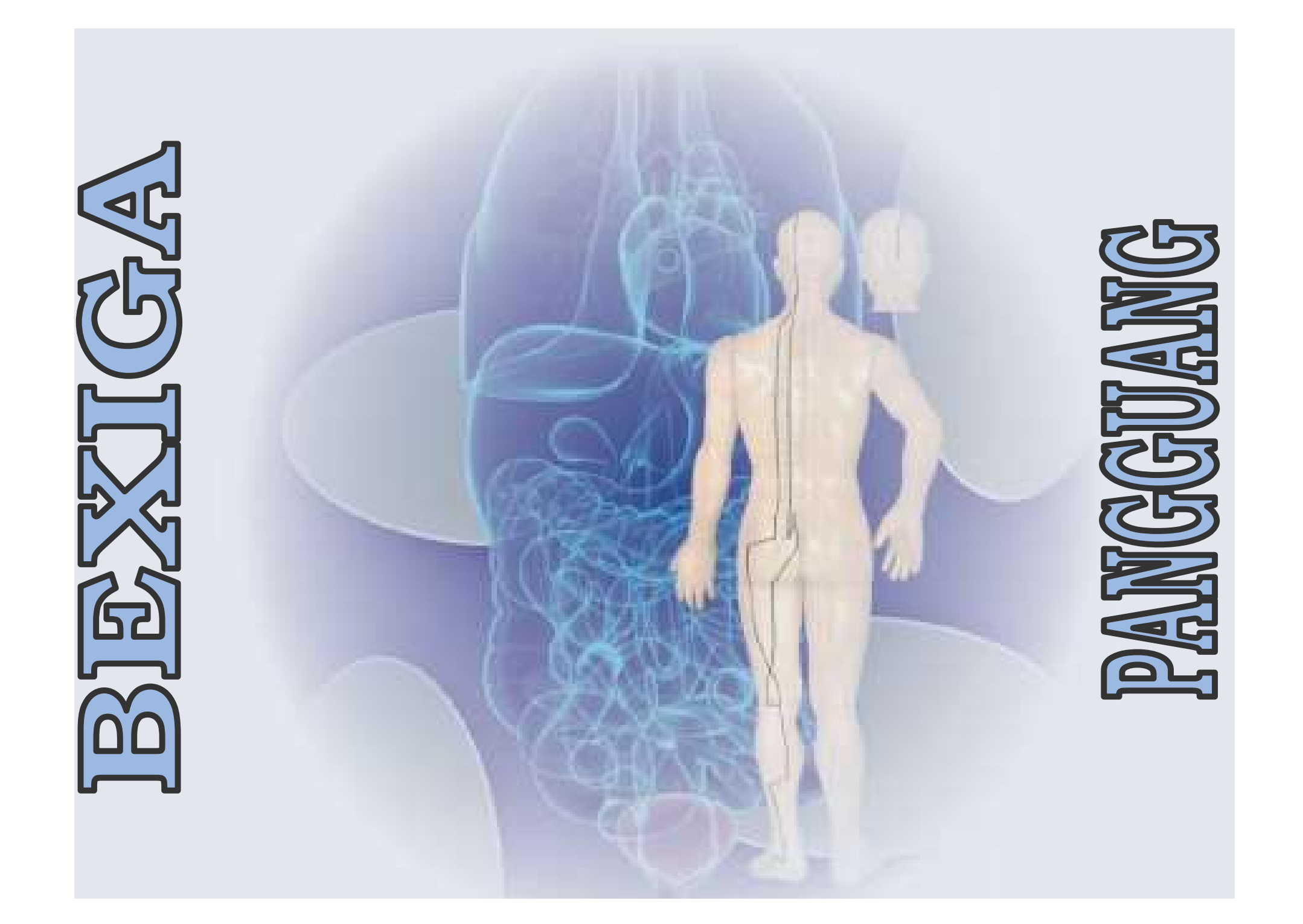

## Bexiga -Características

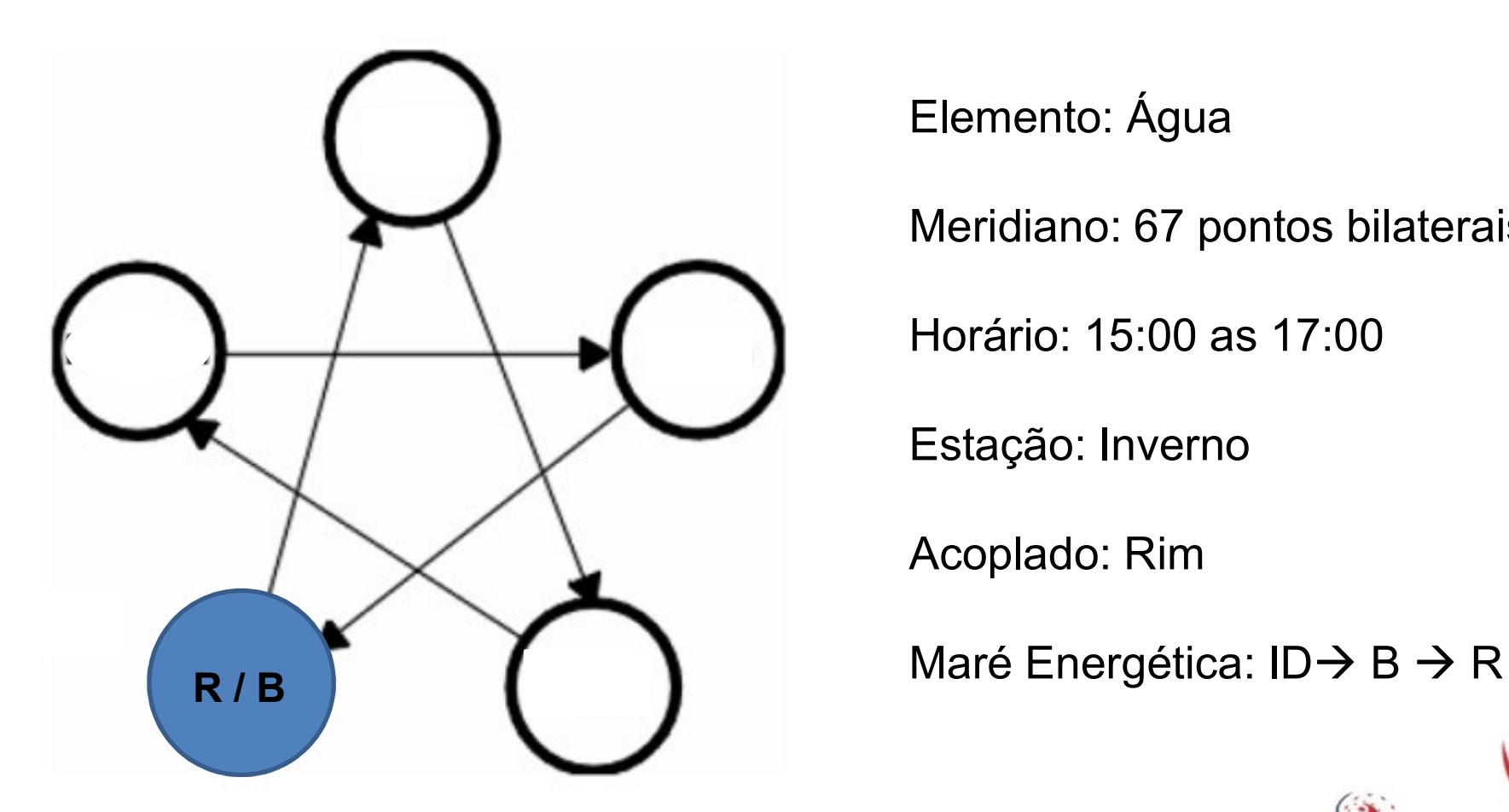

Elemento: Água

Meridiano: 67 pontos bilaterais

Horário: 15:00 as 17:00

Estação: Inverno

Acoplado: Rim

## Bexiga -Características

- **Bexiga Características**<br>• A Bexiga tem funções relativamente simples<br>apesar do seu canal ser o maior e mais<br>complexo do corpo. Contudo suas funções **Bexiga - Características**<br>A Bexiga tem funções relativamente simples<br>apesar do seu canal ser o maior e mais<br>extrapolam o conhecimento ocidental e muitas<br>extrapolam o conhecimento ocidental e muitas **Bexiga - Características**<br>A Bexiga tem funções relativamente simples<br>apesar do seu canal ser o maior e mais<br>complexo do corpo. Contudo suas funções<br>extrapolam o conhecimento ocidental e muitas<br>delas representam uma superp **Bexiga - Características**<br>A Bexiga tem funções relativamente simples<br>apesar do seu canal ser o maior e mais<br>complexo do corpo. Contudo suas funções<br>extrapolam o conhecimento ocidental e muitas<br>função dos rins.; **Bexiga - Características**<br>A Bexiga tem funções relativamente simples<br>apesar do seu canal ser o maior e mais<br>complexo do corpo. Contudo suas funções<br>extrapolam o conhecimento ocidental e muitas<br>delas representam uma superp **Bexiga - Caracte<br>
A Bexiga tem funções relativamente simples<br>
apesar do seu canal ser o maior e mais<br>
complexo do corpo. Contudo suas funções<br>
extrapolam o conhecimento ocidental e muitas<br>
delas representam uma superposiç** • A Bexiga tem funções relativamente simples<br>apesar do seu canal ser o maior e mais<br>complexo do corpo. Contudo suas funções<br>extrapolam o conhecimento ocidental e muitas<br>delas representam uma superposição com a<br>função dos r A Bexiga tem funções relativamente simples<br>apesar do seu canal ser o maior e mais<br>complexo do corpo. Contudo suas funções<br>extrapolam o conhecimento ocidental e muitas<br>delas representam uma superposição com a<br>função dos rin A Bexiga tem funções relativamente simple:<br>apesar do seu canal ser o maior e mais<br>complexo do corpo. Contudo suas funções<br>extrapolam o conhecimento ocidental e muita:<br>delas representam uma superposição com a<br>função dos rin
- 
- rancor.

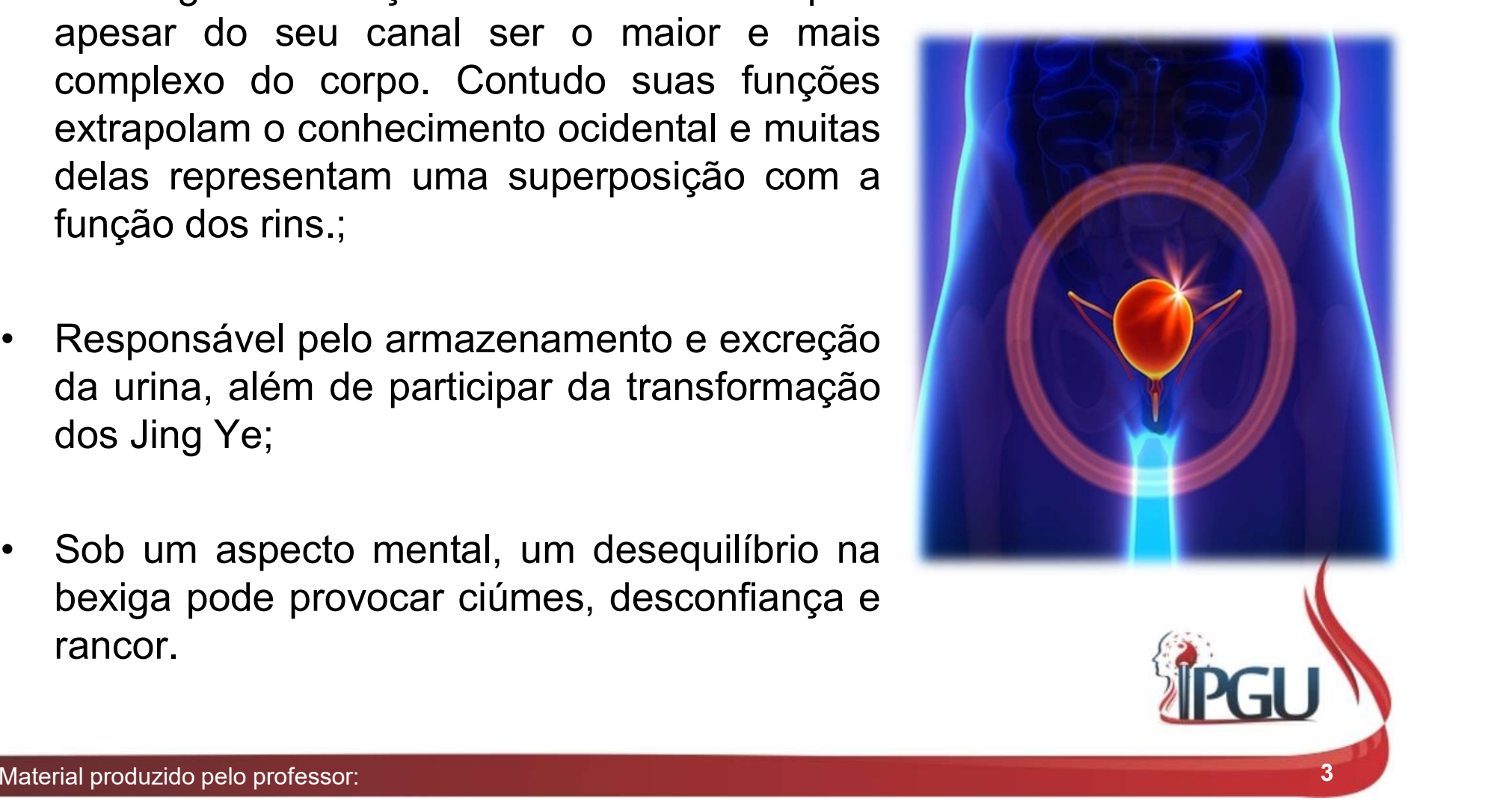

# **Funções da Bexiga na MTC**<br>• Remover a água por meio da<br>transformação do Qi; <mark>Jdw27</mark> **Funções da Bexiga no<br>Remover a água por meio da<br>transformação do Qi; Dowzz<br>Ajuda os Rins e o Intestino Delgado a Funções da Bexigana**<br>Remover a água por meio da<br>transformação do Qi; udwezz<br>Ajuda os Rins e o Intestino Delgado a<br>separar os fluidos turvos;<br>Recebe o fluido ruim e o excreta; Funções da Bexiga na MTC

- UdW27
- 
- 
- UdW<sub>28</sub>

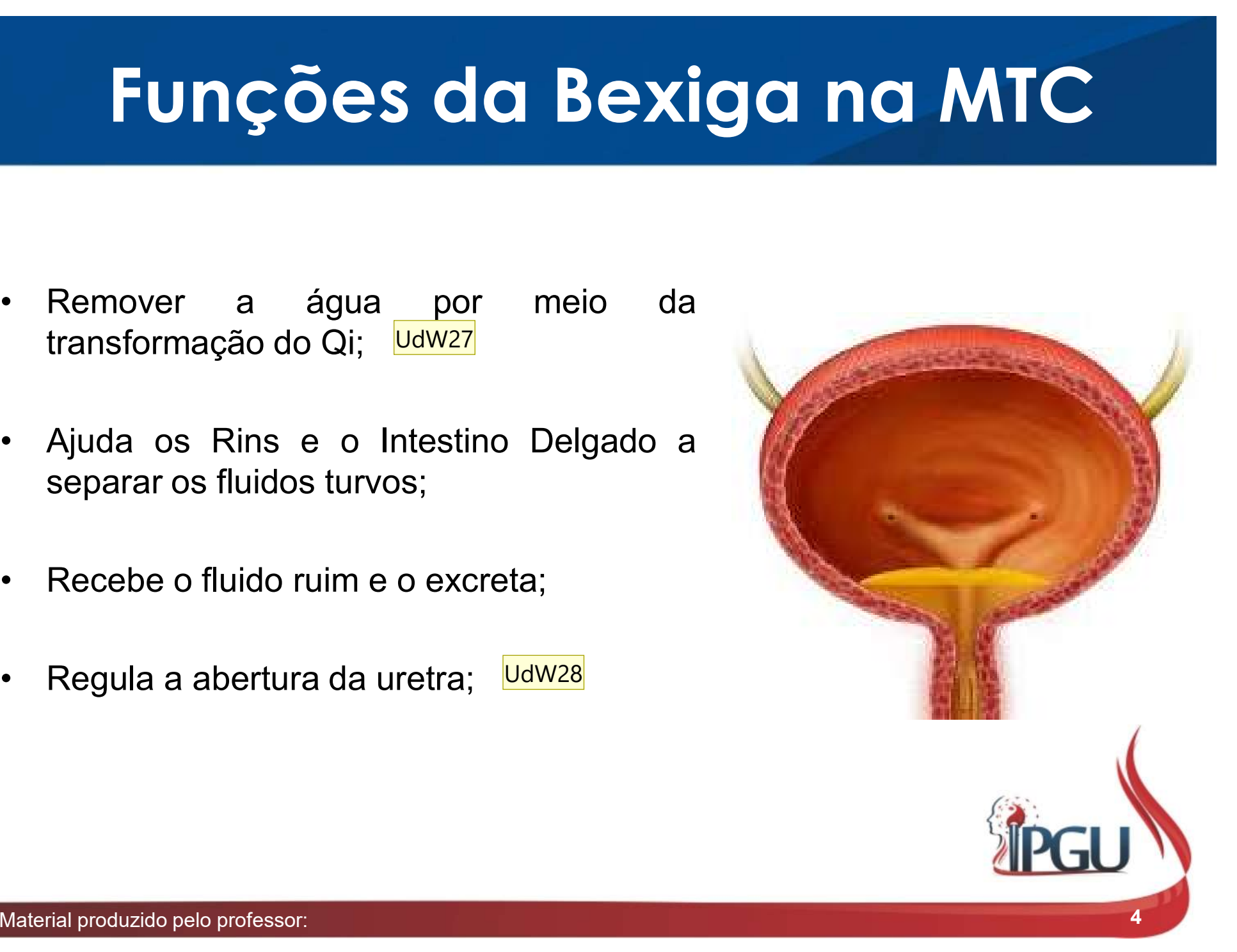

- UdW27 A parte impura dos fluidos corpóreos separados pelo ID, passa pela bexiga que posteriormente a transforma em urina. Ela armazena e excreta a urina. Essa função de transformar os fluidos em urina necessita de Qi e do calor fornecido pelo Yang do R Usuário do Windows; 10/01/2018
- UdW28 A abertura abertura dos orifícios inferiores é uma função do Rim. No caso da uretra a bexiga entra como corregulador da função. Usuário do Windows; 10/01/2018

## Bexiga – Trajeto do Meridiano. **Centrífugo Bexiga — Trajeto do Meridiano.**<br>
Centrífugo<br>
O Canal inicia-se na depressão superior e medial ao canto interno do olho, no ponto B- 1. Sobe verticalmente<br>
pela região frontal até o ponto B-3, onde forma dois pequenos ramo **pela região frontal até o ponto B-3, onde forma dois pequenos ramos (um une -se ao ponto VG -24 na linha pediana; o outro se une a VB-15, diretamente acima da pupila;<br>De Canal dirige-se 1,5 cun lateral à linha mediana, se Bexiga – Trajeto do Meridiano.**<br>Centrifugo<br>D Canal inicia-se na depressão superior e medial ao canto interno do olho, no ponto B-1. Sobe verticalmente<br>pela região frontal até o ponto B-3, onde forma dois pequenos ramos (u **Bexiga – Trajeto do Meridiano.**<br>Centrífugo<br>O Canal inicia-se na depressão superior e medial ao canto interno do olho, no ponto B-1. Sobe verticalmente<br>pela região fronta até o ponto B-3, onde forma dois pequenos ramos (um **Bexiga – Trajeto do Meridiano.**<br>Centrifugo<br>
Canal inicia-se na depressão superior e medial ao canto interno do olho, no ponto B-1. Sobe verticalmente<br>
pela região frontal até o ponto B-3, onde forma dois pequenos ramos ( **Bexiga – Trajeto do Meridiano.**<br> **Centrífugo**<br>
De Canal inicia-se na depressão superior e medial ao canto interno do olho, no ponto B-1. Sobe verticalmente<br>
pela região frontal até o ponto B-3, onde forma dois pequenos r

**Bexiga – Trajeto do Meridiano.**<br>**Centrífugo**<br>Canal inicia-se na depressão superior e medial ao canto inteno do olho, no ponto B-1. Sobe verticalmente<br>pela região fontal até o ponto B-3, onde forma dois pequenos ramos (um **Bexiga – Trajeto do Meridiano.**<br> **Centrifugo**<br>
Centrifugo<br>
Dense in despensa vertebral and control and control and control and control and control and regiao formal disperses and the posito of the medial and can be poste **COMMETRON CONTRONS CONTRONS CONTRONS CONTRONS CONTRONS CONTRONS CONTRONS CONTRONS CONTROLLAT CONTRONS CONTROLLAT AND CONTROLLAT AND CONTROLLAT AND CONTROLLAT AND A CONTROLLAT AND A CONTROLLAT AND A CONTROLLAT AND THE CONT COMPRET CONTRET CONTRET CONTRET CONTRET CONTRET CONTRET CONTRET CONTRET CONTRET CONTRET CONTRET CONTRET CONTRET CONTRET CONTRET CONTRET CONTRET CONTRET CONTRET CONTRET CONTRET CONTRET CONTRET CONTRET CONTRET CONTRET CONTR** acoplado); O Canal inicia-se na depressão superior e medial ao canto interno do olho, no ponto B-1. Sobe verticalmente<br>pela região fontal até o ponto B-3, onde forma dois pequenos ramos (um une -se ao ponto VG-24 na linha<br>mediana; o

pela região frontal até o ponto B-3, onde forma dois pequenos ramos (um une -se ao ponto VG -24 na linha<br>mediana; o outro se une a VB-15, diretamente acima da pupila;<br>O canal dirige-se 1,5 cun lateral à linha mediana, segu mediana; o outro se une a VB-15, diretamente acima da pupila;<br>O Canal dirige-se 1,5 cun lateral à linha mediana, segue para dentro da linha anterior dos cabelos e une-se no<br>vértice da cabeça. Daí, um ramo desce à parte sup O Canal dirige-se 1,5 cun lateral à linha mediana, segue para dentro da linha anterior dos cabelos e une-se no<br>vértice da cabeça. Daí, um ramo desce à parte superior da orelha. O outro ramo reto do vértice penetra mais<br>pro O Canal dirige-se 1,5 cun lateral à linha mediana, segue para dentro da linha anterior dos cabelos e une-se no<br>vértice da cabeça. Dal, um ramo desce à parte superior da oreha. O outro ramo reto do vértice penetra mais<br>prof vértice da cabeça. Daí, um ramo desce à parte superior da orelha. O outro ramo reto do vértice penetra mais<br>profundamente no cérebro, segue à nuca e aos músculos do aspecto medial da escápula;<br>Da nuca, divide-se cm dois ra profundamente no cérebro, segue à nuca e aos músculos do aspecto medial da escápula;<br>Da nuca , divide-se cm dois ramos: medial e lateral, descendo a região dorsal medial<br>alateralmente à coluna vertebral. O ramo medial desc

# Bexiga – Trajeto do Meridiano. **Centrífugo**

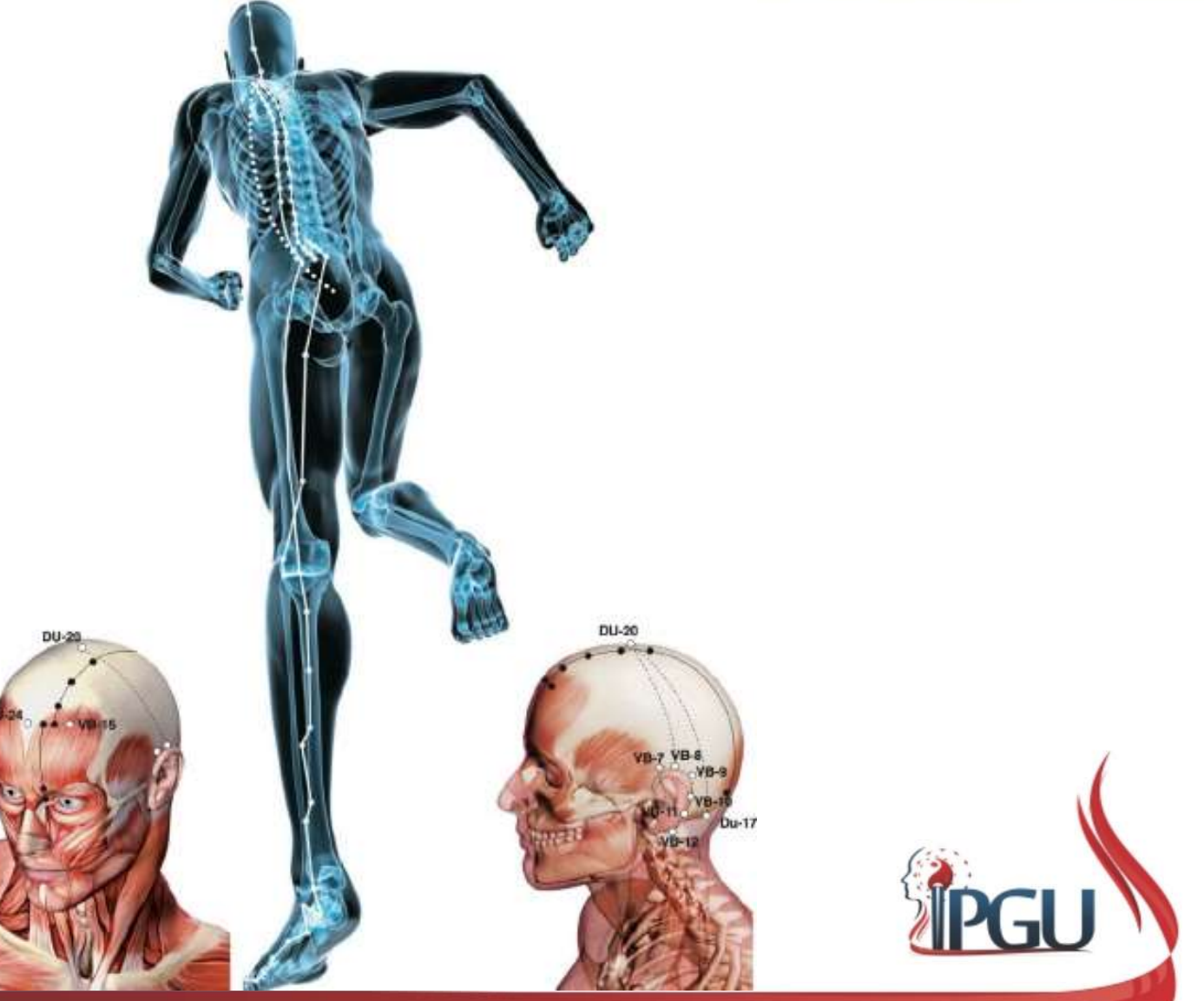

Material produzido pelo professor: 6

# Sinais de Plenitude do Meridiano da Bexiga (PANGGUANG) Dor e rigidez na nuca; **Carl Plenitude do Meridiano da<br>
Bexiga (PANGGUANG)<br>
.**<br>
Cefaleia;<br>
. Dor e rigidez na nuca;<br>
. Dor aguda nas costas, lombar e perna;<br>
. Febre;

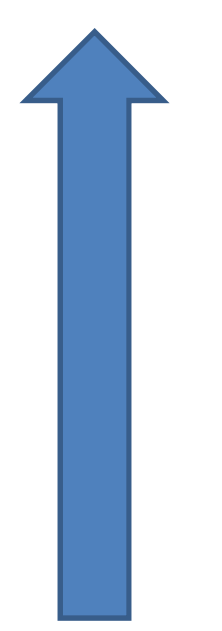

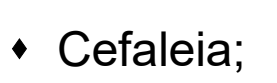

- 
- 
- Febre;
- 

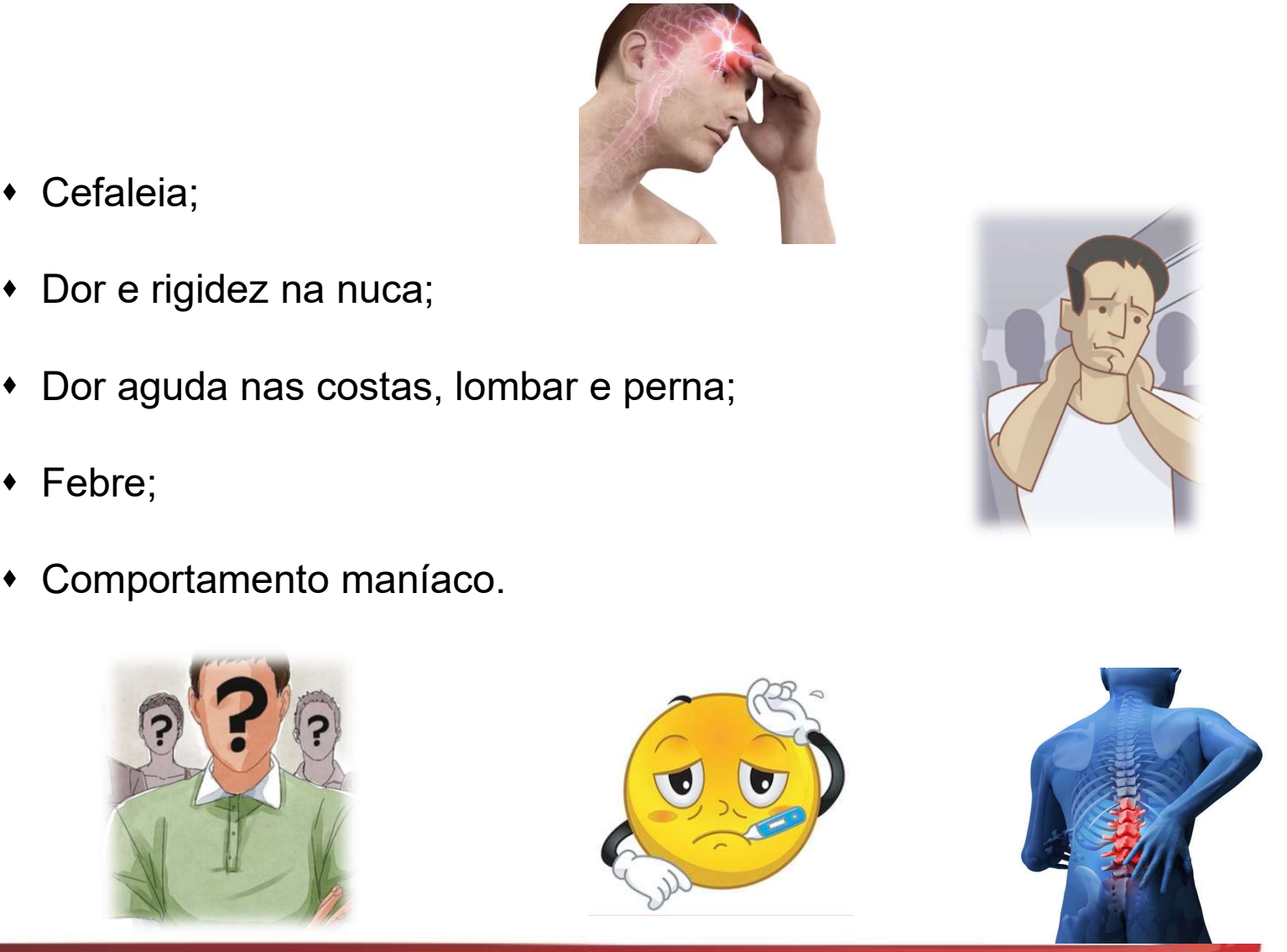

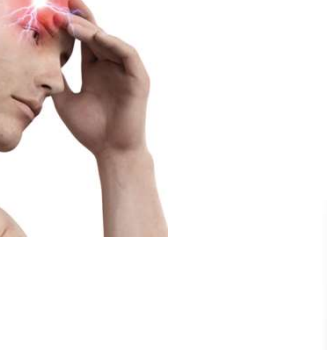

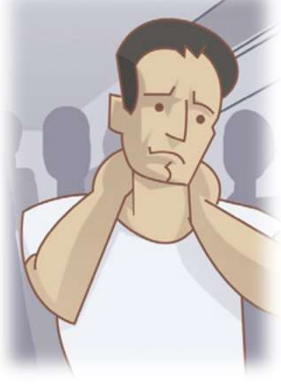

## Sinais de Deficiência do Meridiano da Bexiga (PANGGUANG) **is de Deficiência do Meri<br>Bexiga (PANGGUANG<br>• Frio nas costas;<br>• Dores nas costas com irradiação para perna; is de Deficiência do Meridiano da<br>Bexiga (PANGGUANG)<br>• Frio nas costas;<br>• Dores nas costas com irradiação para perna;<br>• Adormecimento ou formigamento da perna ao longo<br>do seu traieto;** Bexiga (PANGGUANG)<br>
• Frio nas costas;<br>
• Dores nas costas com irradiação para perna;<br>
• Adormecimento ou formigamento da perna ao longo<br>
do seu trajeto;

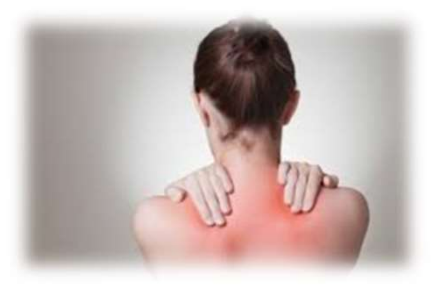

- 
- 
- **Bexiga (PANGGUAN**<br>Frio nas costas;<br>Dores nas costas com irradiação para perna;<br>Adormecimento ou formigamento da perna ao do seu trajeto;

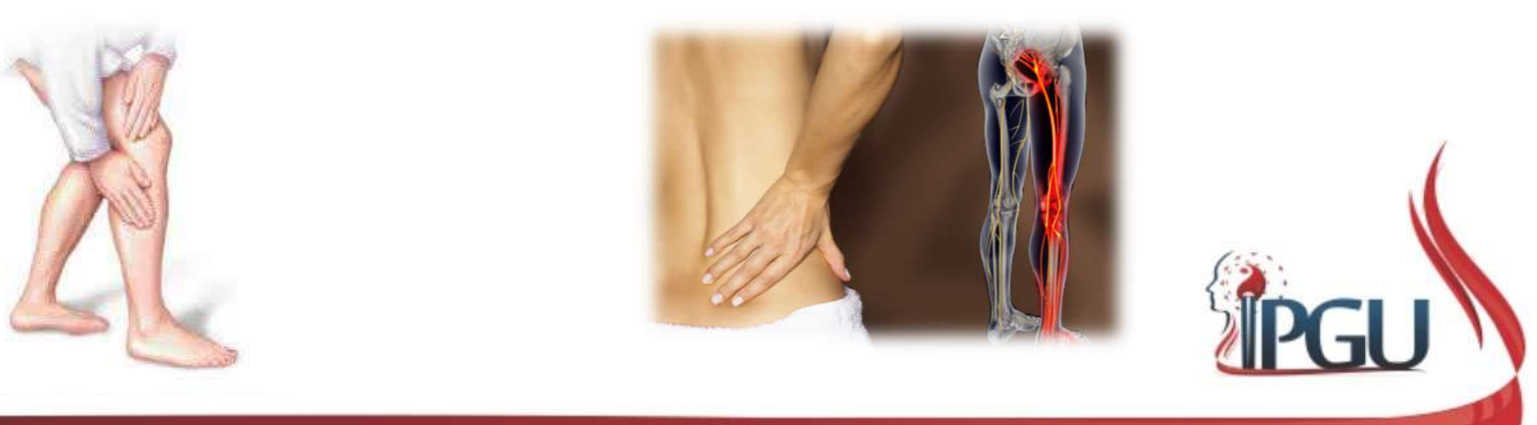

# Pontos comumente usados no canal da Bexiga (PANGGUANG) Vontos comumente usados no canal<br>da Bexiga (PANGGUANG)<br>SHU ANTIGOS/ FONTE/LUO/XI PONTOS<br>TSING (METAL) B67<br>IONG (ÁGUA)

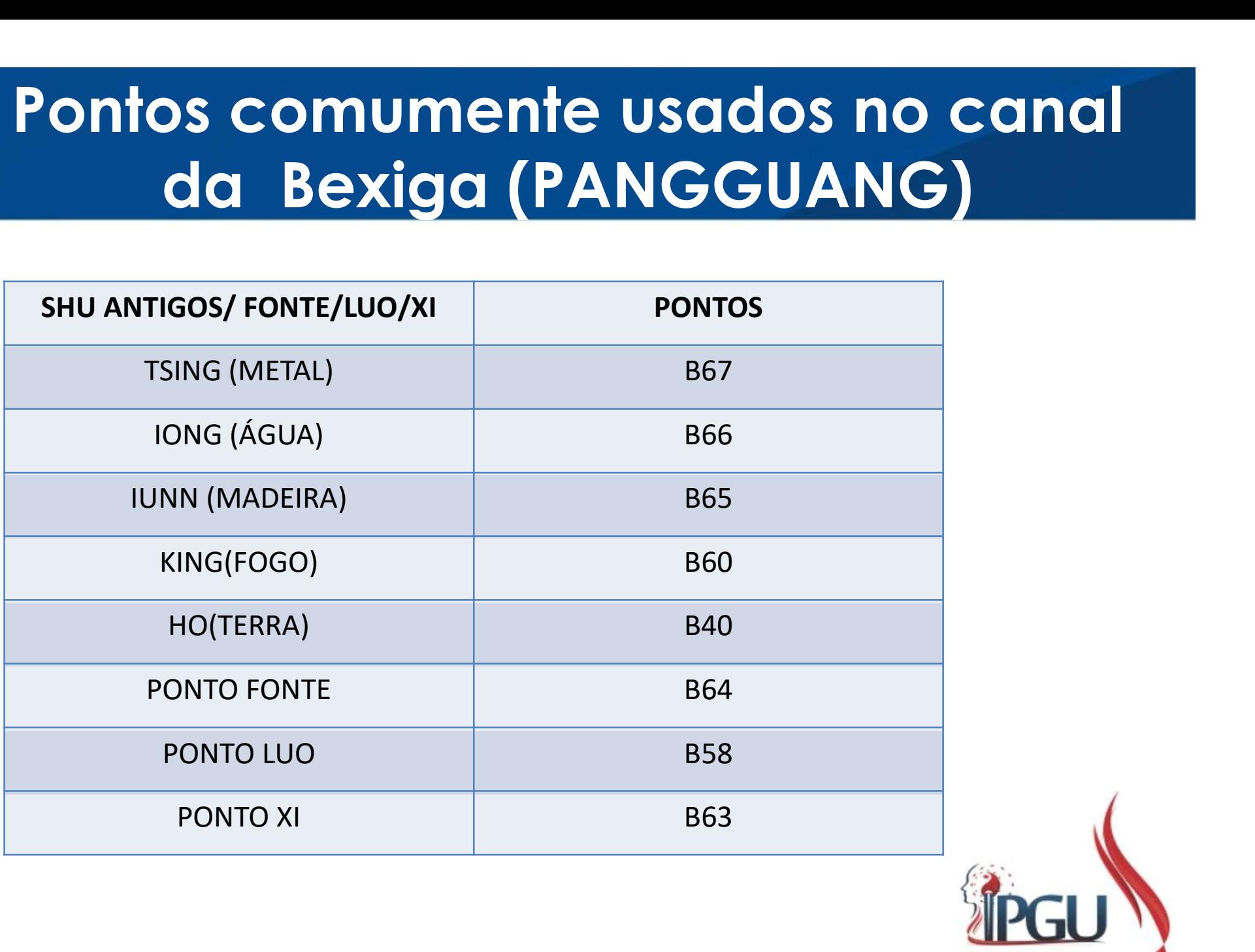

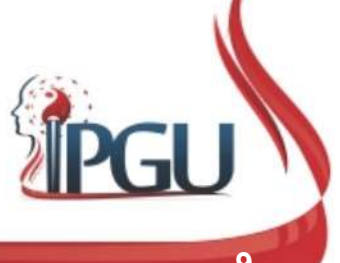

# **B-67 (ZHIYIN) : ONDE COMEÇA O YIN**<br>Localização:<br>Margem ungueal lateral do quinto dedo do pé, 1<br>cun lateral e proximal à raiz da unha. **B-67 (ZHIYIN) : ONDE COMEÇA**<br>
Localização:<br>
Margem ungueal lateral do quinto dedo do pé, 1<br>
cun lateral e proximal à raiz da unha. B-67 (ZHIYIN) : ONDE COMEÇA O YIN

#### Localização:

**B-67 (ZHIYIN) : ONDE<br>
Localização:**<br>
Margem ungueal lateral do quinto dedo do pé, 1<br>
cun lateral e proximal à raiz da unha.<br>
Funções energéticas:<br>
• Remove Calor;<br>
• Revigora o Sangue; acalma e clareia a mente;<br>
• Fortele **B - 67 (ZHIYIN) : ONDE (<br>
Localização:**<br>
Margem ungueal lateral do quinto dedo do pé, 1<br>
cun lateral e proximal à raiz da unha.<br>
Funções energéticas:<br>
• Remove Calor;<br>
• Revigora o Sangue; acalma e clareia a mente;<br>• Fort

- 
- 
- 
- 
- 
- 
- parto;
- 

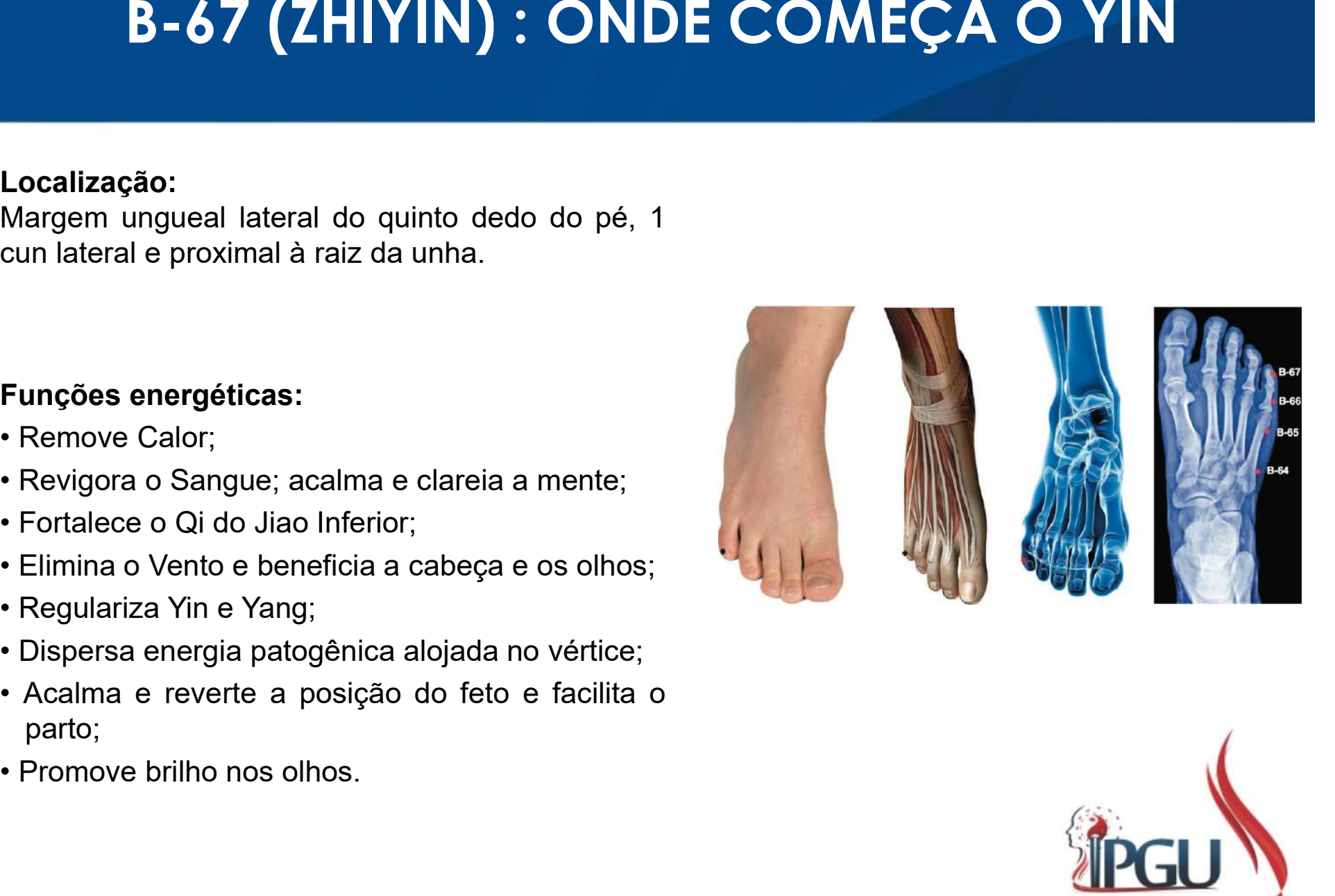

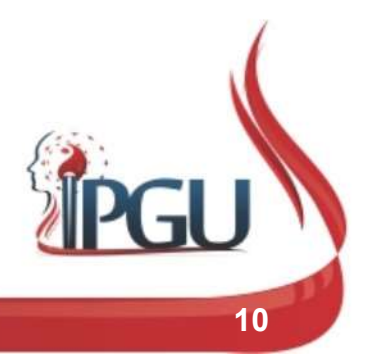

## B-67 (ZHIYIN) : ONDE COMEÇA O YIN

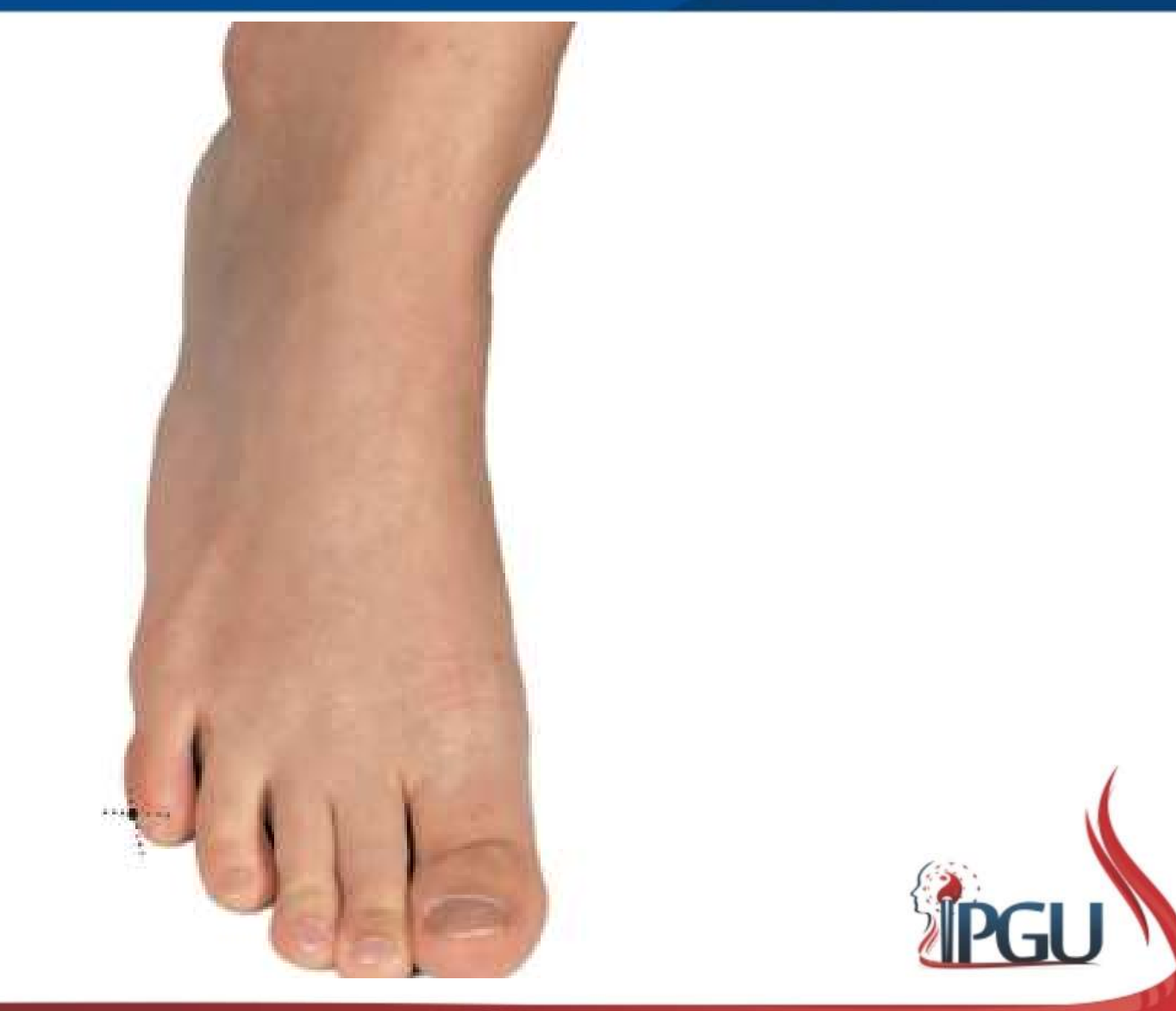

### B-67 (ZHIYIN) : indicações do uso

**B-67 (ZHIYIN) : indicações do uso**<br>Cefaleia , vermelhidão e dor nos olhos, sensação de febre na sola do<br>pé, obstrução nasal, epistaxe, visão turva, disúria, correção de má<br>posição de feto , retenção placentária, um dos po **B-67 (ZHIYIN) : indicações do uso**<br>Cefaleia , vermelhidão e dor nos olhos, sensação de febre na sola do<br>pé, obstrução nasal, epistaxe, visão turva, disúria, correção de má<br>posição de feto , retenção placentária, um dos po **B-67 (ZHIYIN) : indicações do uso**<br>Cefaleia , vermelhidão e dor nos olhos, sensação de febre na sola do<br>pé, obstrução nasal, epistaxe, visão turva, disúria, correção de má<br>posição de feto , retenção placentária, um dos po **B-67 (ZHIYIN) : indice**<br>Cefaleia , vermelhidão e dor nos olhos, se<br>pé, obstrução nasal, epistaxe, visão turva<br>posição de feto , retenção placentária, um<br>parto, choque.

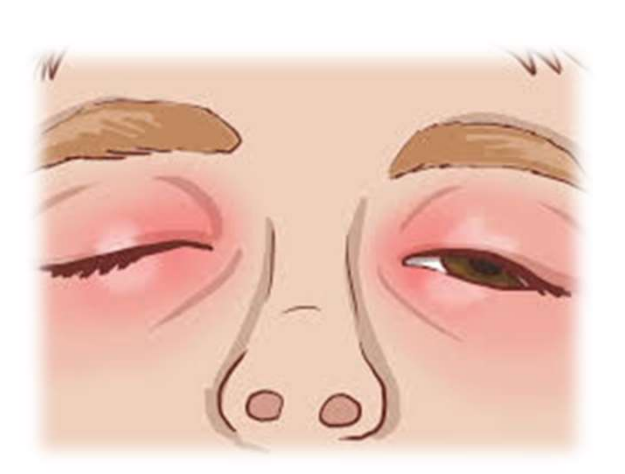

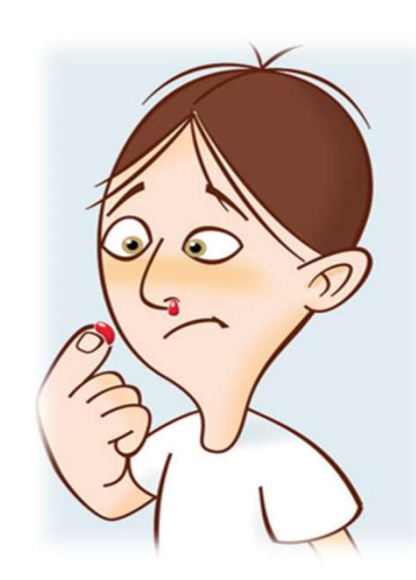

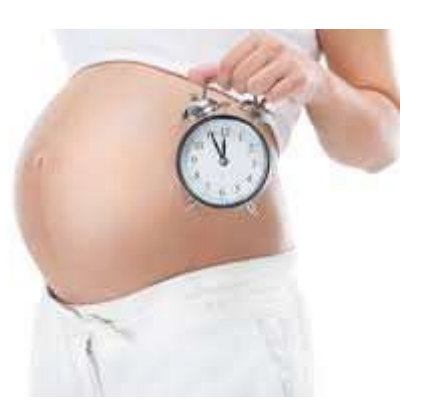

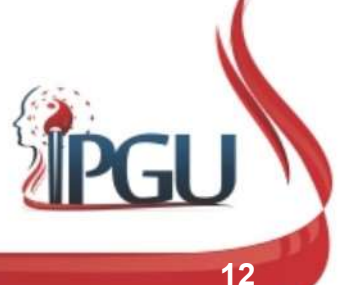

## B-66 (ZUTONGGU) : ATRAVESSAR O VALE

#### Localização:

metatarsofalângica. **B-66 (ZUTONGGU) : ATR**<br>
Localização:<br>
Na face lateral do pé, na depressão anterior e<br>
inferior da quinta articulação<br>
metatarsofalângica.<br>
Funções energéticas:<br>
• Dispersa o Calor (ponto mais poderoso);<br>• Elimina o Vento **B-66 (ZUTONGGU) : AT**<br>
Localização:<br>
Na face lateral do pé, na depressão anterior e<br>
inferior da quinta artículação<br>
metatarsofalângica.<br>
Funções energéticas:<br>
• Dispersa o Calor (ponto mais poderoso);<br>• Elimina o Vento p **Localização:**<br>
Na face lateral do pé, na depressão anterior e<br>
inferior da quinta articulação<br>
metatarsofalângica.<br>
Funções energéticas:<br>
• Dispersa o Calor (ponto mais poderoso);<br>
• Elimina o Vento patogênico;<br>
• Harmoni **Localização:**<br>
Na face lateral do pé, na depressão anterior e<br>
inferior da quinta articulação<br>
metatarsofalângica.<br>
Funções energéticas:<br>
• Dispersa o Calor (ponto mais poderoso);<br>
• Elimina o Vento patogênico;<br>
• Harmoni **Localização:**<br>
Na face lateral do pé, na depressão anterior e<br>
inferior da quinta articulação<br>
metatarsofalângica.<br>
Funções energéticas:<br>
• Dispersa o Calor (ponto mais poderoso);<br>
• Elimina o Vento patogênico;<br>
• Harmoni

- 
- 
- Colaterais;
- 

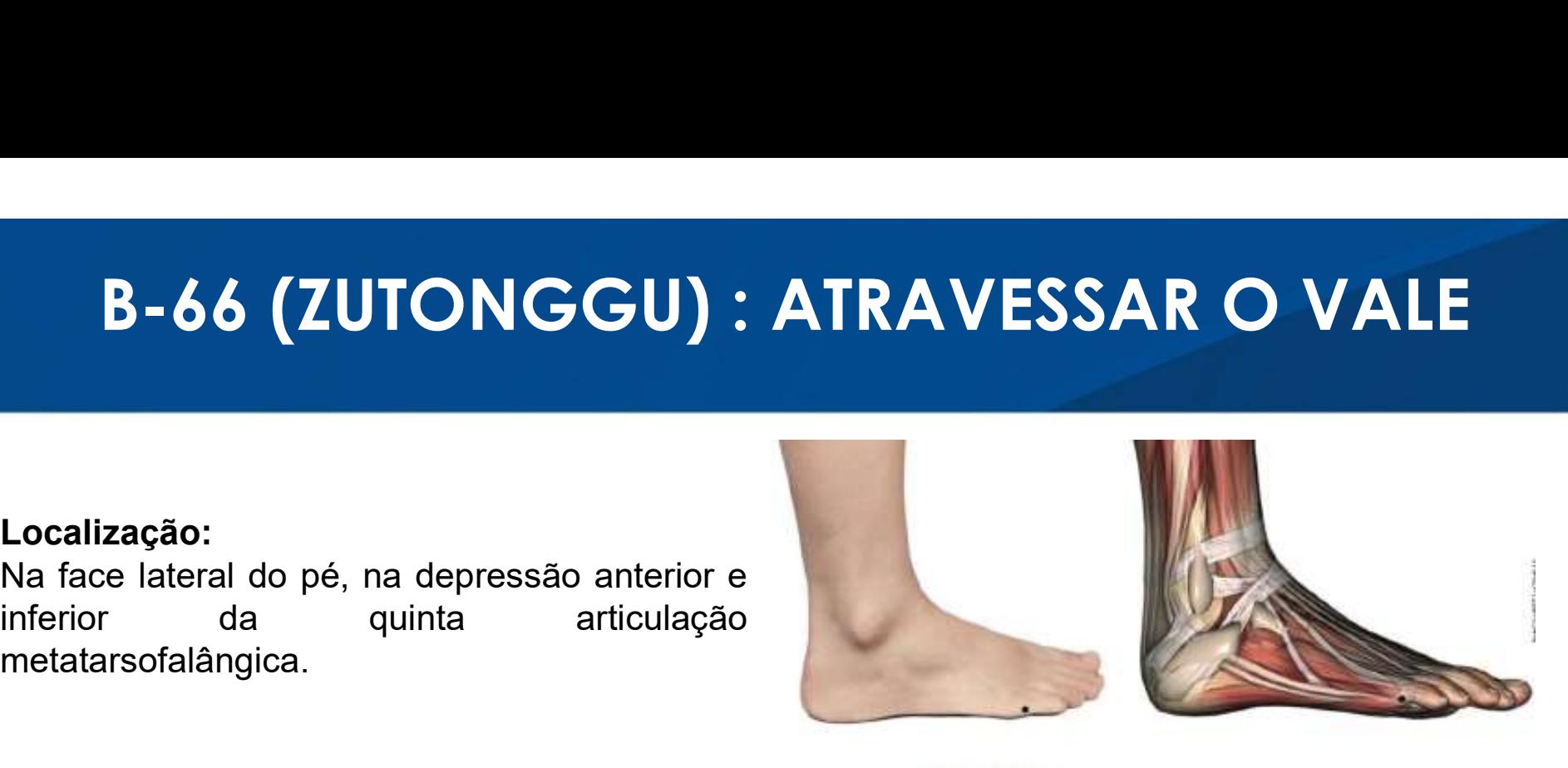

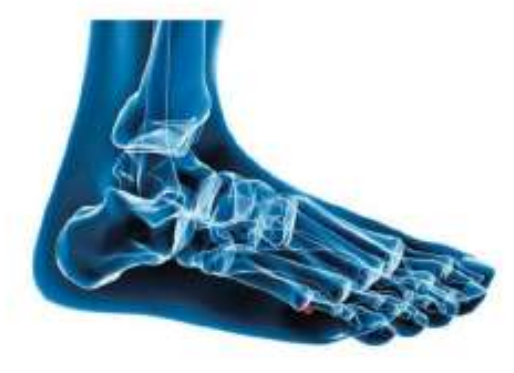

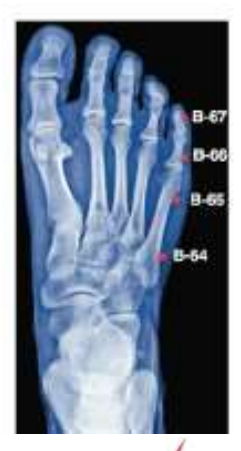

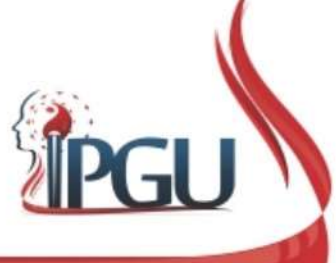

## B-66 (ZUTONGGU) : ATRAVESSAR O VALE

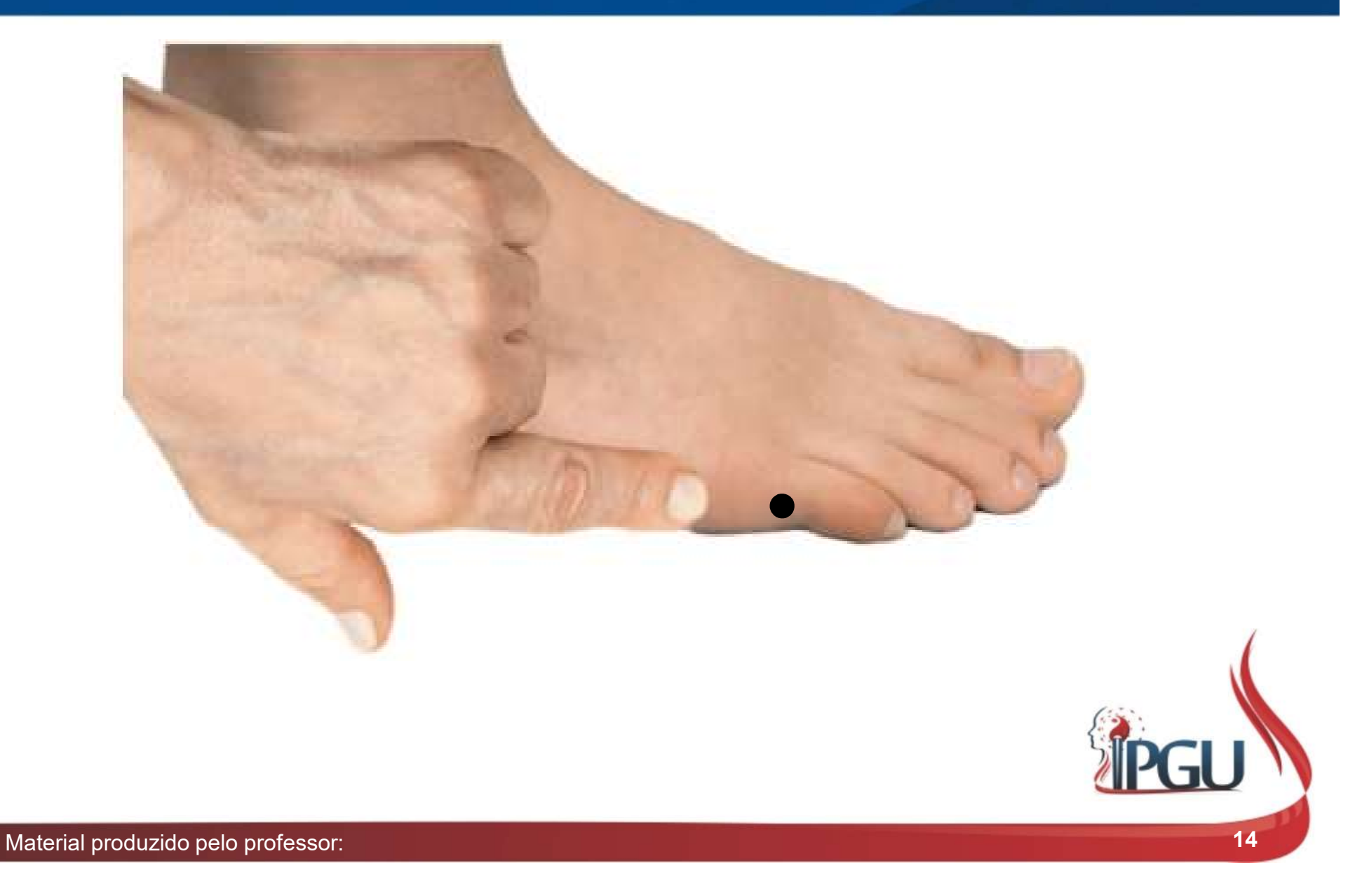

### B-66 (ZUTONGGU) : indicações do uso

**B-66 (ZUTONGGU) : indicações do uso**<br>Cefaleia, rigidez da nuca, epistaxe, asma, dispepsia, visão turva,<br>vertigem, doenças mentais, manias, esquizofrenia, convulsões,<br>ansiedade, suspiros, depressão, sensação de terror, pal **B-66 (ZUTONGGU) : indicações do uso**<br>Cefaleia, rigidez da nuca, epistaxe, asma, dispepsia, visão turva,<br>vertigem, doenças mentais, manias, esquizofrenia, convulsões,<br>ansiedade, suspiros, depressão, sensação de terror, pal **B-66 (ZUTONGGU) : indicações do uso**<br>Cefaleia, rigidez da nuca, epistaxe, asma, dispepsia, visão turva,<br>vertigem, doenças mentais, manias, esquizofrenia, convulsões,<br>ansiedade, suspiros, depressão, sensação de terror, pal **B-66 (ZUTONGGU) : indicaç**<br>Cefaleia, rigidez da nuca, epistaxe, asma, disp<br>vertigem, doenças mentais, manias, esquizot<br>ansiedade, suspiros, depressão, sensação de terro<br>por ataque de Vento-Calor.

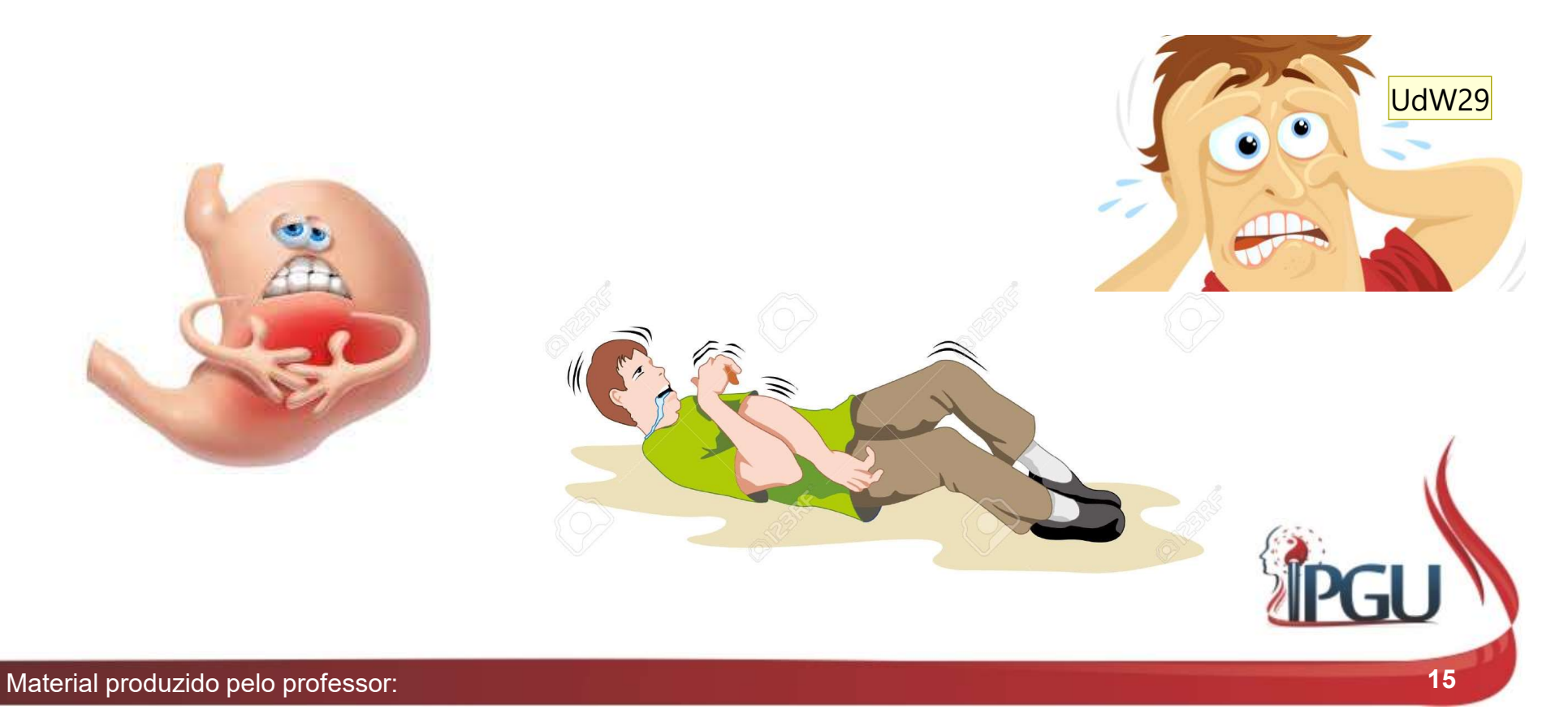

Slide 15

#### UdW29 dispepsia: sensação de desconforto digestivo

Usuário do Windows; 11/01/2018

## B-65 (SHUGU) : OSSO PROEMINENTE

#### Localização:

**B-65 (SHUGU) : OSSO**<br>
Localização:<br>
Face lateral do pé, proximal à quinta<br>
articulação metatarsofalângica, na depressão<br>
óssea, na linha em que muda a cor da pele,<br>
entre as regiões plantar e dorsal do pé.<br>
Funções energé cocalização:<br>
ace lateral do pé, proximal à quinta<br>
riticulação metatarsofalângica, na depressão<br>
ssea, na linha em que muda a cor da pele,<br>
iunções energéticas:<br>
Limpa o Calor patogênico e dissipa inchaço;<br>
Elimina o Vent Localização:<br>
Face lateral do pé, proximal à quinta<br>
articulação metatarsofalângica, na depressão<br>
óssea, na linha em que muda a cor da pele,<br>
entre as regiões plantar e dorsal do pé.<br>
Funções energéticas:<br>
• Limpa o Calor Face lateral do pe, proximal a quinta<br>articulação metatarsofalângica, na depressão<br>óssea, na linha em que muda a cor da pele,<br>entre as regiões plantar e dorsal do pé.<br>**Funções energéticas:**<br>• Limpa o Calor patogênico e dis

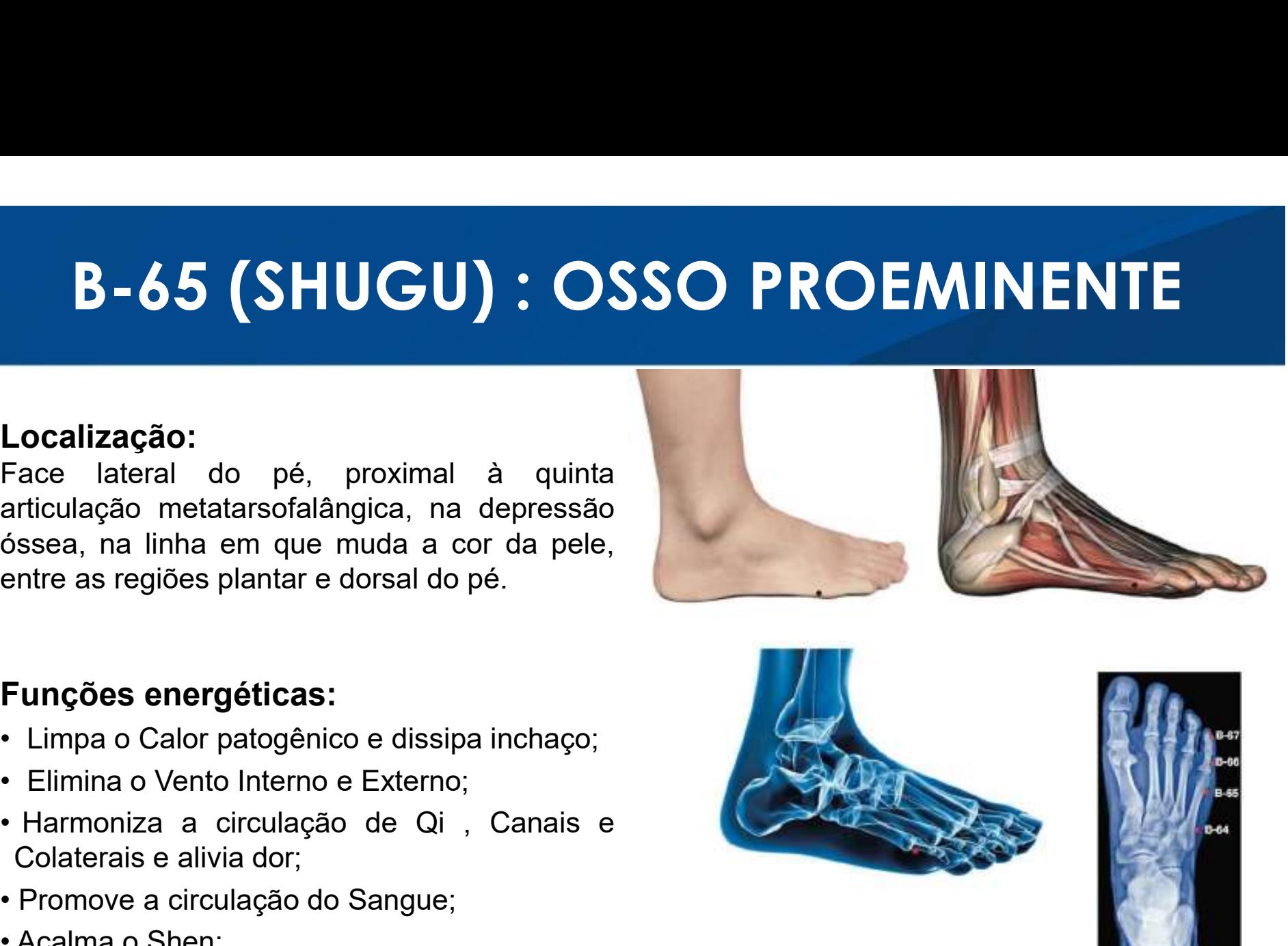

- 
- 
- 
- 
- 
- 

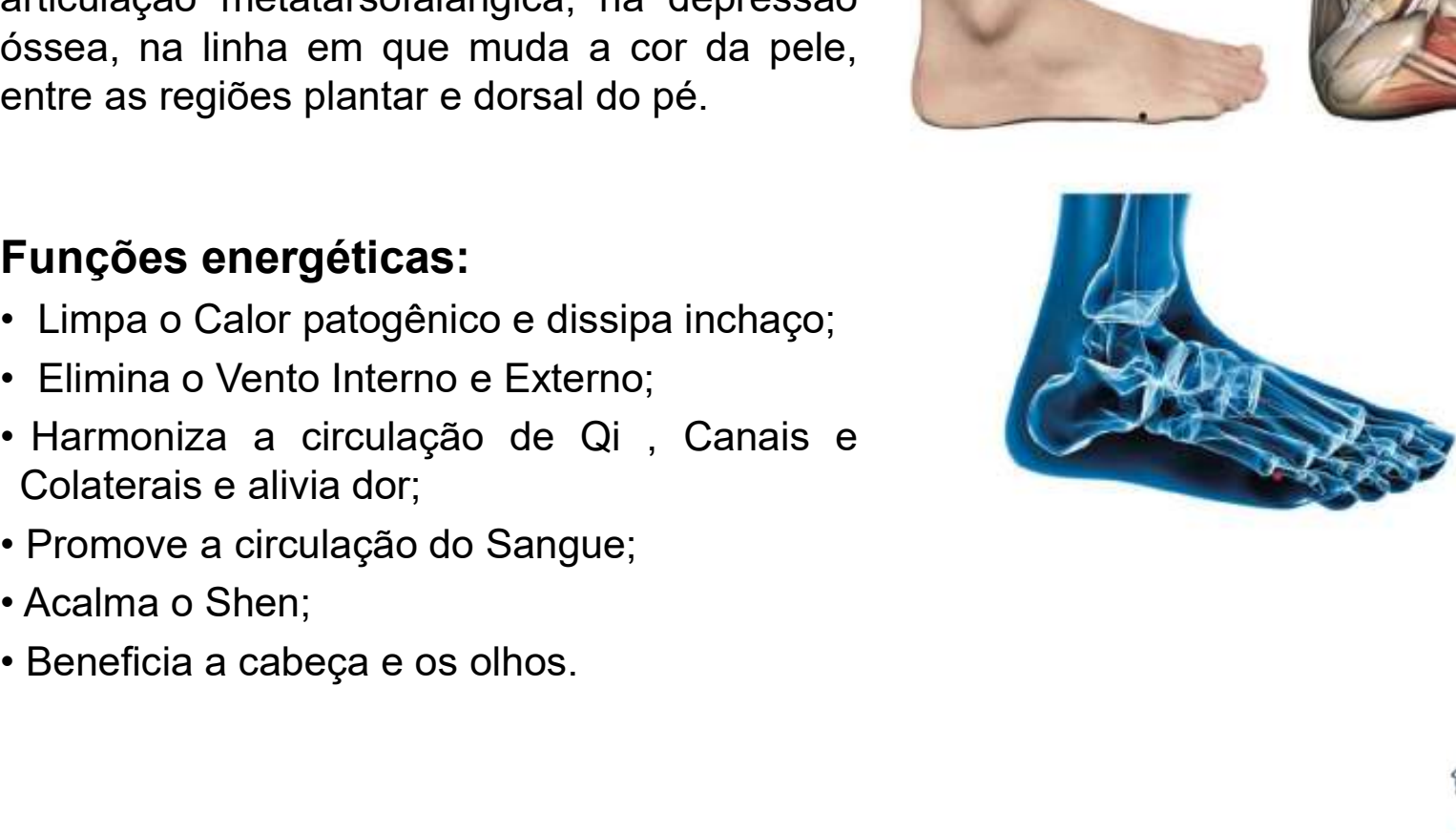

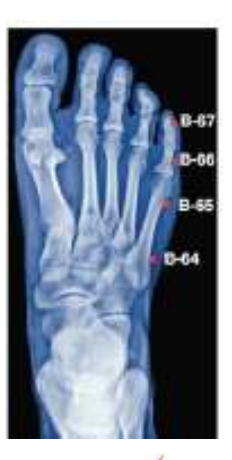

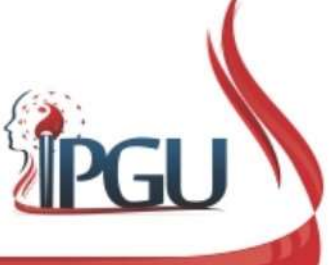

## B-65 (SHUGU) : OSSO PROEMINENTE

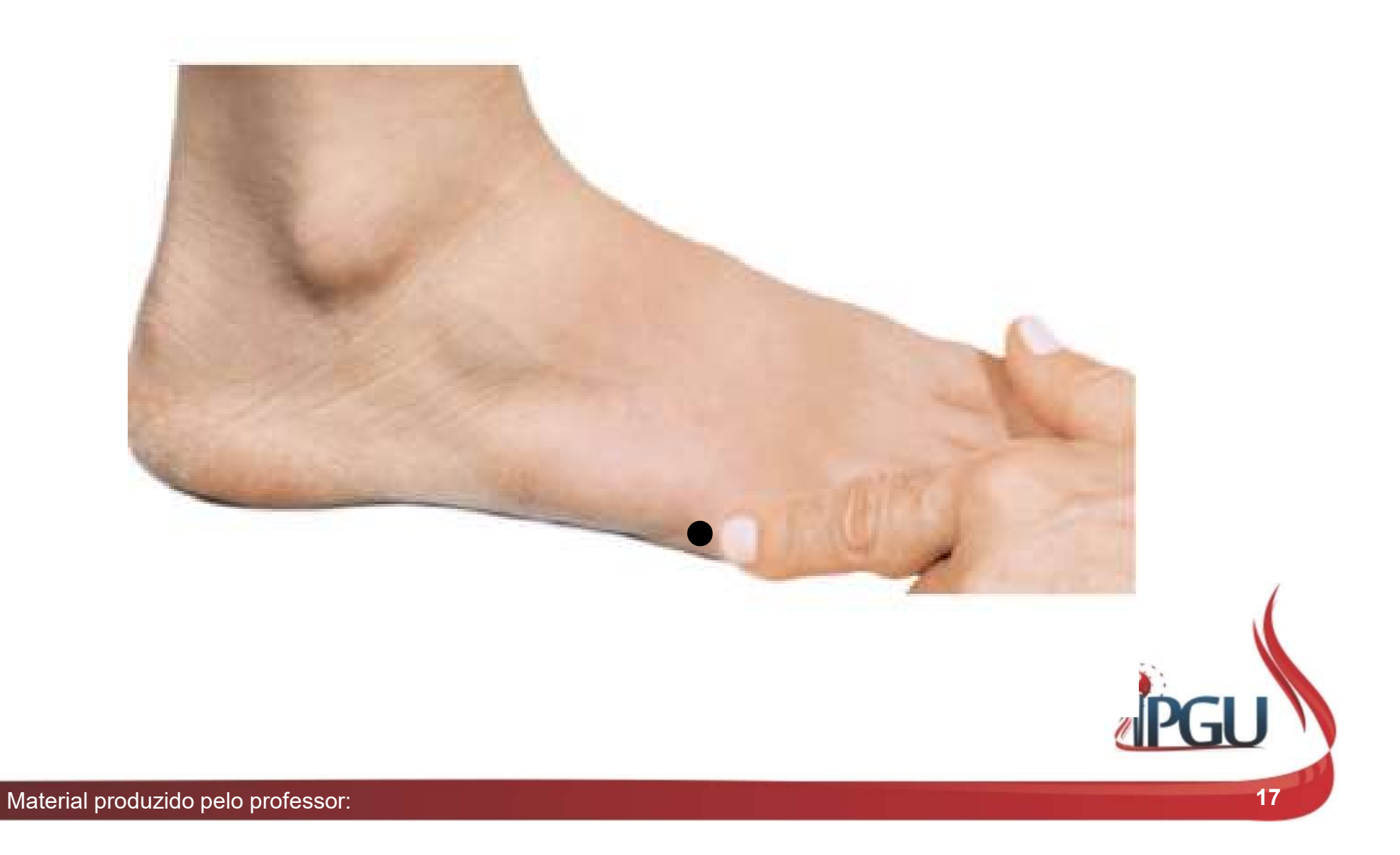

## B-65 (SHUGU) : indicações do uso

**B-65 (SHUGU) : indicações do uso**<br>Dor da região lombar com sensação de fratura, dor na perna, dor no<br>músculo gastrocnêmio, dor nas costas, rigidez cervical, dorsalgia,<br>lombociatalgia, plantalgia, cefaleia , epilepsia, ver **B-65 (SHUGU) : indicações do uso**<br>Dor da região lombar com sensação de fratura, dor na perna, dor no<br>músculo gastrocnêmio, dor nas costas, rigidez cervical, dorsalgia,<br>lombociatalgia, plantalgia, cefaleia , epilepsia, ver **B-65 (SHUGU) : indicações do uso**<br>Dor da região lombar com sensação de fratura, dor na perna, dor no<br>músculo gastrocnêmio, dor nas costas, rigidez cervical, dorsalgia,<br>lombociatalgia, plantalgia, cefaleia , epilepsia, ver **B-65 (SHUGU) : indicações do uso**<br>Dor da região lombar com sensação de fratura, dor na perna, dor no<br>músculo gastrocnêmio, dor nas costas, rigidez cervical, dorsalgia,<br>lombociatalgia, plantalgia, cefaleia , epilepsia, ver **B-65 (SHUGU) : indicações do uso**<br>Dor da região lombar com sensação de fratura, dor na perna, dor no<br>músculo gastrocnêmio, dor nas costas, rigidez cervical, dorsalgia,<br>lombociatalgia, plantalgia, cefaleia , epilepsia, ver

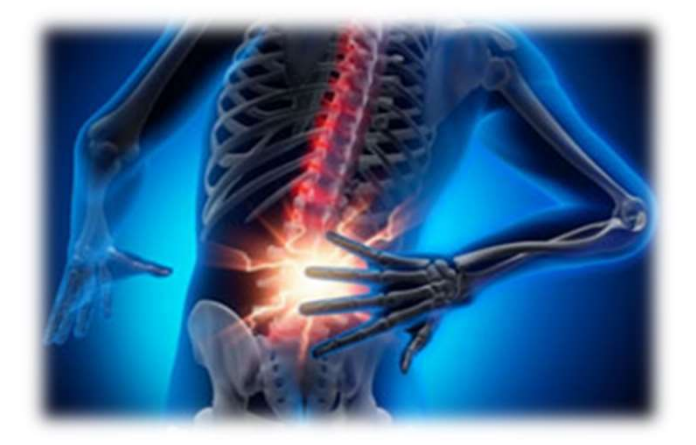

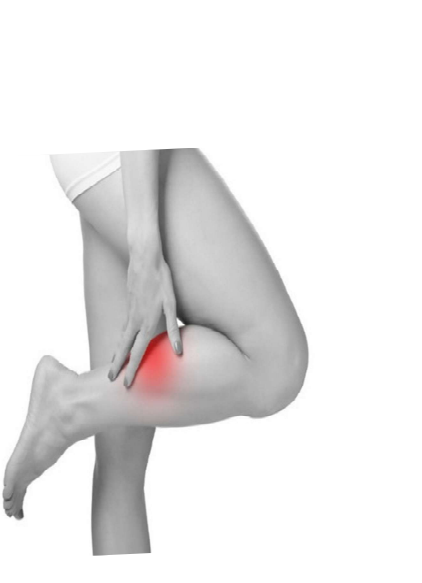

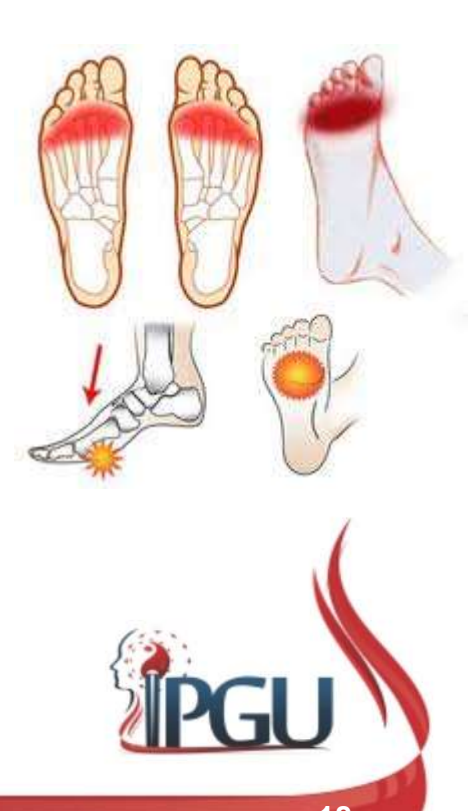

## B-60 (KUNLUN) : GRANDE E ALTO

#### Localização:

**B-60 (KUNLUN) : GRA<br>
Localização:**<br>
Na face lateral do tornozelo, meia distância<br>
entre a proeminência do maléolo lateral da<br>
fíbula e o tendão do calcâneo.<br>
Funções energéticas:<br>
• Elimina o Calor e baixa o Yang;<br>• Pacif

- 
- 
- 
- 
- 
- Funções energéticas:<br>
Funções energéticas:<br>
 Elimina o Calor e baixa o Yang;<br>
 Pacifica o Vento e elimina o Excesso;<br>
 Ativa o Canal e alivia a dor;<br>
 Fortalece o Qi do Rim e harmoniza o Qi do<br>
útero, promove o parto;<br>

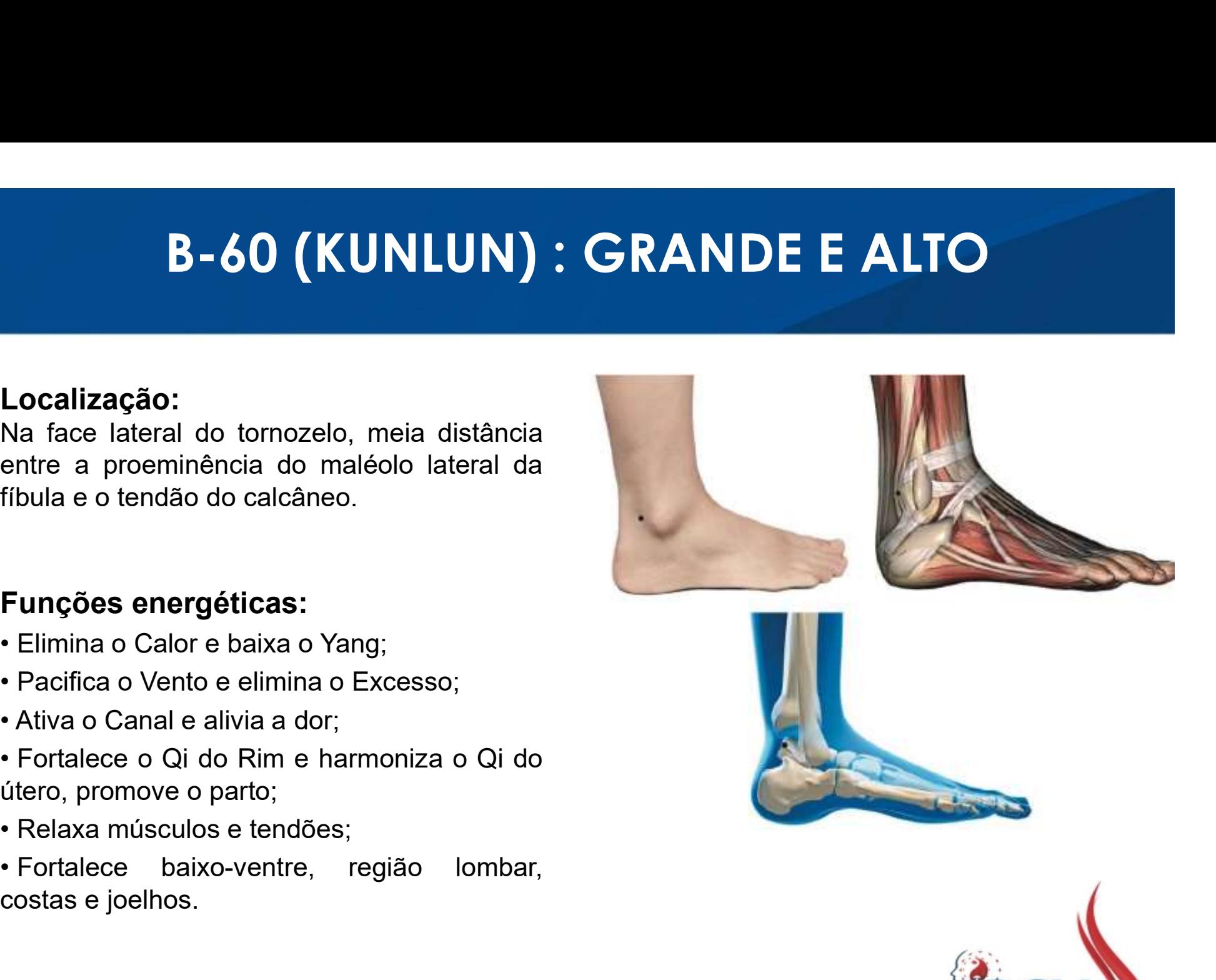

## B-60 (KUNLUN) : GRANDE E ALTO

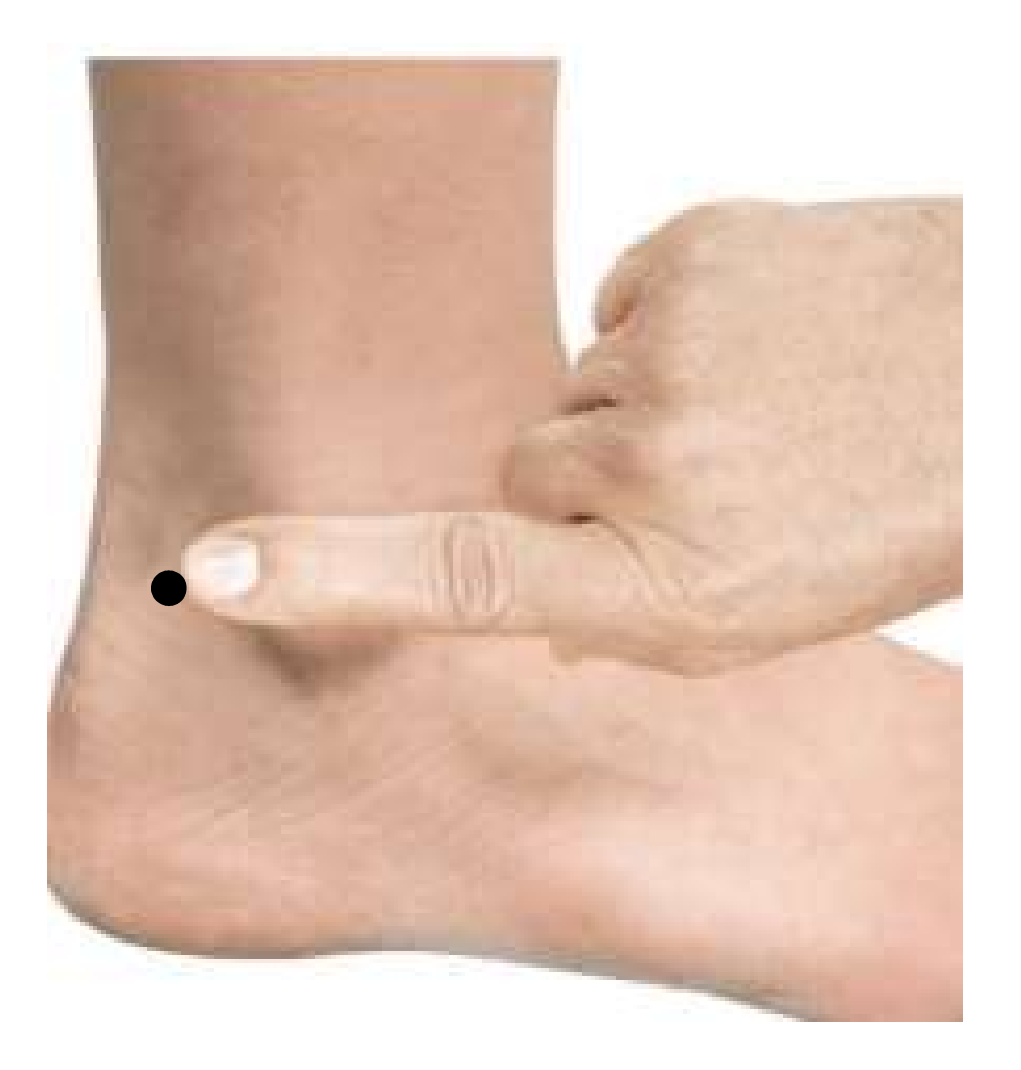

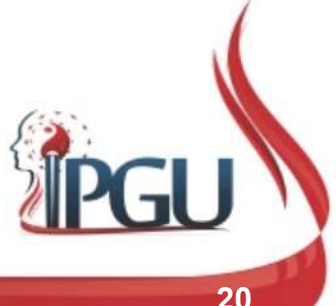

Material produzido pelo professor: 20

### B-60 (KUNLUN) : indicações de uso

**B-60 (KUNLUN) : indicações de uso**<br>Cefaleia; rigidez de pescoço, ombros , costas e braços; cervicalgia; <sup>udw30</sup><br>contratura muscular e dor da região lombar; ciatalgia; paralisia dos<br>membros inferiores; afecções de tornozel **B-60 (KUNLUN) : indicações de uso**<br>Cefaleia; rigidez de pescoço, ombros , costas e braços; cervicalgia; <sup>udw30</sup><br>contratura muscular e dor da região lombar; ciatalgia; paralisia dos<br>membros inferiores; afecções de tornozel **B-60 (KUNLUN) : indicações de uso**<br>Cefaleia; rigidez de pescoço, ombros , costas e braços; cervicalgia; <sup>Udivaso</sup><br>contratura muscular e dor da região lombar; ciatalgia; paralisia dos<br>membros inferiores; afecções de tornoz **B-60 (KUNLUN) : indicações de uso**<br>Cefaleia; rigidez de pescoço, ombros , costas e braços; cervicalgia; <sup>judwag</sup><br>contratura muscular e dor da região lombar; ciatalgia; paralisia dos<br>membros inferiores; afecções de tornoze **B-60 (KUNLUN) : indicações de uso**<br>Cefaleia; rigidez de pescoço, ombros , costas e braços; cervicalgia; <sup>ludwag</sup><br>contratura muscular e dor da região lombar; ciatalgia; paralisia dos<br>membros inferiores; afecções de tornoze **B-60 (KUNLUN) : indicações de uso**<br>Cefaleia; rigidez de pescoço, ombros , costas e braços; cervicalgia; <sup>luawao</sup><br>contratura muscular e dor da região lombar; ciatalgia; paralisia dos<br>membros inferiores; afecções de tornoze B-60 (KUNLUN) : indicações de<br>Cefaleia; rigidez de pescoço, ombros , costas e braços;<br>contratura muscular e dor da região lombar; ciatalgia; p<br>membros inferiores; afecções de tornozelo, calcanhar e te<br>adjacentes; tontura; Cefaleia; rigidez de pescoço, ombros, costas e braços; cervicalgia; Udw30

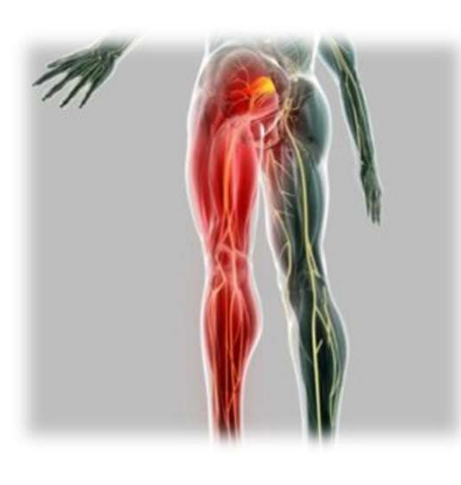

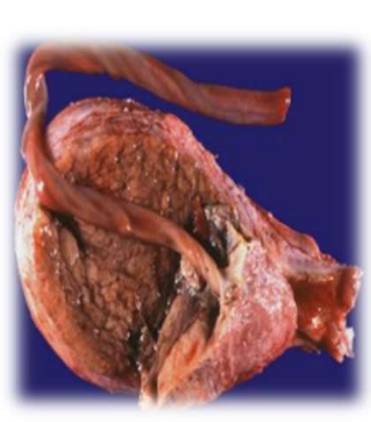

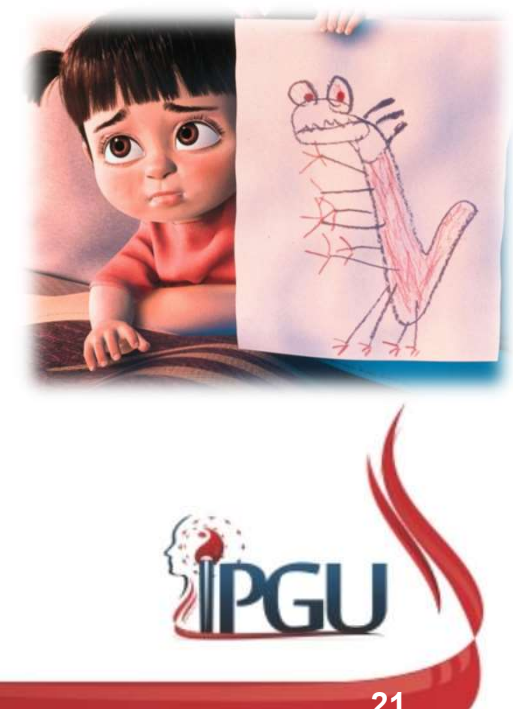

UdW30 occore quando a contração uterina é insuficiente ou as aderências placentárias adquirem caráter anormal. Usuário do Windows; 11/01/2018

## B-40 (WEIZONG) : CENTRO DA FOSSA POPLÍTEA B-40 (WEIZONG) : CENTRO DA FOSSA<br>POPLÍTEA<br>Localização:<br>No centro da fossa poplítea, numa depressão das<br>partes moles localizada na prega de flexão do<br>joelho, entre os tendões dos músculos bíceps<br>femoral e semitendíneo. **B-40 (WEIZONG) : CENTRO DA FOSSA<br>
POPLÍTEA**<br>
Localização:<br>
No centro da fossa poplítea, numa depressão das<br>
partes moles localizada na prega de flexão do<br>
ipelho, entre os tendões dos músculos bíceps<br>femoral e semitendíne B-40 (WEIZONG) : CENTRO DA FOSSA<br>POPLÍTEA<br>Localização:<br>No centro da fossa poplítea, numa depressão das<br>partes moles localizada na prega de flexão do<br>femoral e semitendíneo.<br>femoral e semitendíneo.

#### Localização:

**B-40 (WEIZONG) : CEN<br>
POPLÍTEA**<br>
Localização:<br>
No centro da fossa poplítea, numa depressão das<br>
partes moles localizada na prega de flexão do<br>
joelho, entre os tendões dos músculos bíceps<br>femoral e semitendíneo.<br>
Funcões **B-40 (WEIZONG) : CEN<br>
POPLÍTEA**<br>
Localização:<br>
No centro da fossa poplítea, numa depressão das<br>
partes moles localizada na prega de flexão do<br>
joelho, entre os tendões dos músculos bíceps<br>
femoral e semitendíneo.<br>
Funções **FINCIPE CHANCE CONSTRUM DE CANAL DE CANAL DE CANAL DE CANAL DE CANAL DE CANAL DE CANAL DE CANACE DE CANACE DE CANACE DE CANACE DE CANACE DE CANACE DE CANACE DE CANACE DE CANACE DE CANACE DE CANACE DE CANACE DE CANACE DE C Localização:**<br>
No centro da fossa poplítea, numa depressão das<br>
partes moles localizada na prega de flexão do<br>
joelho, entre os tendões dos músculos bíceps<br>
femoral e semitendíneo.<br> **Funções energéticas:**<br>
• Ativa o Canal **Localização:**<br>
No centro da fossa poplítea, numa depressão das<br>
partes moles localizada na prega de flexão do<br>
joelho, entre os tendões dos músculos bíceps<br>
femoral e semitendíneo.<br> **Funções energéticas:**<br>
• Ativa o Canal partes moles localizada na prega de flexão do<br>joelho, entre os tendões dos músculos bíceps<br>femoral e semitendíneo.<br>• **Clareia** e semitendíneo.<br>• **Clareia o Calor e o Calor do Sangue e dispersa o Vento patogênico;<br>• Refresc** 

- alivia a dor;
- Vento patogênico; joelho, entre os tendoes dos musculos b<br>femoral e semitendíneo.<br>• Ativa o Canal, desobstrui os vasos sanguíneos<br>alivia a dor;<br>• Refresca o Calor e o Calor do Sangue e dispe<br>Vento patogênico;<br>• Relaxa músculos e tendões, re Funções energéticas:<br>• Ativa o Canal, desobstrui os vasos sanguíneos<br>alivia a dor;<br>• Refresca o Calor e o Calor do Sangue e dispe<br>Vento patogênico;<br>• Relaxa músculos e tendões, reforçando a lom<br>os joelhos;<br>• Clareia o Calo
- os joelhos;
- 
- 
- 

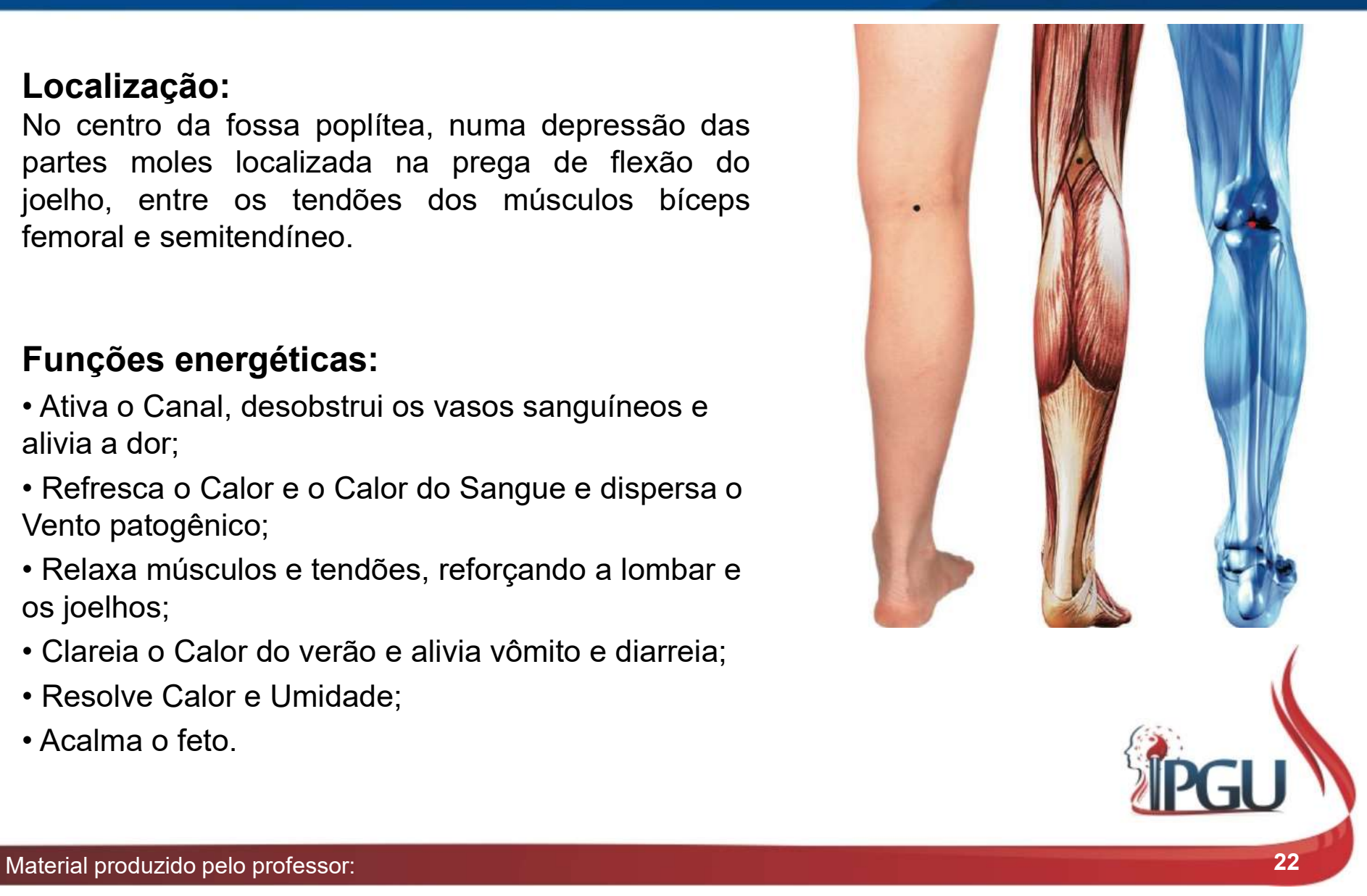

### B-40 (WEIZONG) : CENTRO DA FOSSA POPLÍTEA

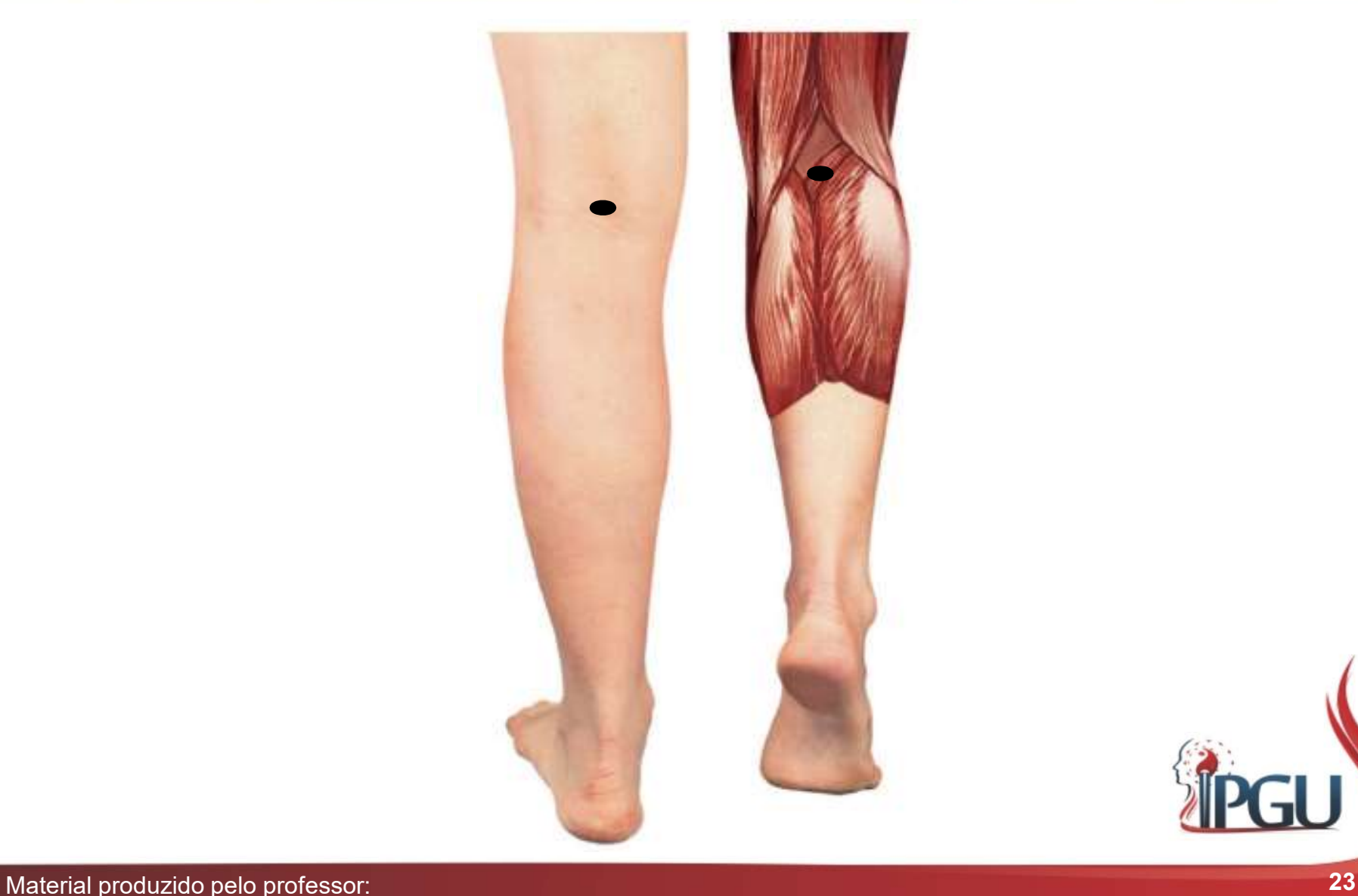

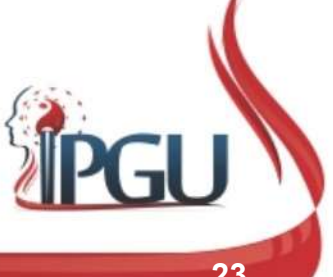

## B-40 (WEIZONG) : indicações de uso

**B-40 (WEIZONG) : indicações de uso**<br>Lombalgia, entorse lombar agudo, ciatalgia, resfriado, atrofia<br>muscular/paralisia/transtorno motor de membros inferiores, transtornos<br>motores da articulação do quadril, dor e artrite do **B-40 (WEIZONG) : indicações de uso**<br>Lombalgia, entorse lombar agudo, ciatalgia, resfriado, atrofia<br>muscular/paralisia/transtorno motor de membros inferiores, transtornos<br>motores da articulação do quadril, dor e artrite do **B-40 (WEIZONG) : indicações de uso**<br>Lombalgia, entorse lombar agudo, ciatalgia, resfriado, atrofia<br>muscular/paralisia/transtorno motor de membros inferiores, transtornos<br>motores da articulação do quadril, dor e artrite do **B-40 (WEIZONG) : indicações de uso**<br>Lombalgia, entorse lombar agudo, ciatalgia, resfriado, atrofia<br>muscular/paralisia/transtorno motor de membros inferiores, transtornos<br>motores da articulação do quadril, dor e artrite do **B-40 (WEIZONG) : indicações de uso**<br>Lombalgia, entorse lombar agudo, ciatalgia, resfriado, atrofia<br>muscular/paralisia/transtorno motor de membros inferiores, transtornos<br>motores da articulação do quadril, dor e artrite do **B-40 (WEIZONG) : indicações de uso**<br>Lombalgia, entorse lombar agudo, ciatalgia, resfriado, atrofia<br>muscular/paralisia/transtorno motor de membros inferiores, transtornos<br>motores da articulação do quadril, dor e artrite do **B-40 (WEIZONG) : indicações de l**<br>
Lombalgia, entorse lombar agudo, ciatalgia, resfriado, a<br>
muscular/paralisia/transtorno motor de membros inferiores, transt<br>
motores da articulação do quadril, dor e artite do joelho, in

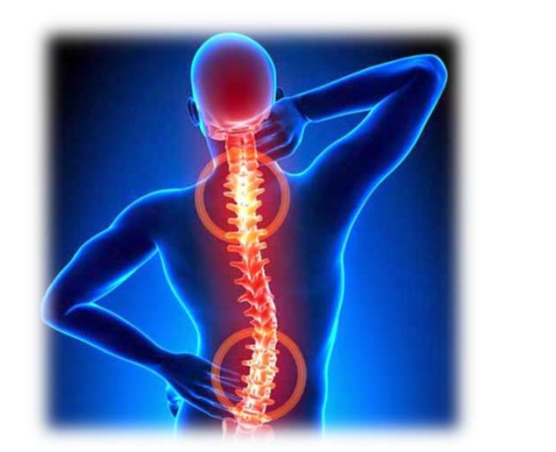

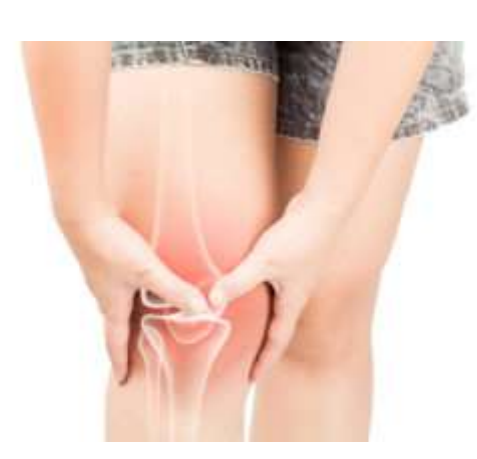

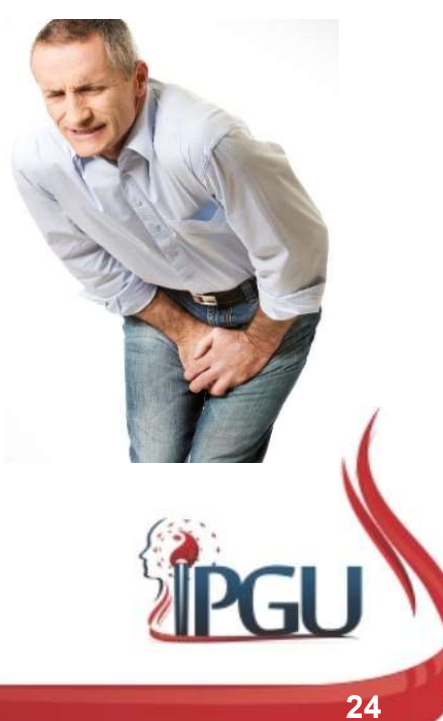

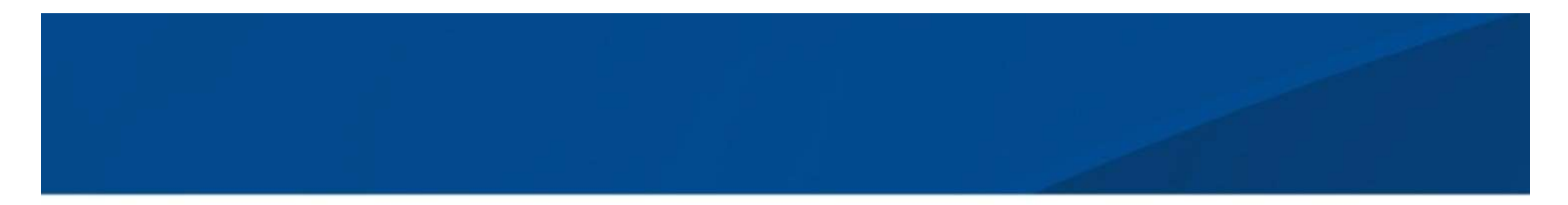

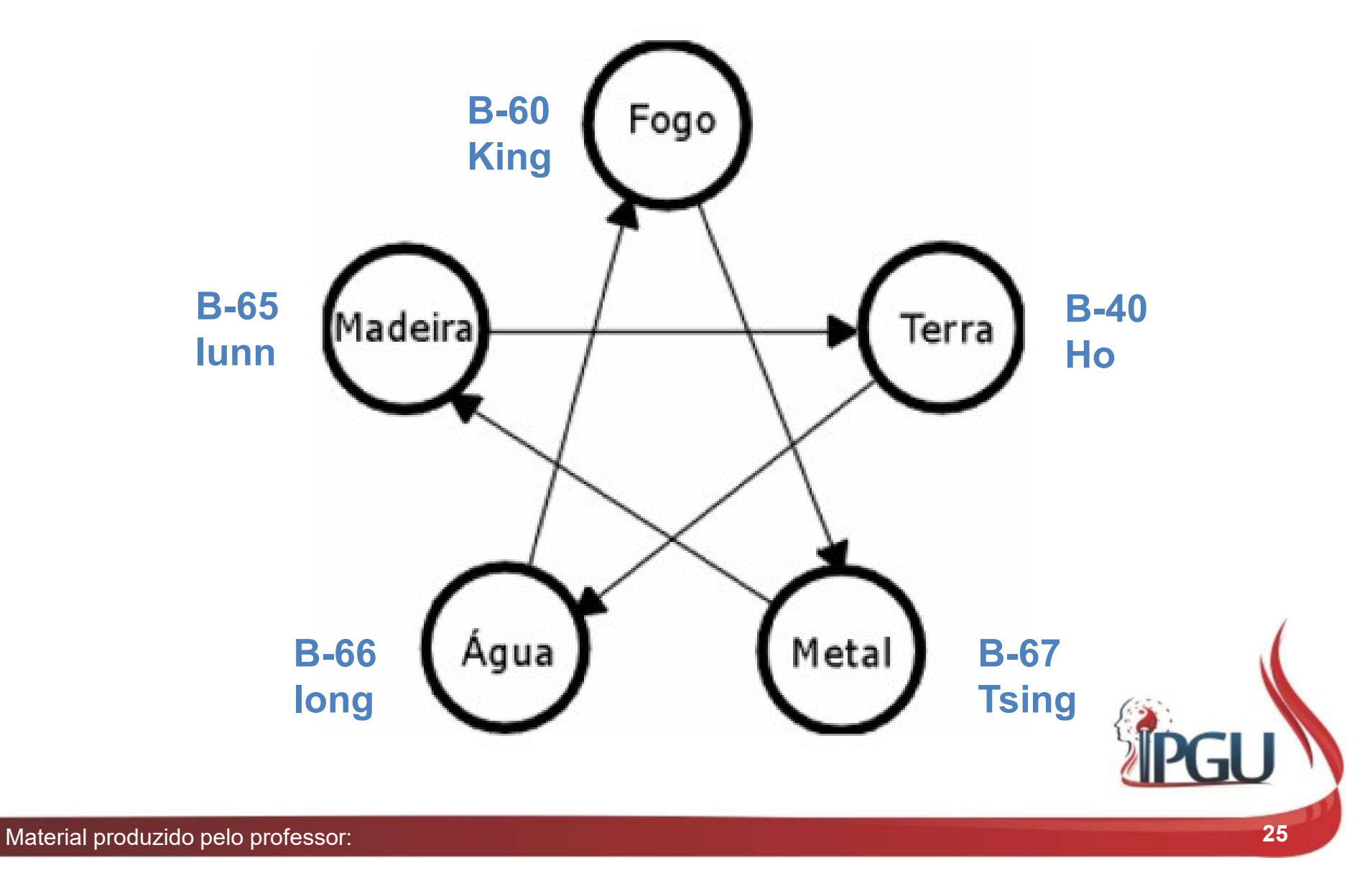

# B-64 (JINGGU) : GRANDE OSSO<br>PONTO FONTE DO CANAL PONTO FONTE DO CANAL **B-64 (JINGGU) : GRANDE OSSO<br>PONTO FONTE DO CANAL**<br>Localização:<br>Face lateral do pé, na depressão anterior e inferior à<br>tuberosidade do quinto osso metatarsal. **B-64 (JINGGU) : GRANDE O:**<br>PONTO FONTE DO CANAL<br>Localização:<br>Face lateral do pé, na depressão anterior e inferior à<br>tuberosidade do quinto osso metatarsal. **B-64 (JINGGU) : GR<br>PONTO FONTE DO (<br>Localização:**<br>Face lateral do pé, na depressão anterior e inferior à<br>tuberosidade do quinto osso metatarsal.<br>Funções energéticas:<br>• Elimina as energías patogênicas;<br>• Dispersa o Vento e **B-64 (JINGGU) : GRANDI<br>
PONTO FONTE DO CANA<br>
Localização:<br>
Face lateral do pé, na depressão anterior e inferior à<br>
tuberosidade do quinto osso metatarsal.<br>
Funções energéticas:<br>
• Elimina as energías patogênicas;<br>
• Dispe**

#### Localização:

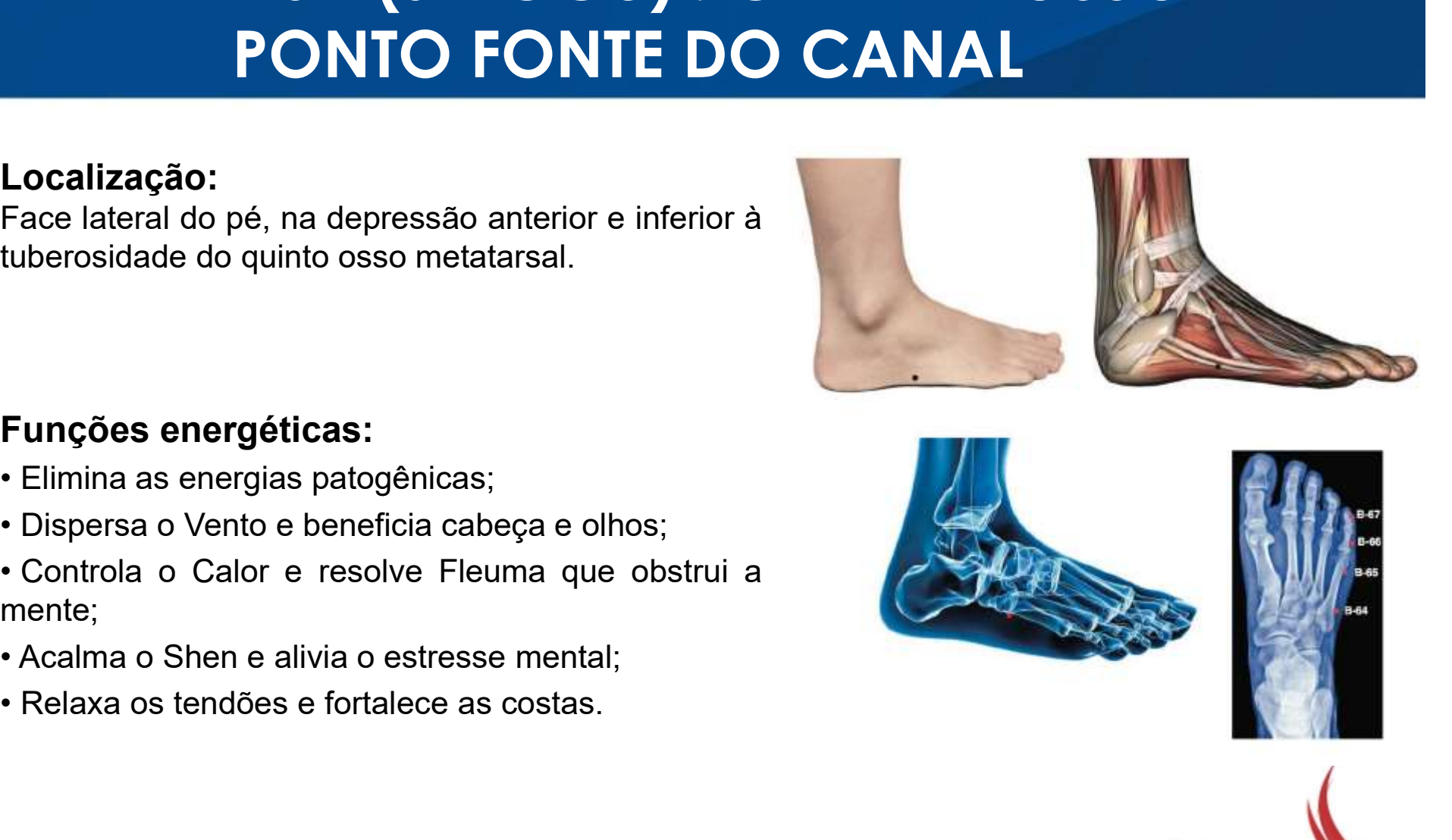

- 
- 
- mente;
- 
- 

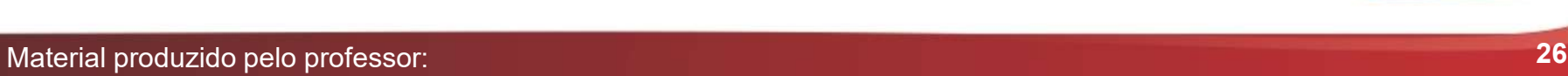

# B-64 (JINGGU) : GRANDE OSSO<br>PONTO FONTE DO CANAL PONTO FONTE DO CANAL

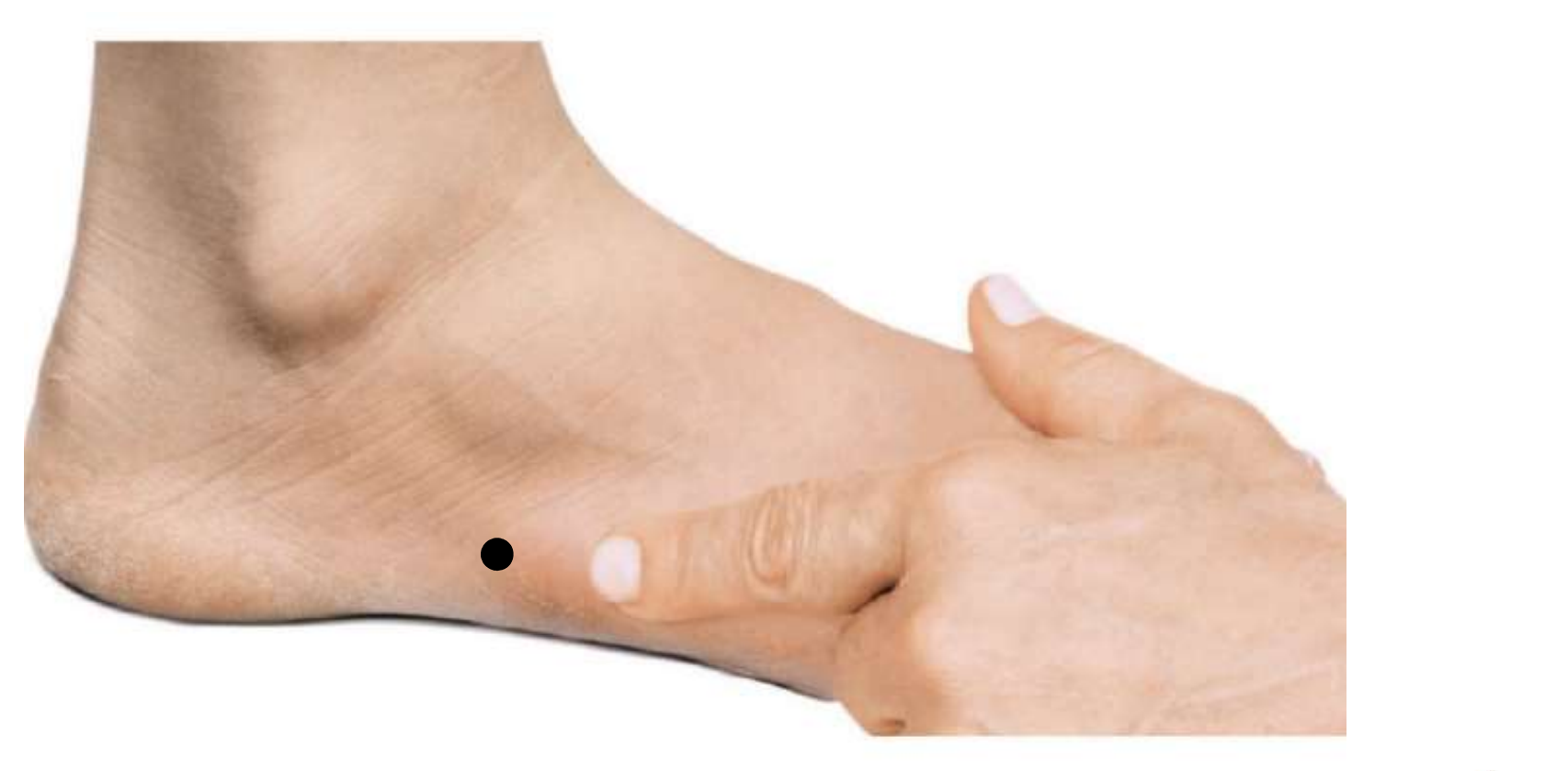

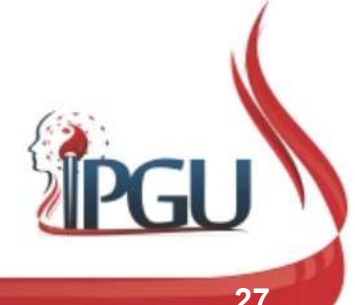

## B-64 (JINGGU) : indicações de uso

**B-64 (JINGGU) : indicações de uso**<br>Cefaleia; meningite; rigidez cervical; hipertensão; epistaxe; hiperemia da<br>conjuntiva; ansiedade; esquizofrenia; alegria excessiva; epilepsia; medo;<br>convulsão infantil; desmaio; cardiopa **B-64 (JINGGU) : indicações de uso**<br>Cefaleia; meningite; rigidez cervical; hipertensão; epistaxe; hiperemia da<br>conjuntiva; ansiedade; esquizofrenia; alegria excessiva; epilepsia; medo;<br>convulsão infantil; desmaio; cardiopa **B-64 (JINGGU) : indicações de uso**<br>Cefaleia; meningite; rigidez cervical; hipertensão; epistaxe; hiperemia da<br>conjuntiva; ansiedade; esquizofrenia; alegria excessiva; epilepsia; medo;<br>convulsão infantil; desmaio; cardiopa **B-64 (JINGGU) : indicações de uso**<br>Cefaleia; meningite; rigidez cervical; hipertensão; epistaxe; hiperemia da<br>conjuntiva; ansiedade; esquizofrenia; alegria excessiva; epilepsia; medo;<br>convulsão infantil; desmaio; cardiopa **B-64 (JINGGU) : indicações de uso**<br>Cefaleia; meningite; rigidez cervical; hipertensão; epistaxe; hiperemia da<br>conjuntiva; ansiedade; esquizofrenia; alegria excessiva; epilepsia; medo;<br>convulsão infantil; desmaio; cardiopa **B-64 (JINGGU) : indicações de uso**<br>Cefaleia; meningite; rigidez cervical; hipertensão; epistaxe; hiperemia da<br>conjuntiva; ansiedade; esquizofrenia; alegria excessiva; epilepsia; medo;<br>convulsão infantil; desmaio; cardiopa

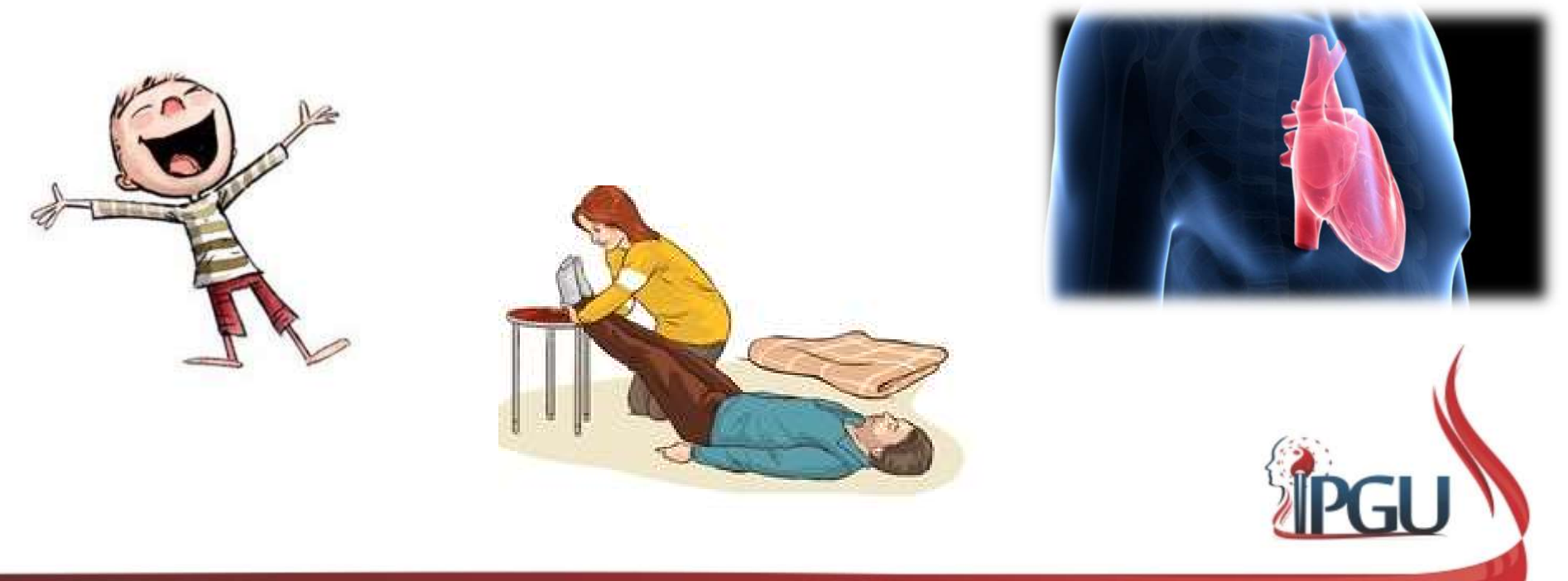

## R-58 (FEIYANG) : VOAR EM ASCENDÊNCIA<br>PONTO DE CONEXÃO LUO DO CANAL<br>Localização:<br>Sete cun acima do maléolo lateral , sobre a<br>linha vertical que passa por B- 60 ou 1 cun<br>inferior e lateral a B-57. R-58 (FEIYANG) : VOAR EM ASCENDÊNCI<br>PONTO DE CONEXÃO LUO DO CANAL<br>Localização:<br>Sete cun acima do maléolo lateral , sobre a<br>linha vertical que passa por B- 60 ou 1 cun<br>inferior e lateral a B-57. R-58 (FEIYANG) : VOAR EM A<br>PONTO DE CONEXÃO LUO DO<br>Localização:<br>Sete cun acima do maléolo lateral , sobre a<br>linha vertical que passa por B-60 ou 1 cun<br>inferior e lateral a B-57. R-58 (FEIYANG) : VOAR E<br>
PONTO DE CONEXÃO LUC<br>
Localização:<br>
Sete cun acima do maléolo lateral , sobre a<br>
linha vertical que passa por B- 60 ou 1 cun<br>
inferior e lateral a B-57.<br>
Funções energéticas:<br>
• Remove Calor e expe R-58 (FEIYANG) : VOAR EM ASCENDÊNCIA PONTO DE CONEXÃO LUO DO CANAL

#### Localização:

- 
- 
- 
- 
- 

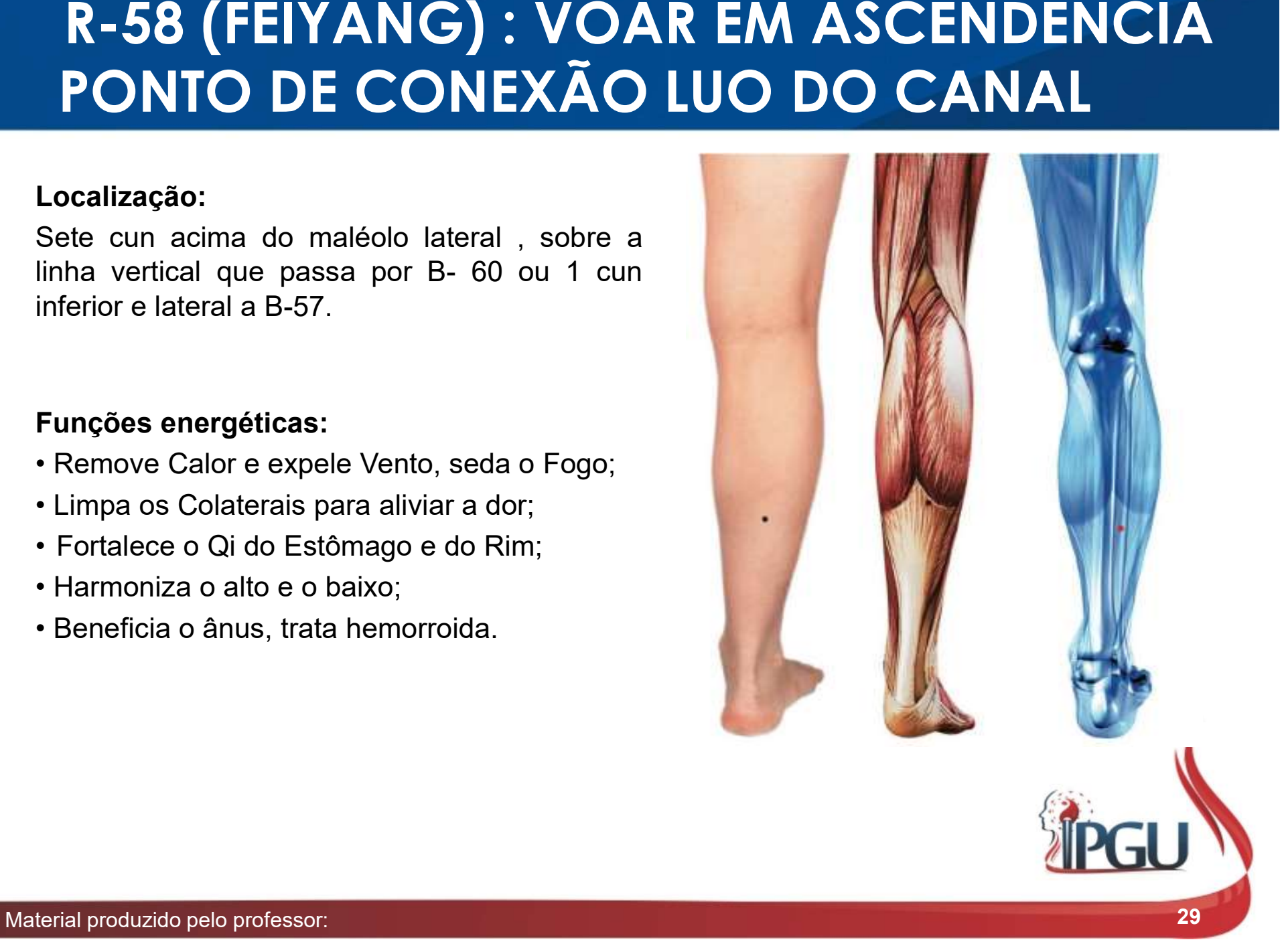

## B-58 (FEIYANG) : VOAR EM ASCENDÊNCIA PONTO DE CONEXÃO LUO DO CANAL

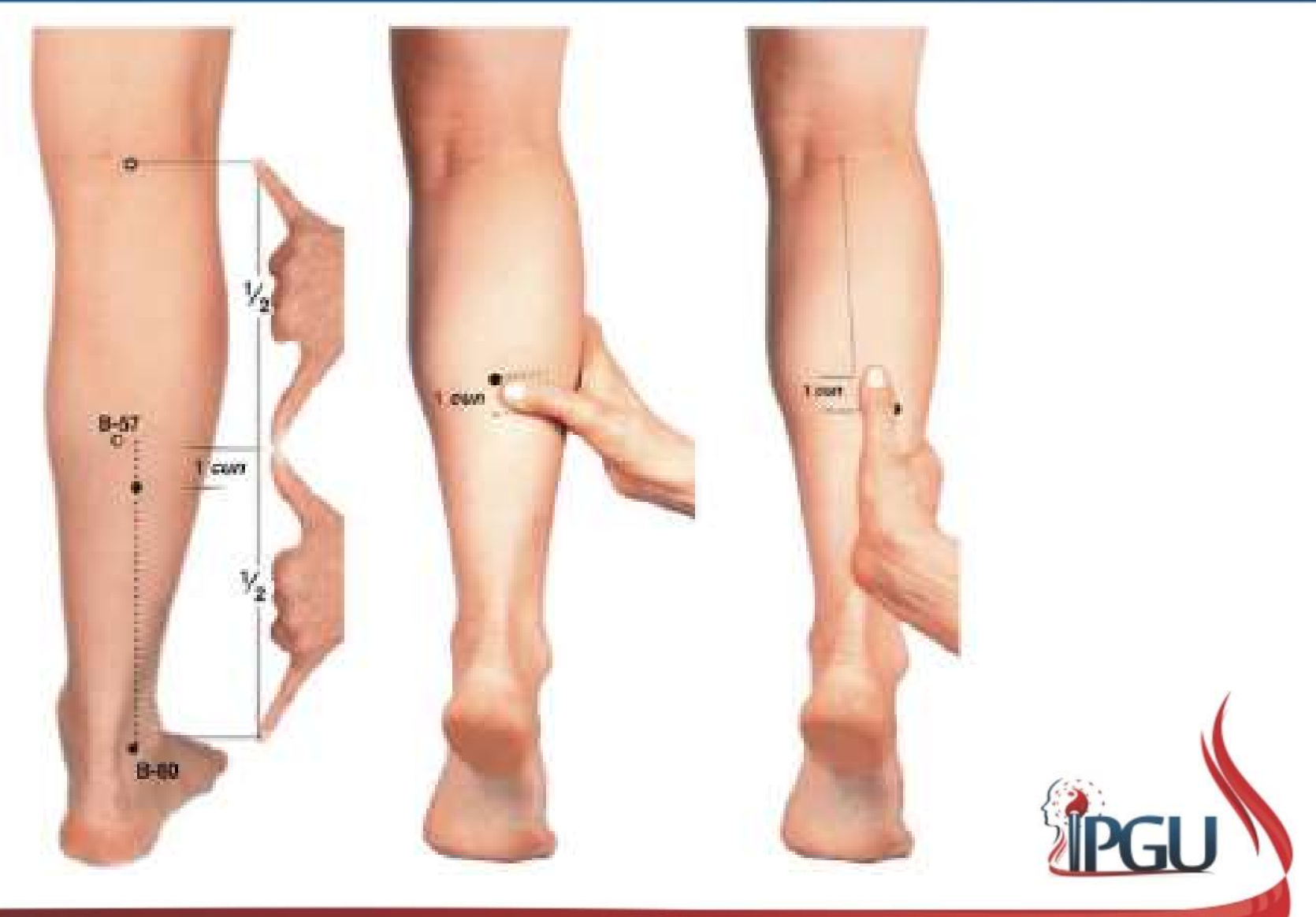

## B-58 (FEIYANG): indicações do uso

**B-58 (FEIYANG): indicações do uso**<br>Cefaleia, tontura , epistaxe, obstrução nasal, nefrite, cistite, edema, dor<br>articular por Vento patogênico, dor e fraqueza nas pernas, lombalgia<br>inferior e ciática, dorsalgia, artrite re **B-58 (FEIYANG): indicações do uso**<br>Cefaleia, tontura , epistaxe, obstrução nasal, nefrite, cistite, edema, dor<br>articular por Vento patogênico, dor e fraqueza nas pernas, lombalgia<br>inferior e ciática, dorsalgia, artrite re **B-58 (FEIYANG): indicações do uso**<br>Cefaleia, tontura , epistaxe, obstrução nasal, nefrite, cistite, edema, dor<br>articular por Vento patogênico, dor e fraqueza nas pernas, lombalgia<br>inferior e ciática, dorsalgia, artrite re **B-58 (FEIYANG): indicações do uso**<br>Cefaleia, tontura , epistaxe, obstrução nasal, nefrite, cistite, edema, dor<br>articular por Vento patogênico, dor e fraqueza nas pernas, lombalgia<br>inferior e ciática, dorsalgia, artrite re **B-58 (FEIYANG): indicaç**<br>Cefaleia, tontura , epistaxe, obstrução nasal, nefri<br>articular por Vento patogênico, dor e fraqueza r<br>inferior e ciática, dorsalgia, artrite reumatoide, g<br>panturrilha, convulsões, epilepsia, esqui hemorroida, beribéri. Udw31

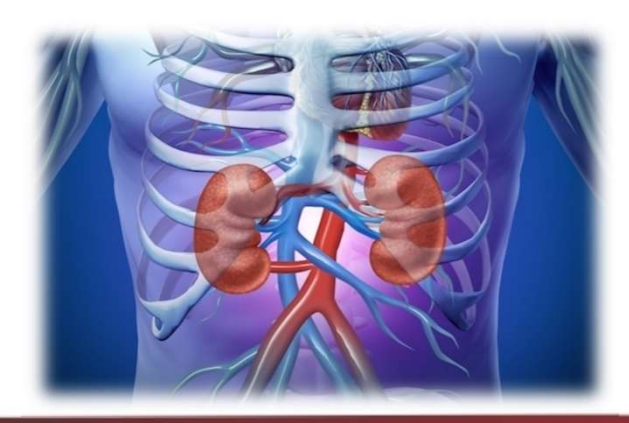

Material produzido pelo professor: 31

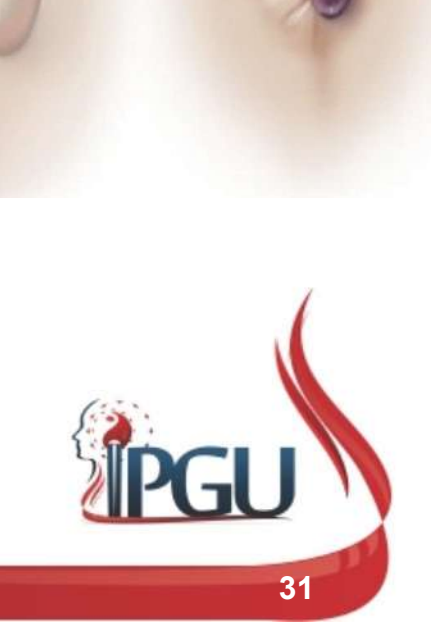

#### UdW31 O beribéri é uma doença nutricional causada pela falta de vitamina B1 (tiamina) no organismo, resultando em fraqueza muscular, problemas gastro-intestinais e dificuldades respiratórias.

Usuário do Windows; 11/01/2018

## **B-63 (JINMEN) : PORTÃO DE OU<br>PONTO XI DO CANAL<br>Localização:<br>Face lateral do pé, na depressão<br>localizada na articulação calcaneocuboide,<br>anteroinferionnente ao maléolo lateral, 1<br>cun anterior ao B-62. B-63 (JINMEN) : PORTÃO DE<br>PONTO XI DO CANAL**<br>Localização:<br>Face lateral do pé, na depressão<br>localizada na articulação calcaneocuboide,<br>anteroinferionnente ao maléolo lateral, 1<br>cun anterior ao B-62. **B-63 (JINMEN) : PORTÃ**<br> **PONTO XI DO CAN**<br>
Localização:<br>
Face lateral do pé, na depressão<br>
localizada na articulação calcaneocuboide,<br>
anteroinferionnente ao maléolo lateral, 1<br>
cun anterior ao B-62. **B-63 (JINMEN) : POR<br>
PONTO XI DO C/<br>
Localização:**<br>
Face lateral do pé, na depressão<br>
localizada na articulação calcaneocuboide,<br>
anteroinferionnente ao maléolo lateral, 1<br>
cun anterior ao B-62.<br>
Funções energéticas:<br>
• H B-63 (JINMEN) : PORTÃO DE OURO PONTO XI DO CANAL

#### Localização:

- 
- 
- 
- 
- 

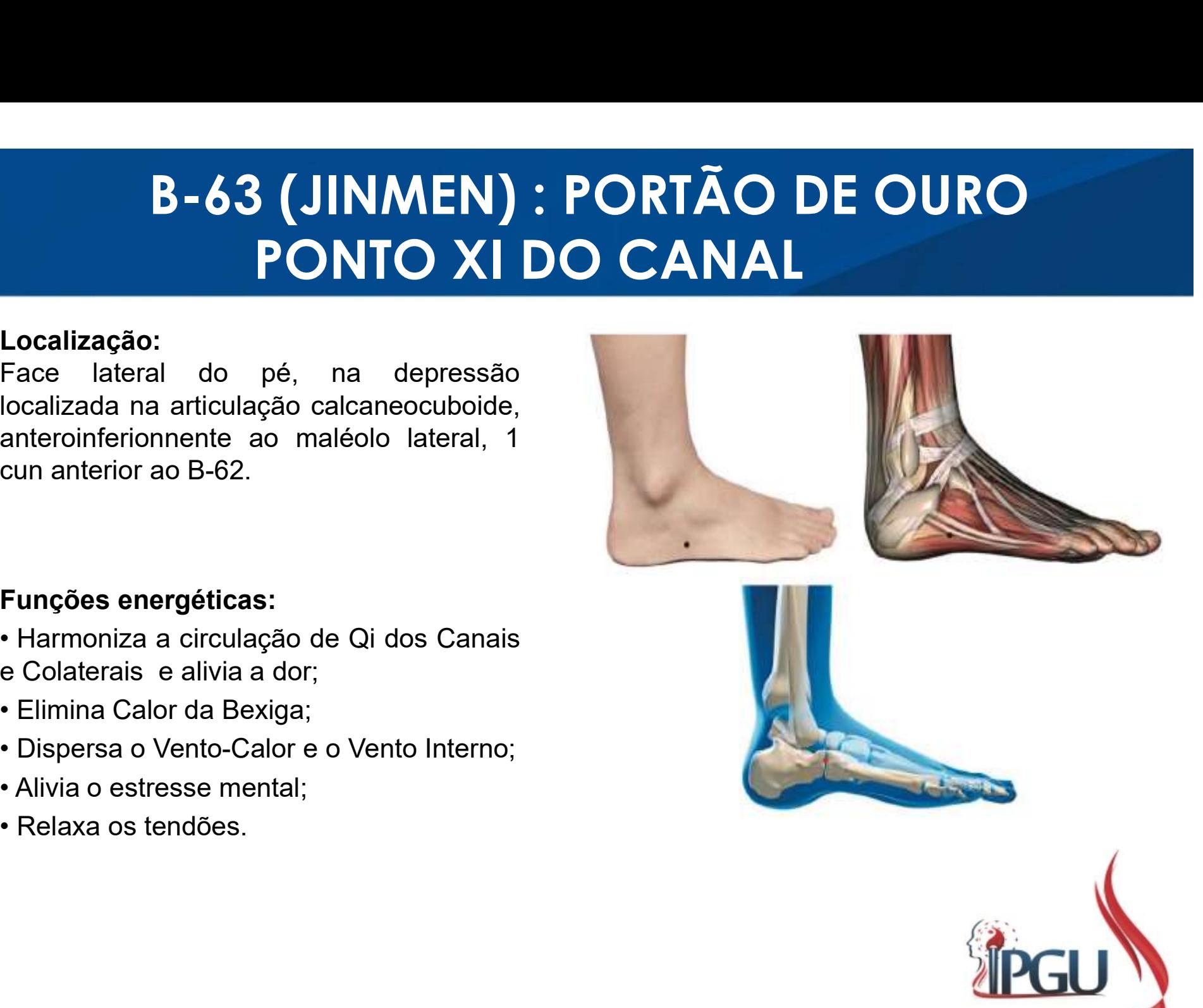
### B-63 (JINMEN) : PORTÃO DE OURO PONTO XI DO CANAL

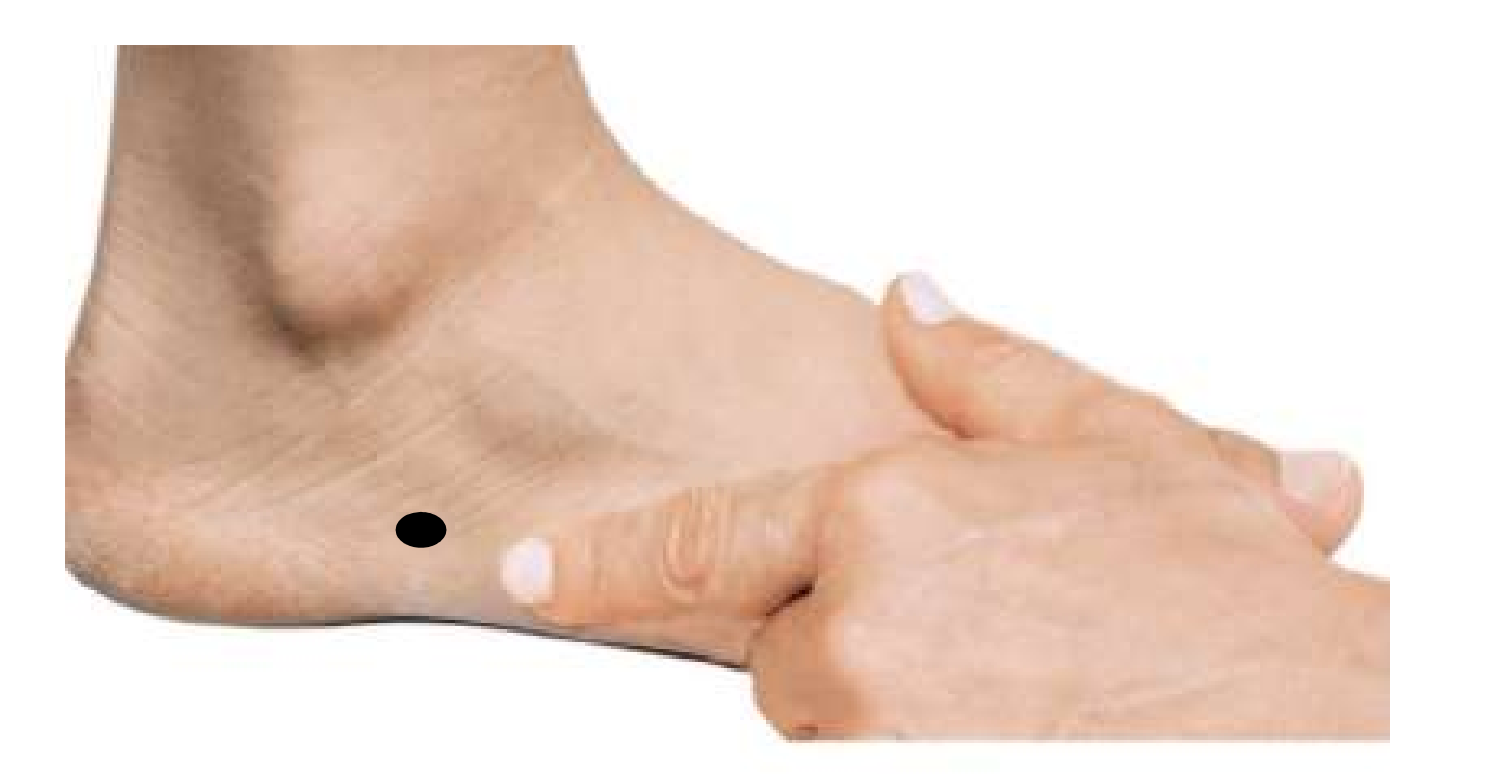

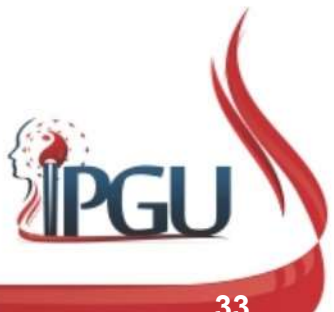

#### B-63 (JINMEN) : indicações do uso

**B-63 (JINMEN) : indicações do uso**<br>Lombalgia, dor nas costas, dor pélvica, dores na perna e no dorso do<br>pé, dor e parestesia do joelho, dor no maléolo externo, desequilíbrio<br>motor e dor nas extremidades inferiores, convul **B-63 (JINMEN) : indicações do uso**<br>Lombalgia, dor nas costas, dor pélvica, dores na perna e no dorso do<br>pé, dor e parestesia do joelho, dor no maléolo externo, desequilíbrio<br>motor e dor nas extremidades inferiores, convul **B-63 (JINMEN) : indicações do uso**<br>Lombalgia, dor nas costas, dor pélvica, dores na perna e no dorso do<br>pé, dor e parestesia do joelho, dor no maléolo externo, desequilíbrio<br>motor e dor nas extremidades inferiores, convul B-63 (JINMEN) : indicações do uso<br>Lombalgia, dor nas costas, dor pélvica, dores na perna e no dorso do<br>pé, dor e parestesia do joelho, dor no maléolo externo, desequilíbrio<br>motor e dor nas extremidades inferiores, convulsõ B-63 (JINMEN) : indicaçõe<br>
Lombalgia, dor nas costas, dor pélvica, dores na pé, dor e parestesia do joelho, dor no maléolo e:<br>
motor e dor nas extremidades inferiores, convulsõe<br>
epilepsia, esquizofrenia, mania, desmaio, v

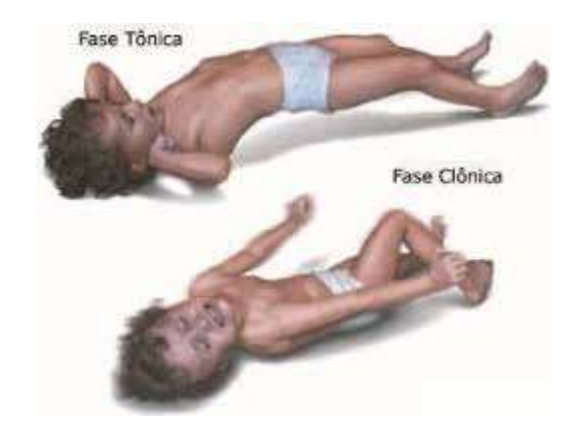

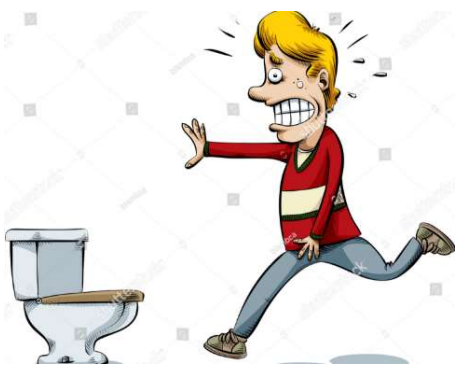

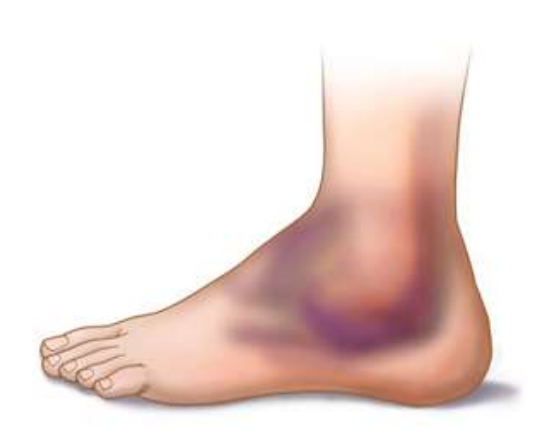

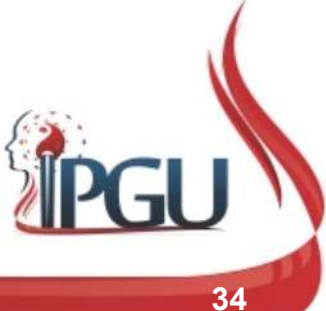

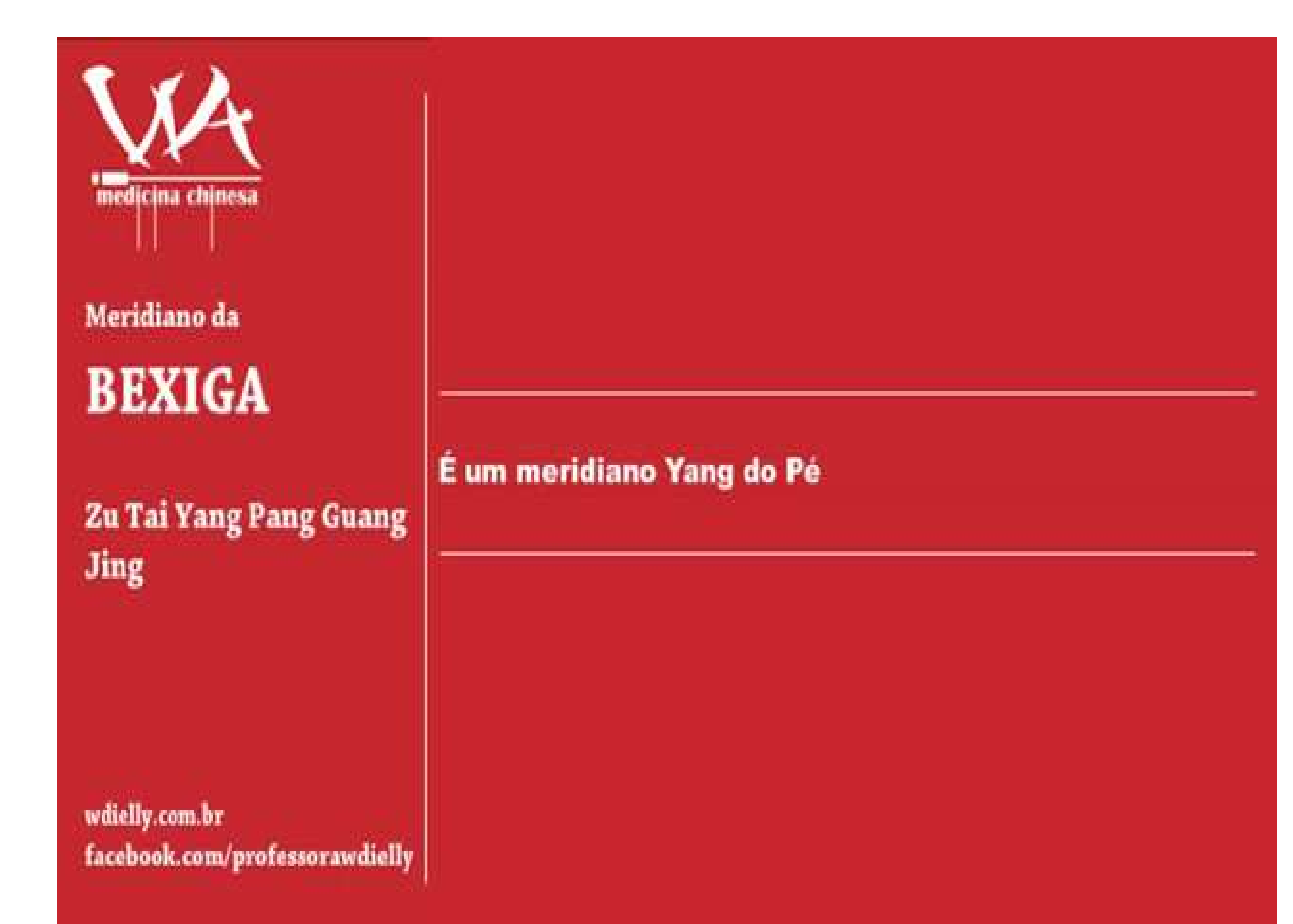

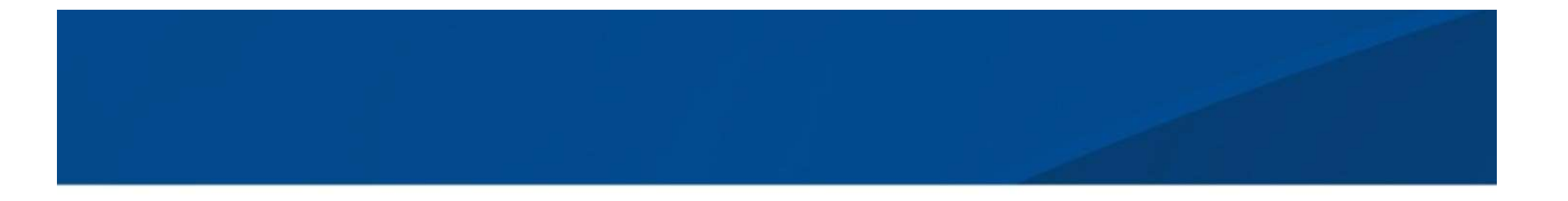

• https://www.youtube.com/watch?v=sjsQG aReLdk

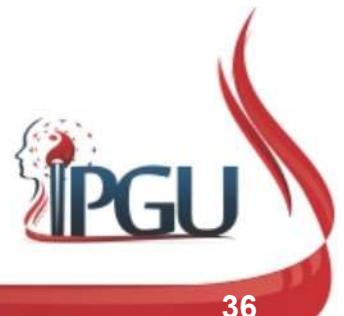

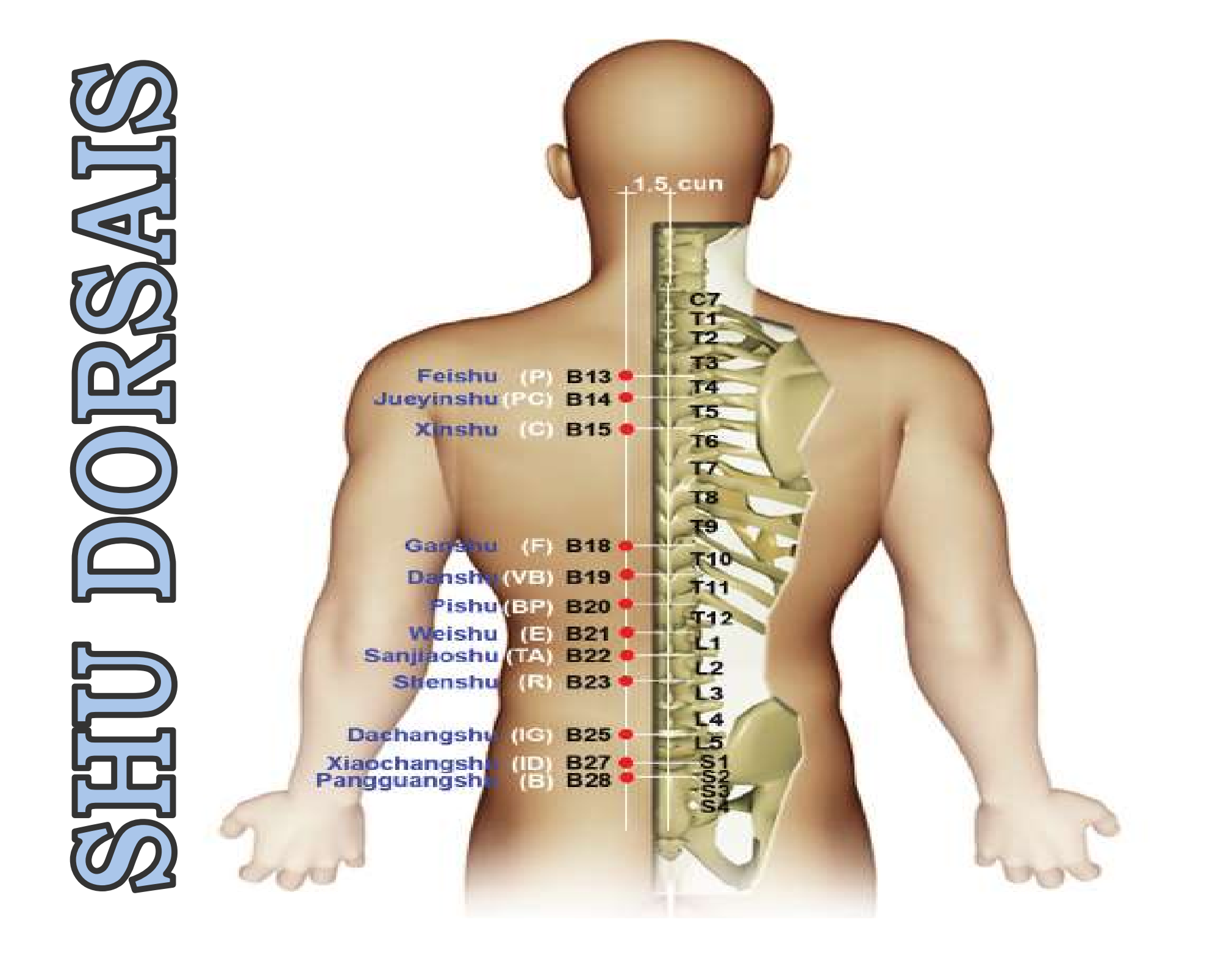

# A COLUNA VERTEBRAL

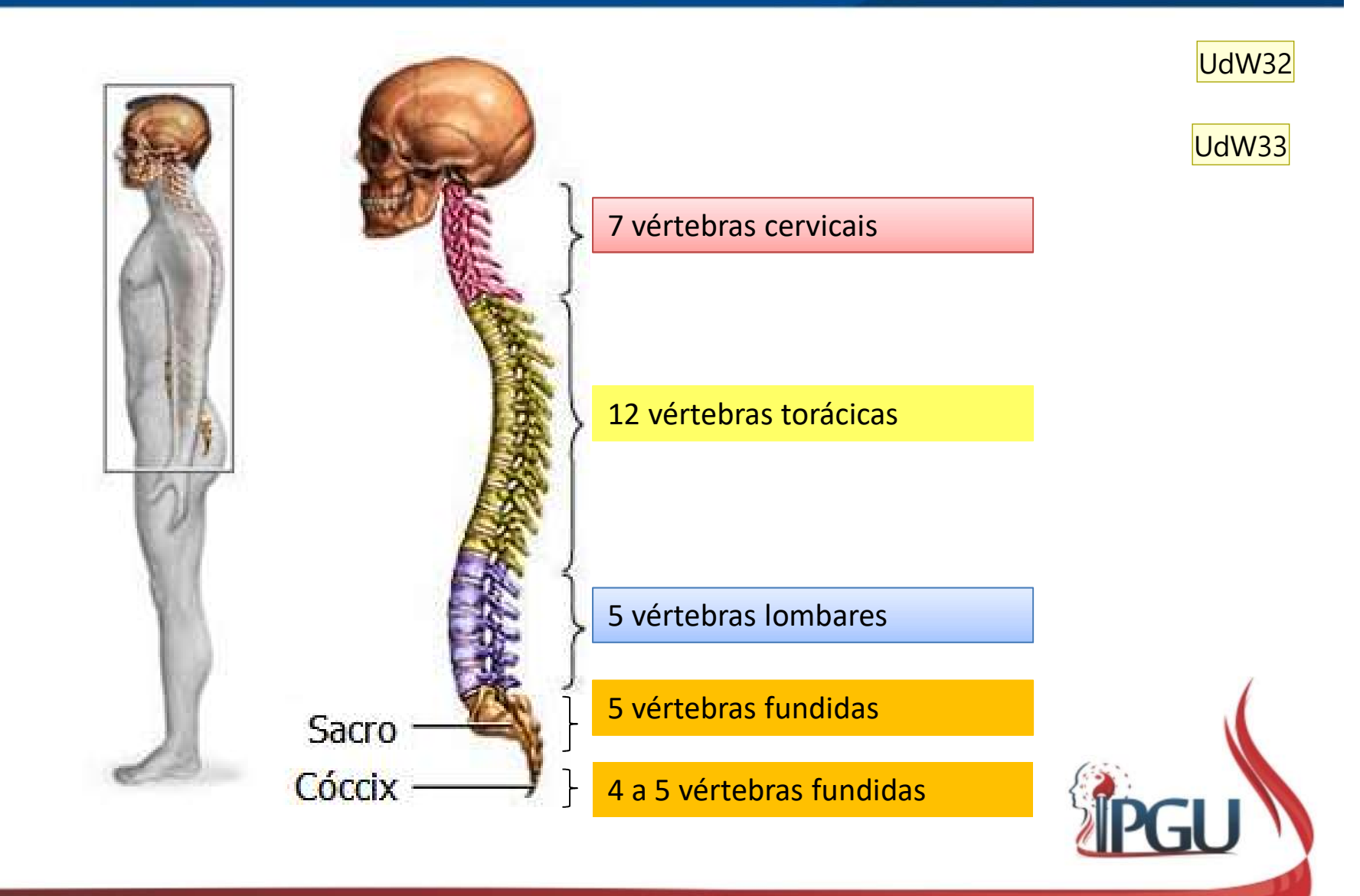

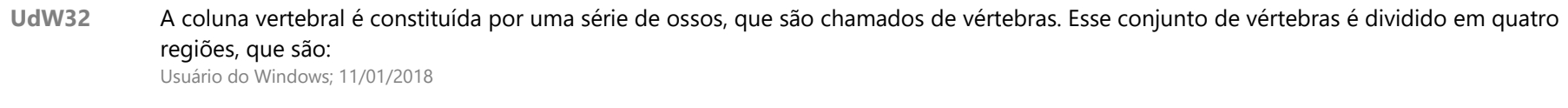

UdW33 A principal função está relacionada à mobilidade. Porém também tem o papel de: 1) manutenção da postura ereta do tronco; 2) Possibilita agilidade e movimento dos membros superiores e inferiores; 3) Atua na proteção de órgãos e vísceras vitais, proporcionadas com auxilio das costelas; 4) Promove absorção e dissipação de choques mecânicos e pressão gravitacional; 5) Proteção da porção ramificada do sistema nervoso central (medula).

Usuário do Windows; 11/01/2018

#### Slide 38

# A COLUNA VERTEBRAL

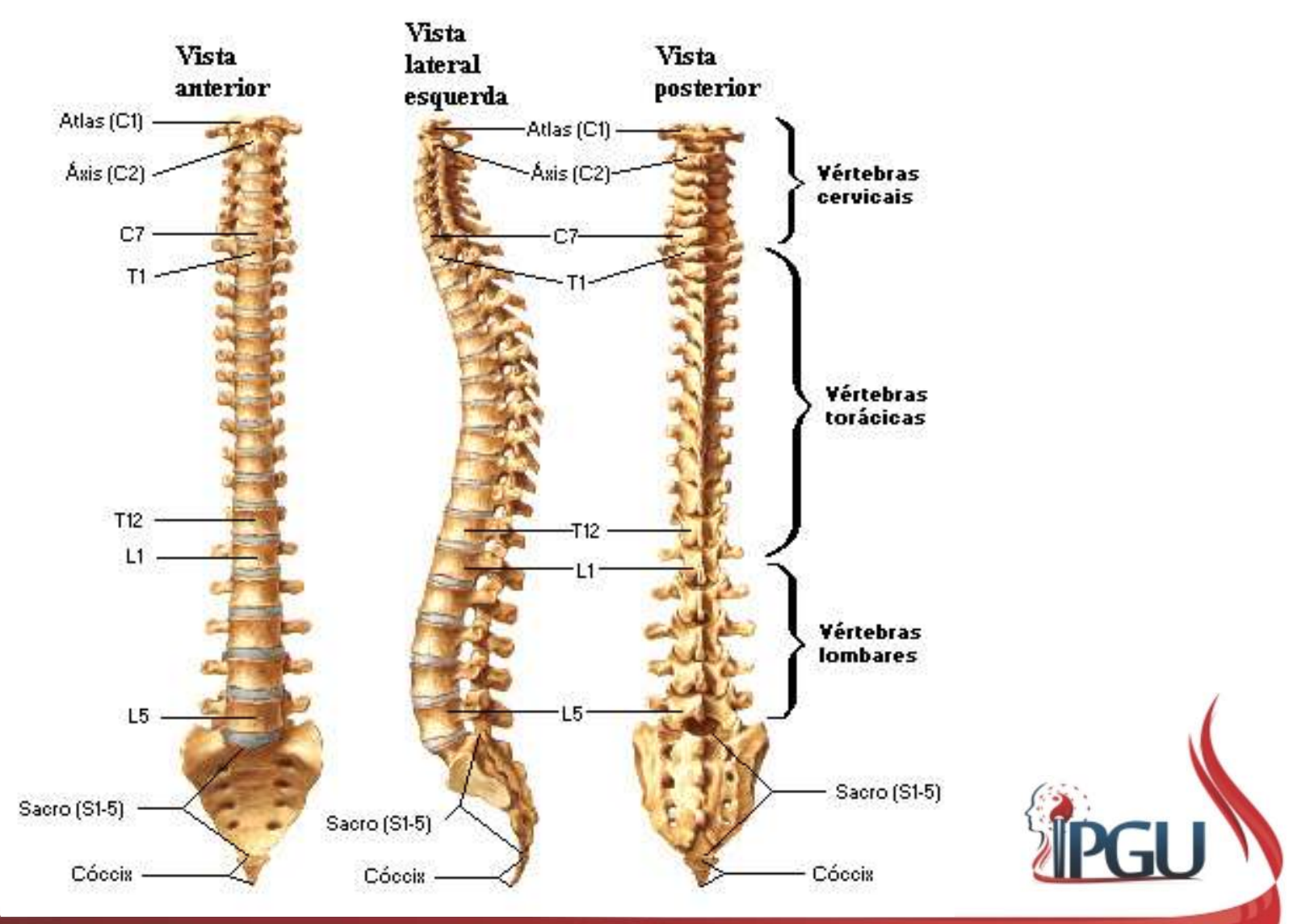

Material produzido pelo professor: 39

#### RELAÇÃO DA COLUNA COM OS ÓRGÃOS UdW34 UdW35

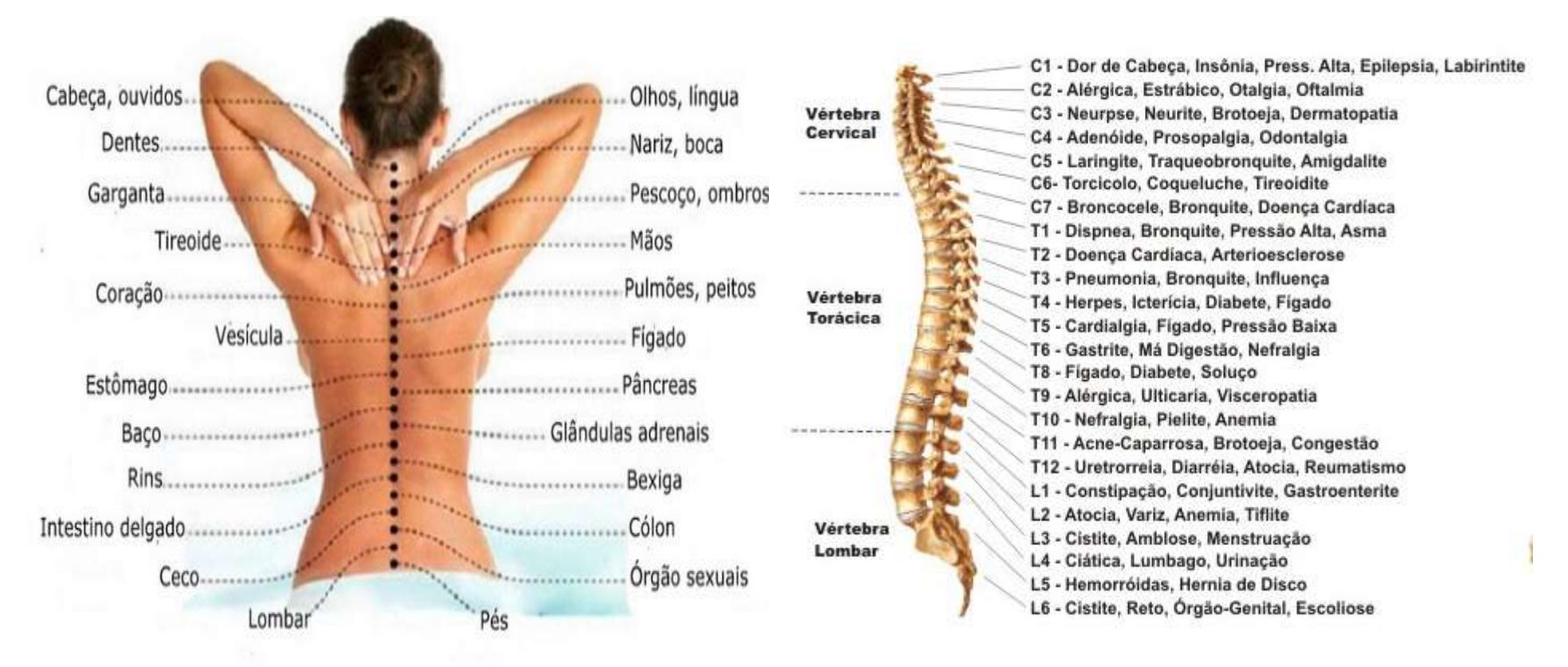

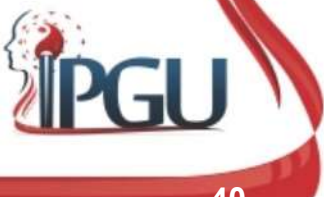

- UdW34 se houver qualquer problema em alguma parte da nossa espinha dorsal, outras áreas do corpo ficarão doloridas. Usuário do Windows; 11/01/2018
- UdW35 De acordo com especialistas, 70% das dores de cabeça que sentimos vêm de algum problema na coluna Usuário do Windows; 11/01/2018

# REFERÊNCIA PARA A LOCALIZAÇÃO DAS VÉRTEBRAS

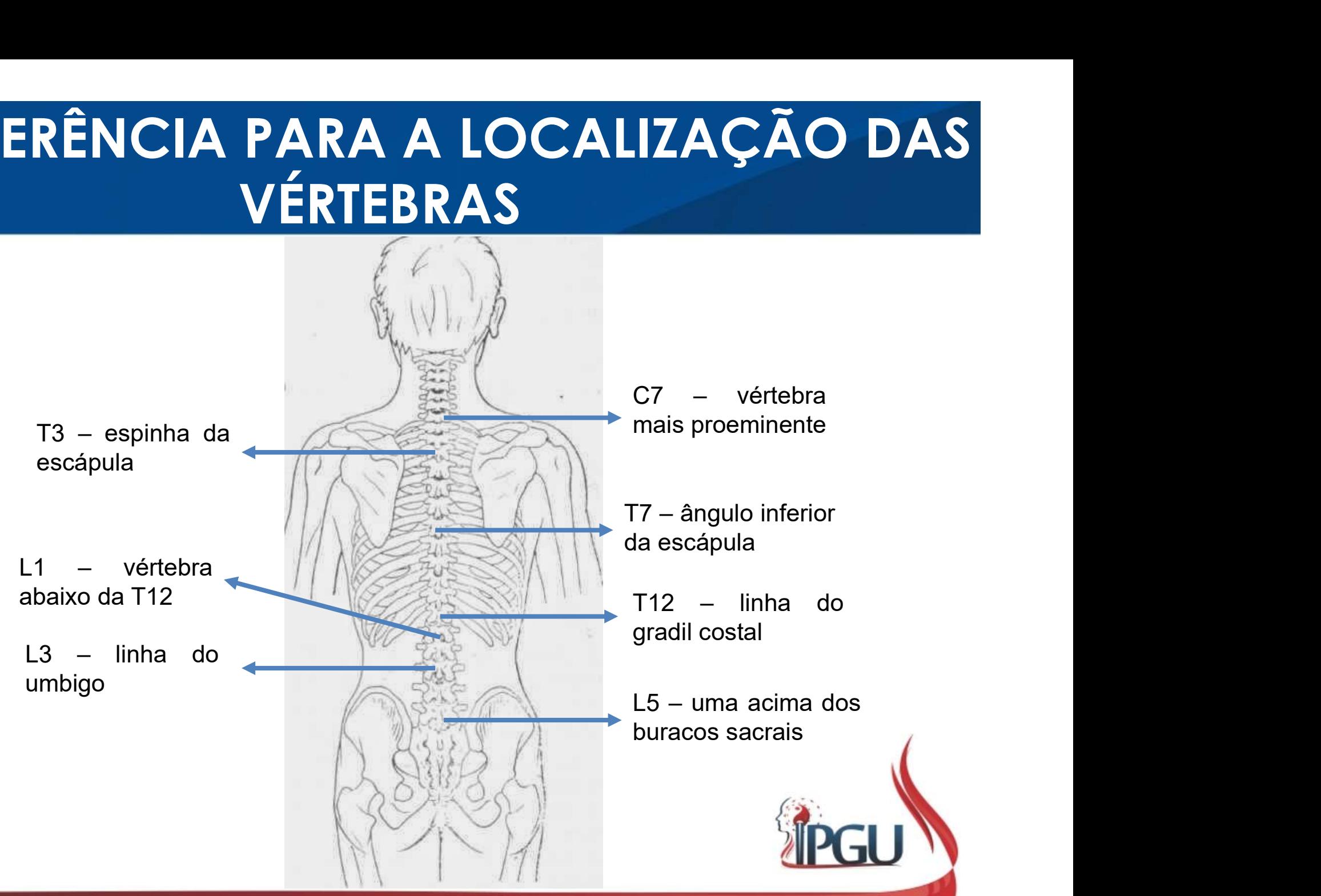

# SHU DORSAIS

- SHU DORSAIS<br>• Bach Shu dorsais ou Bach Shu ou<br>Pontos de Assentimento são<br>ressonadores localizados a 1,5 SHU DORSAIS<br>Bach Shu dorsais ou Bach Shu ou<br>Pontos de Assentimento são<br>ressonadores localizados a 1,5<br>cun dos processos espinhosos SHU DORSAIS<br>Bach Shu dorsais ou Bach Shu ou<br>Pontos de Assentimento são<br>ressonadores localizados a 1,5<br>das vértebras; SHU DORSAIS<br>Bach Shu dorsais ou Bach Shu ou<br>Pontos de Assentimento são<br>ressonadores localizados a 1,5<br>cun dos processos espinhosos<br>das vértebras; **SHU DOR:**<br>Bach Shu dorsais ou Bach Shu ou<br>Pontos de Assentimento são<br>ressonadores localizados a 1,5<br>cun dos processos espinhosos<br>das vértebras;
- 

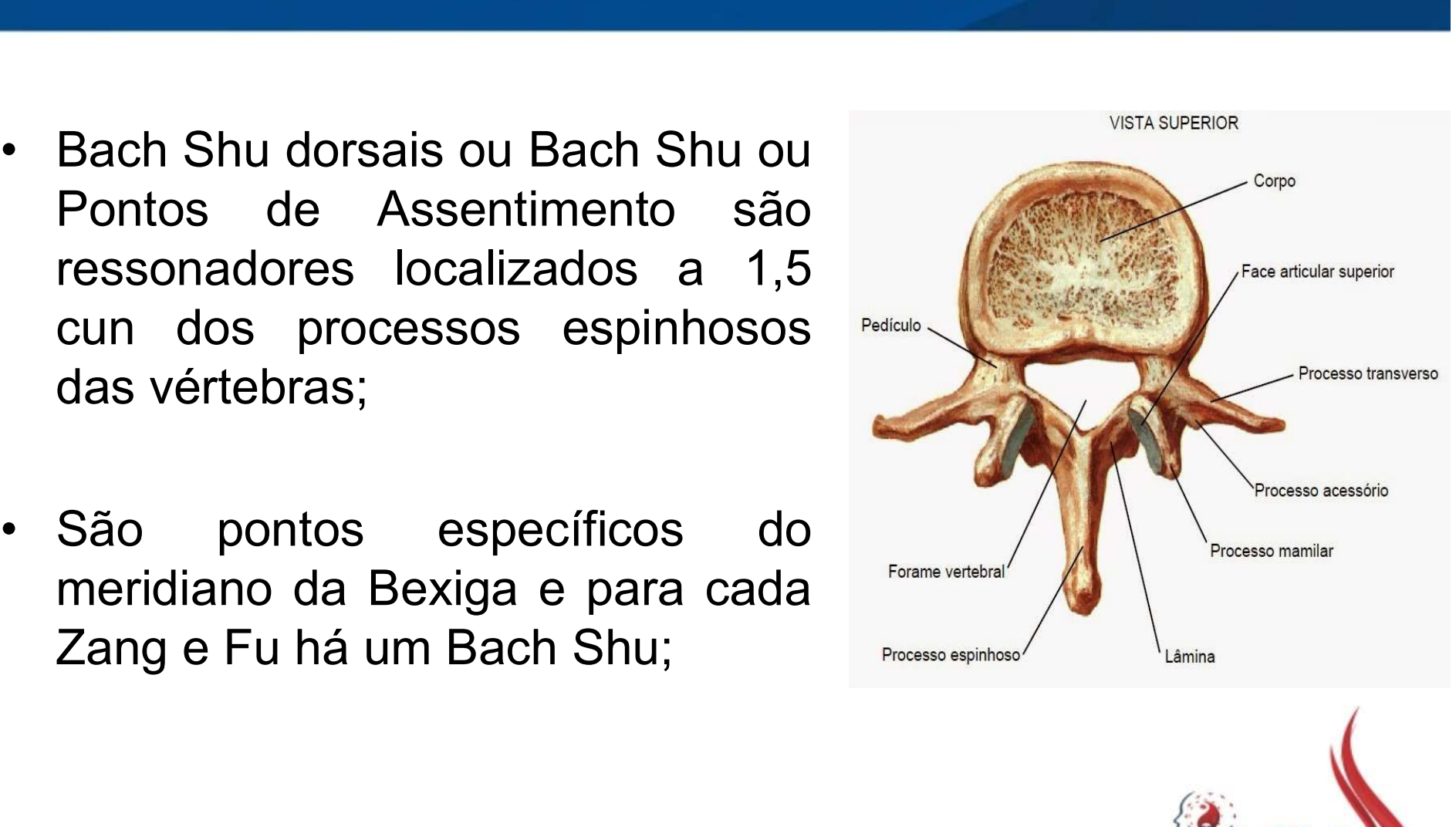

# SHU DORSAIS

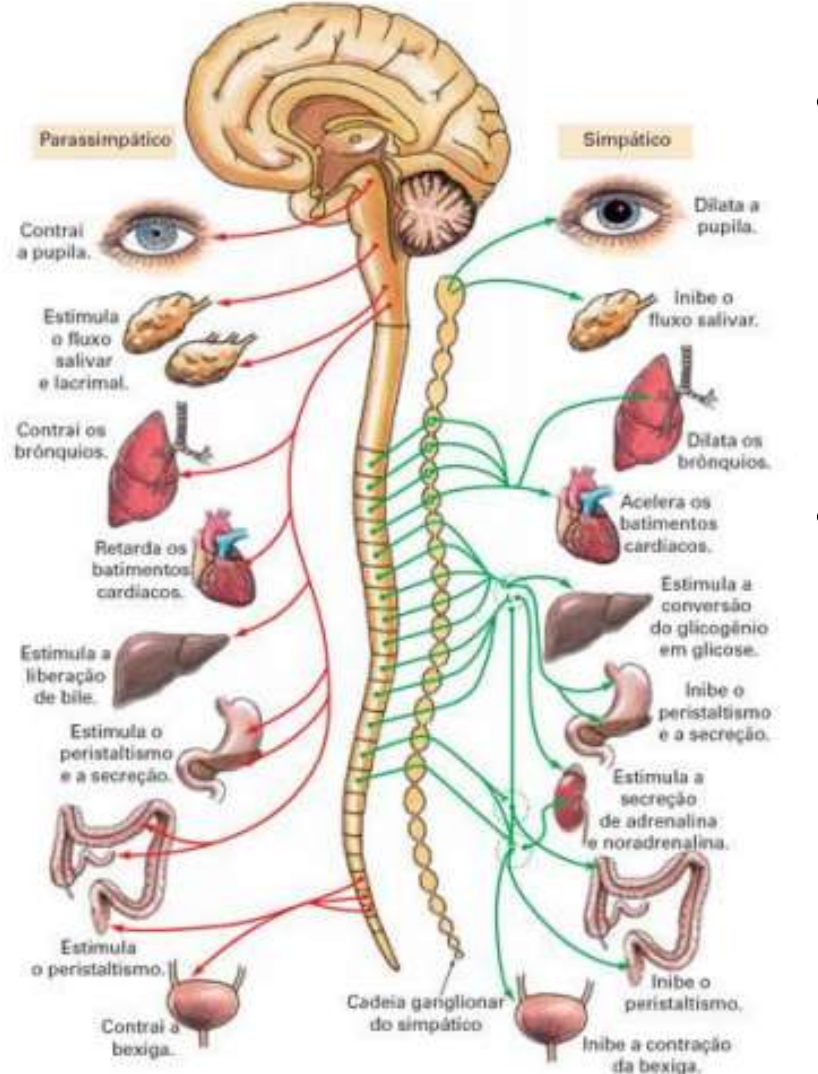

- **PORSAIS<br>• Totalizam-se 12 pontos de cada<br>lado da coluna vertebral, em<br>estreita proximidade com o DORSAIS**<br>Totalizam-se 12 pontos de cada<br>lado da coluna vertebral, em<br>estreita proximidade com o<br>gânglio\_espinhal; **DORSAIS**<br>Totalizam-se 12 pontos de cada<br>lado da coluna vertebral, em<br>estreita proximidade com o<br>gânglio\_espinhal; **DORSAIS**<br>Totalizam-se 12 pontos de cada<br>lado da coluna vertebral, em<br>estreita proximidade com o<br>gânglio espinhal;<br>Portanto cada Zang Eu possui um • Totalizam-se 12 pontos de cada<br>
lado da coluna vertebral, em<br>
estreita proximidade com o<br>
gânglio espinhal;<br>
• Portanto cada Zang Fu possui um<br>
ponto de Bach Shu. Totalizam-se 12 pontos de cada<br>lado da coluna vertebral, em<br>estreita proximidade com o<br>gânglio espinhal;<br>Portanto cada Zang Fu possui um<br>ponto de Bach Shu.
- 

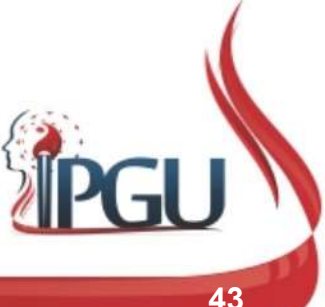

# BACH SHU

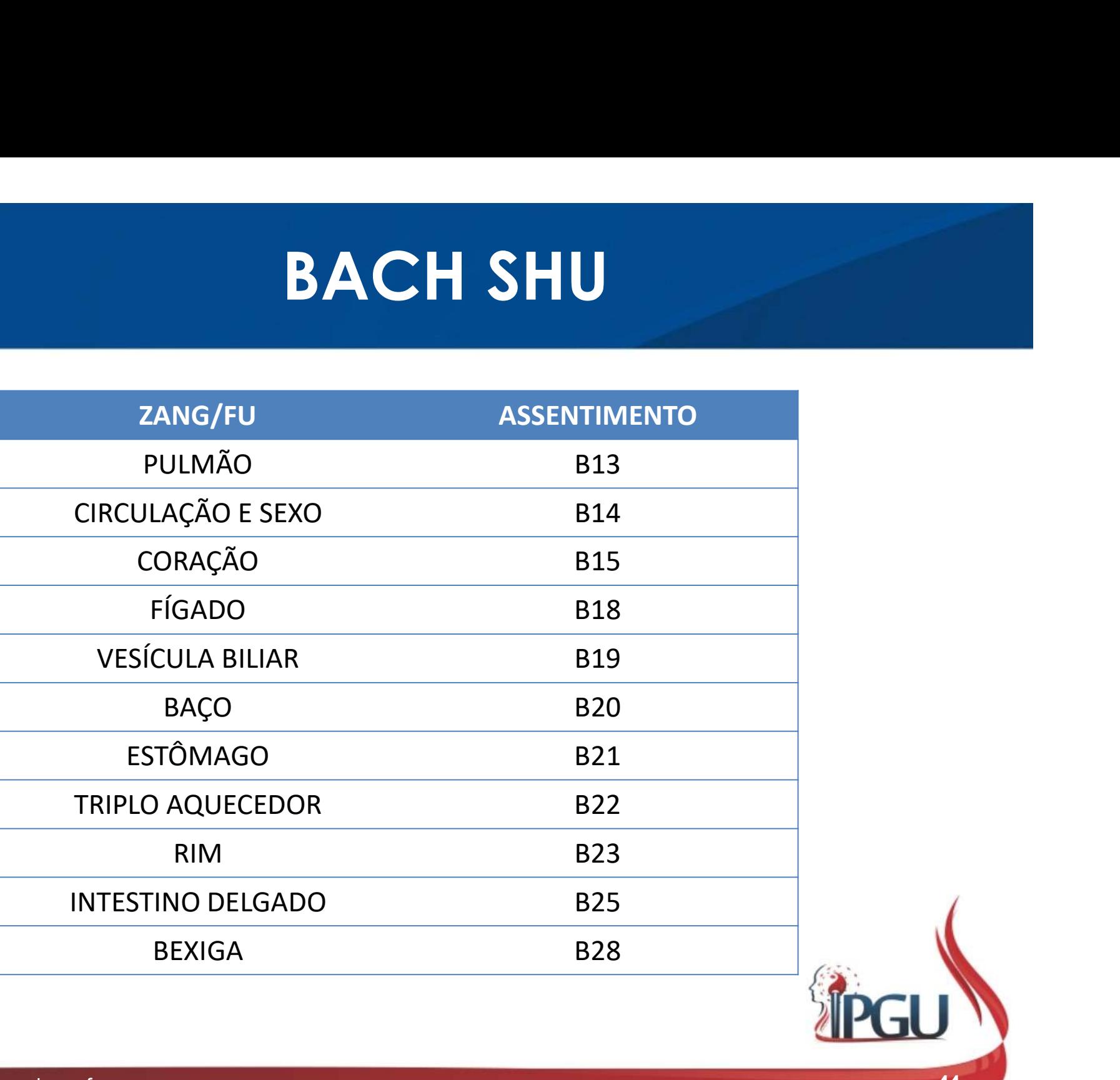

# B-13 (FEISHU) : PONTO DO PULMÃO **B-13 (FEISHU) : PONTC**<br>Localização:<br>1,5 cun lateral à linha mediana posterior,<br>na altura da borda inferior do processo<br>espinhoso da T3.

#### Localização:

- 
- 
- 
- 
- 

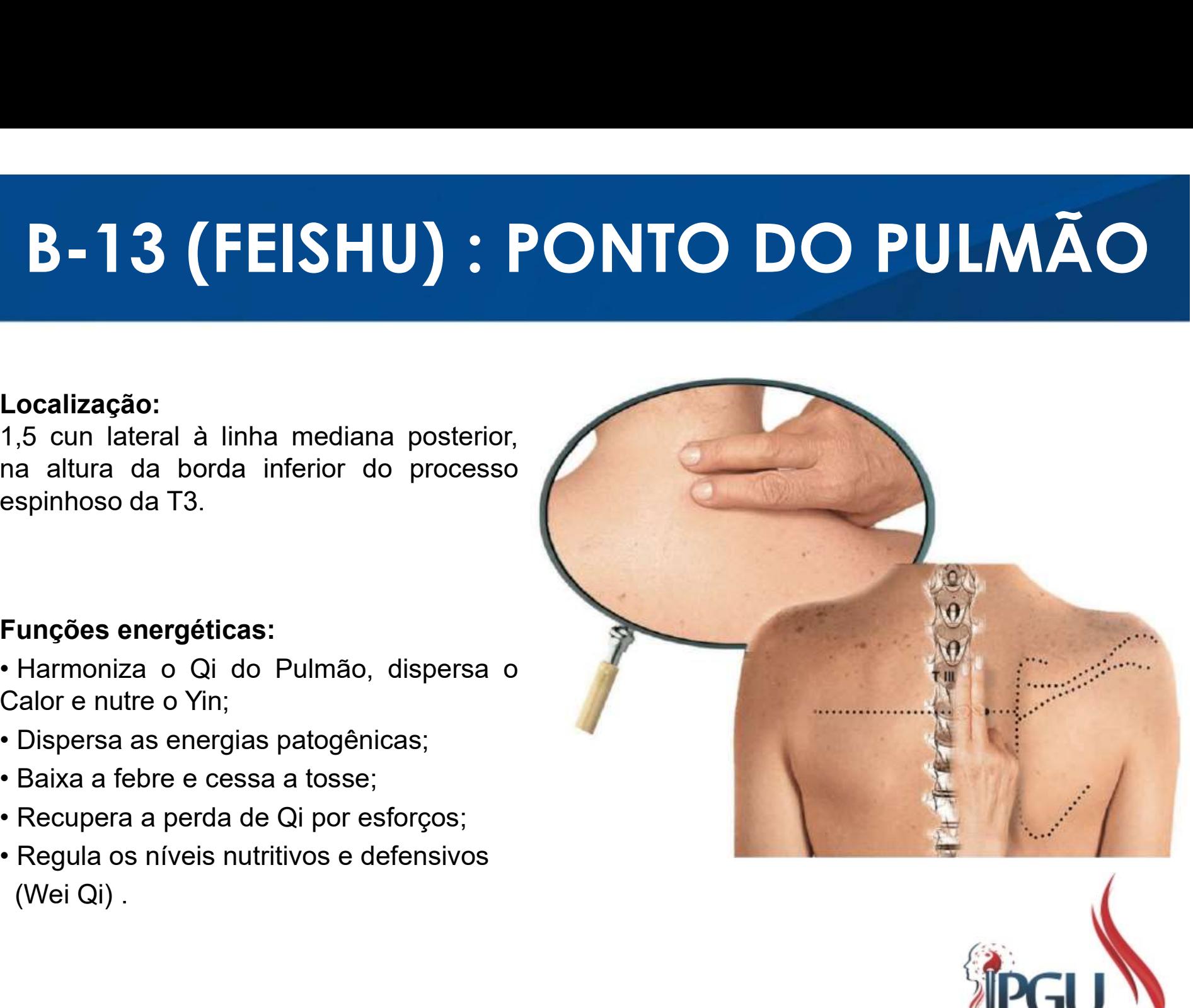

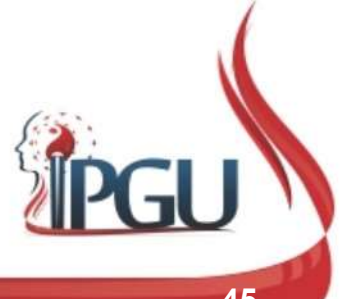

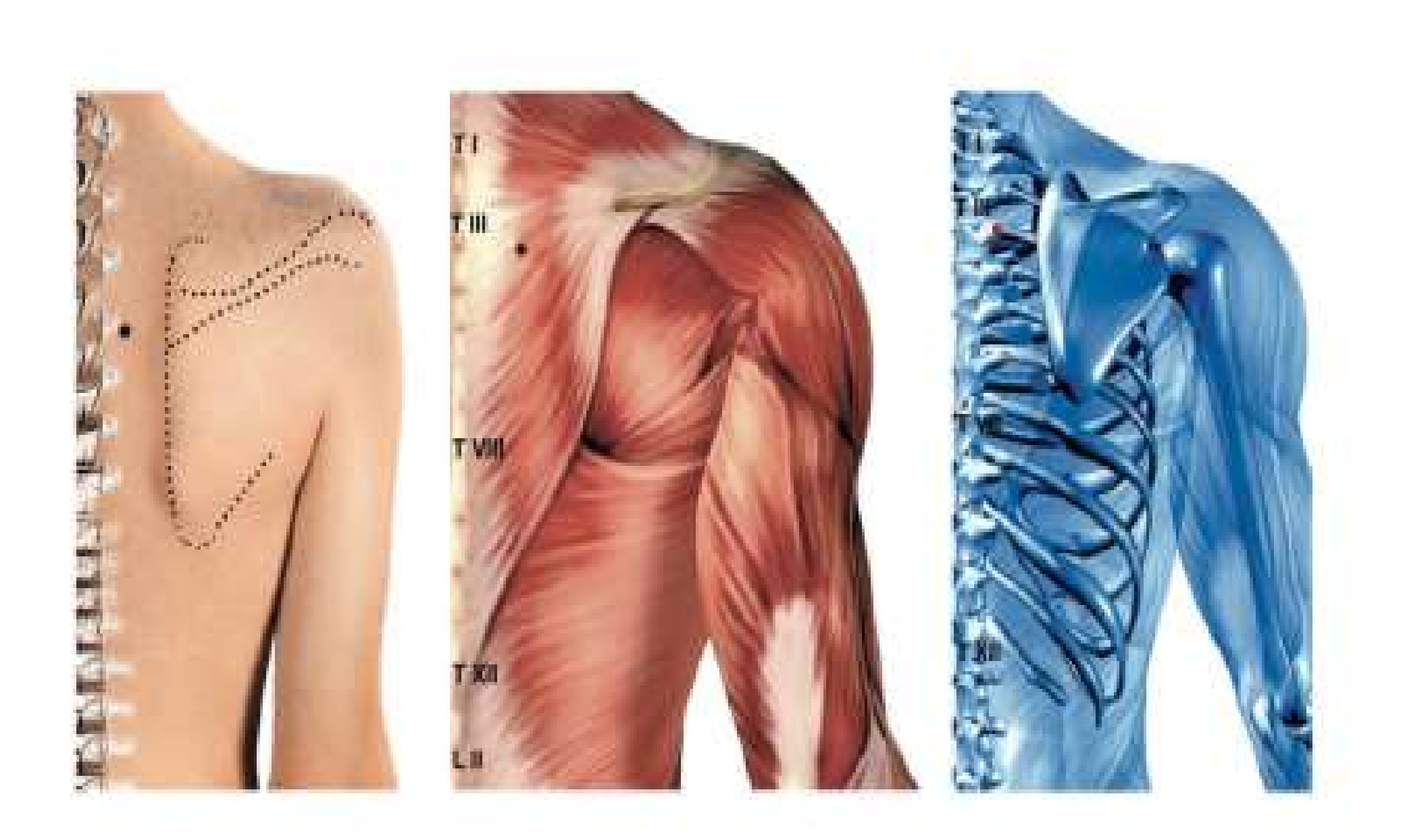

# B-13 (FEISHU) : indicações de uso

**B-13 (FEISHU) : indicações de uso**<br>Afecção pulmonar (técnica Shu-Mu), tosse, resfriado, rinorreia,<br>plenitude torácica, asma, expectoração sanguinolenta, respiração<br>curta, dispneia, pleurisia, hemoptise, dor e sensação de **B-13 (FEISHU) : indicações de uso**<br>Afecção pulmonar (técnica Shu-Mu), tosse, resfriado, rinorreia,<br>plenitude torácica, asma, expectoração sanguinolenta, respiração<br>curta, dispneia, pleurisia, hemoptise, dor e sensação de **B-13 (FEISHU) : indicações de uso**<br>Afecção pulmonar (técnica Shu-Mu), tosse, resfriado, rinorreia,<br>plenitude torácica, asma, expectoração sanguinolenta, respiração<br>curta, dispneia, pleurisia, hemoptise, dor e sensação de **B-13 (FEISHU) : indicações de uso**<br>Afecção pulmonar (técnica Shu-Mu), tosse, resfriado, rinorreia,<br>plenitude torácica, asma, expectoração sanguinolenta, respiração<br>curta, dispneia, pleurisia, hemoptise, dor e sensação de **B-13 (FEISHU) : indicações de uso**<br>Afecção pulmonar (técnica Shu-Mu), tosse, resfriado, rinorreia,<br>plenitude torácica, asma, expectoração sanguinolenta, respiração<br>curta, dispneia, pleurisia, hemoptise, dor e sensação de

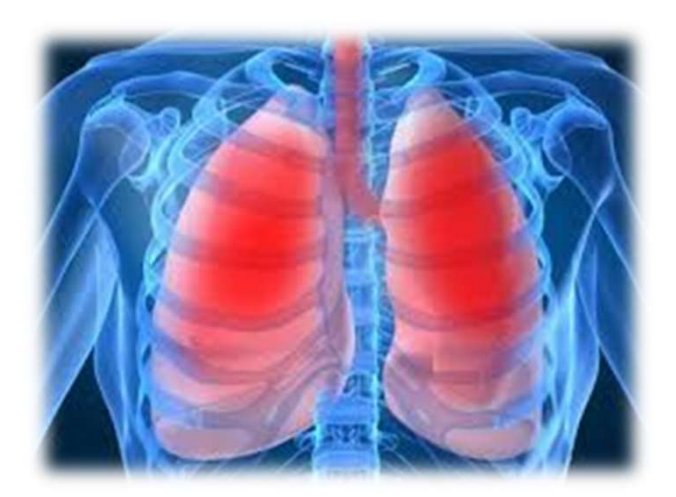

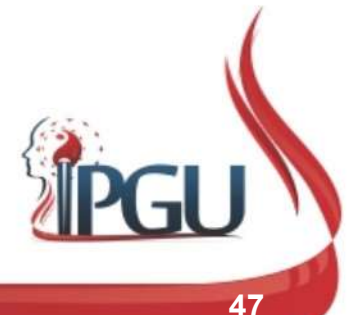

### B-14 (JUEYINSHU) : PONTO DO PERICÁRDIO

#### Localização:

**B-14 (JUEYINSHU) : PONTO**<br>Localização:<br>1,5 cun lateral à linha mediana posterior,<br>na altura da borda inferior do processo<br>espinhoso da T4. **B-14 (JUEYINSHU) : PONT**<br>
Localização:<br>
1,5 cun lateral à linha mediana posterior,<br>
na altura da borda inferior do processo<br>
espinhoso da T4.<br>
Funções energéticas:<br>
• Regula a função do Qi do Pulmão e do<br>Estômago para tra

- 
- 
- Coração;
- 
- 

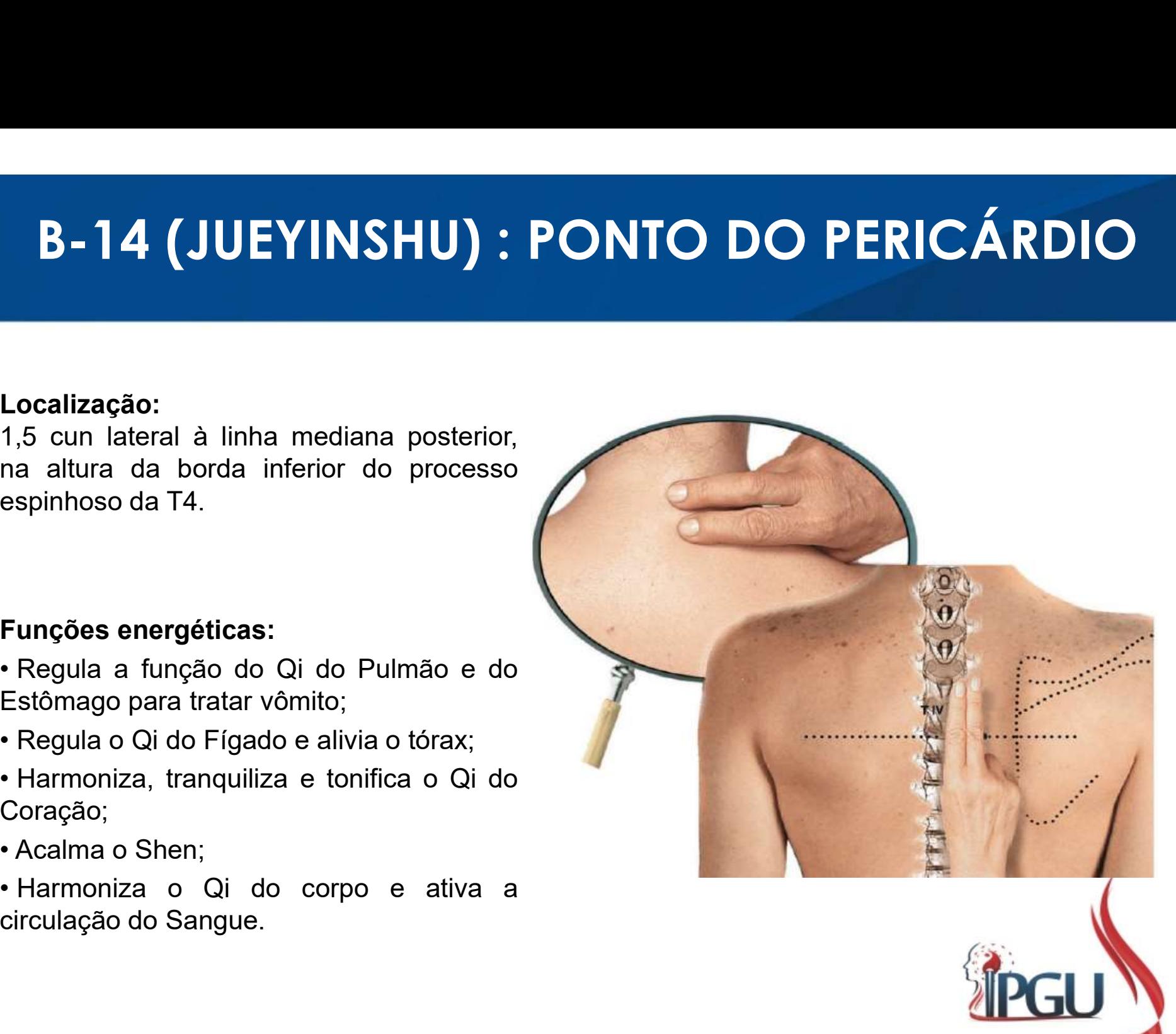

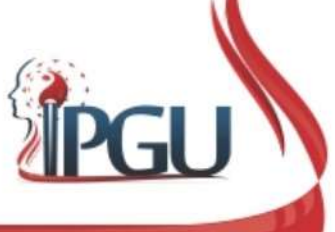

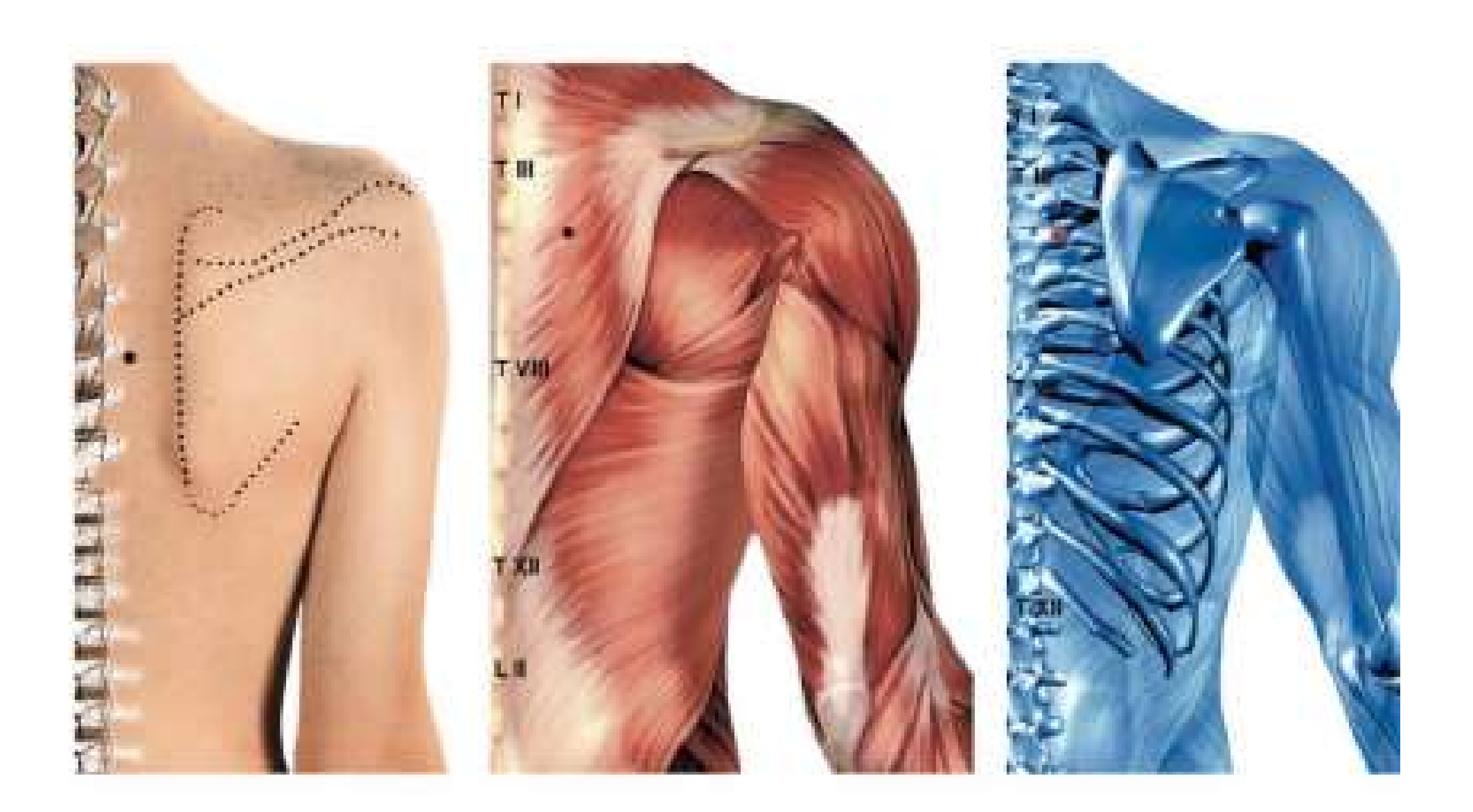

## B-14 (JUEYINSHU) : indicações de uso

**B-14 (JUEYINSHU) : indicações de uso**<br>Doença cardíaca reumática, patologias coronárias, dor cardíaca,<br>miocardite, angina do peito, dor precordial, arritmias, taquicardia,<br>palpitação, ansiedade, estupor, tosse com catarro, **B-14 (JUEYINSHU) : indicações de uso**<br>Doença cardíaca reumática, patologias coronárias, dor cardíaca,<br>miocardite, angina do peito, dor precordial, arritmias, taquicardia,<br>palpitação, ansiedade, estupor, tosse com catarro, **B-14 (JUEYINSHU) : indicações de uso**<br>Doença cardíaca reumática, patologias coronárias, dor cardíaca,<br>miocardite, angina do peito, dor precordial, arritmias, taquicardia,<br>palpitação, ansiedade, estupor, tosse com catarro, **B-14 (JUEYINSHU) : indicações de uso**<br>Doença cardíaca reumática, patologias coronárias, dor cardíaca,<br>miocardite, angina do peito, dor precordial, arritmias, taquicardia,<br>palpitação, ansiedade, estupor, tosse com catarro, **B-14 (JUEYINSHU) : indicações de**<br>Doença cardíaca reumática, patologias coronárias, dor car<br>miocardite, angina do peito, dor precordial, arritmias, taquic<br>palpitação, ansiedade, estupor, tosse com catarro, vômitos, ú<br>náus

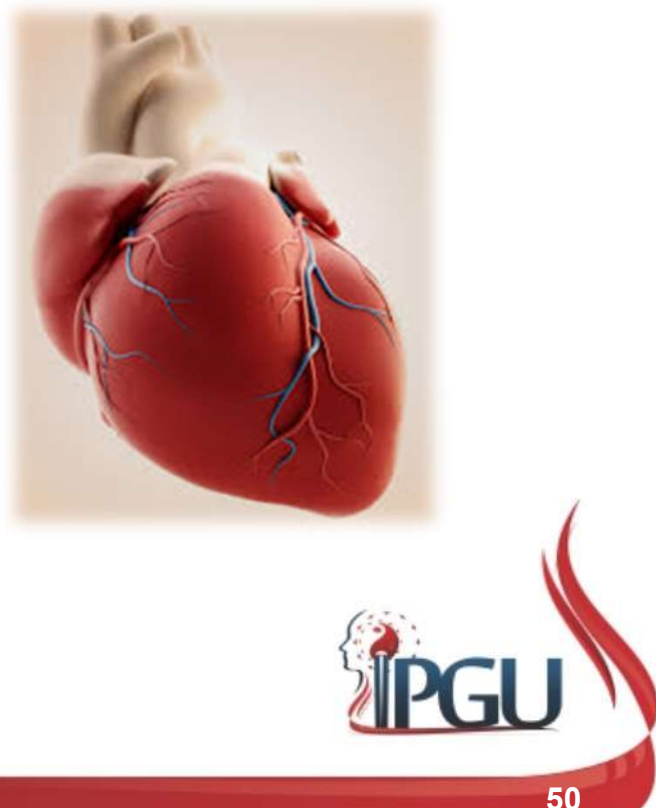

#### B-15 (XINSHU) : PONTO DO CORAÇÃO

#### Localização:

**B-15 (XINSHU) : PONTO D**<br>
Localização:<br>
1,5 cun lateral à linha mediana posterior,<br>
na altura da borda inferior do processo<br>
espinhoso da T5. **B-15 (XINSHU) : PONTC**<br>
Localização:<br>
1,5 cun lateral à linha mediana posterior,<br>
na altura da borda inferior do processo<br>
espinhoso da T5.<br>
Funções energéticas:<br>
• Harmoniza e tonifica o Qi do Coração e<br>
libera o tórax;<br> **Localização:**<br>1,5 cun lateral à linha mediana posterior,<br>na altura da borda inferior do processo<br>espinhoso da T5.<br>**Funções energéticas:**<br>• Harmoniza e tonifica o Qi do Coração e<br>libera o tórax;<br>• Harmoniza Qi e Sangue e e

- 
- 
- 
- 
- 

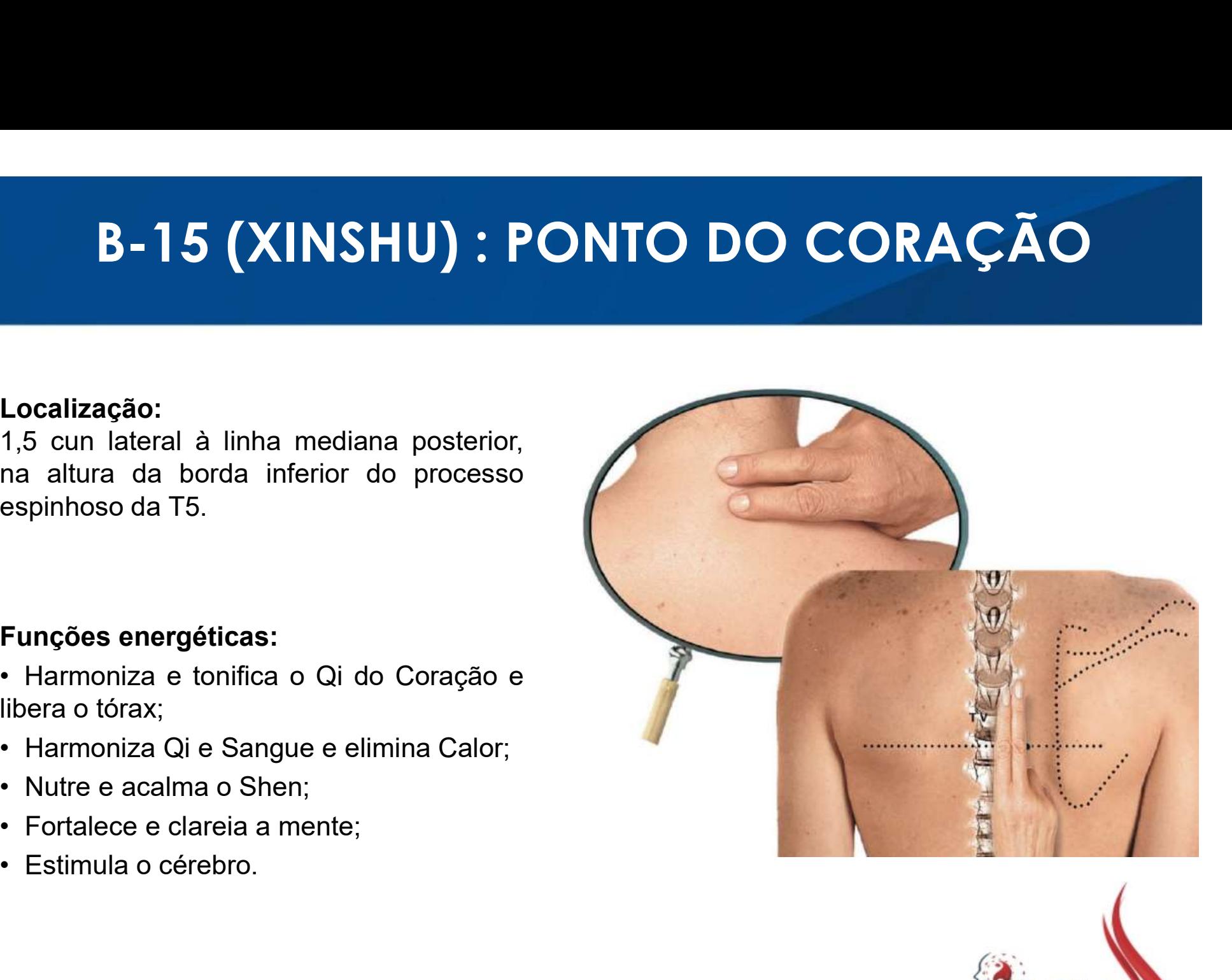

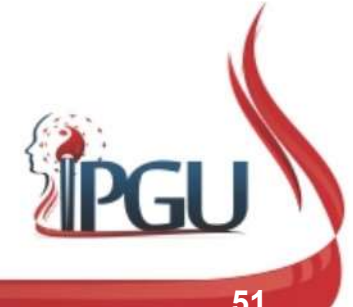

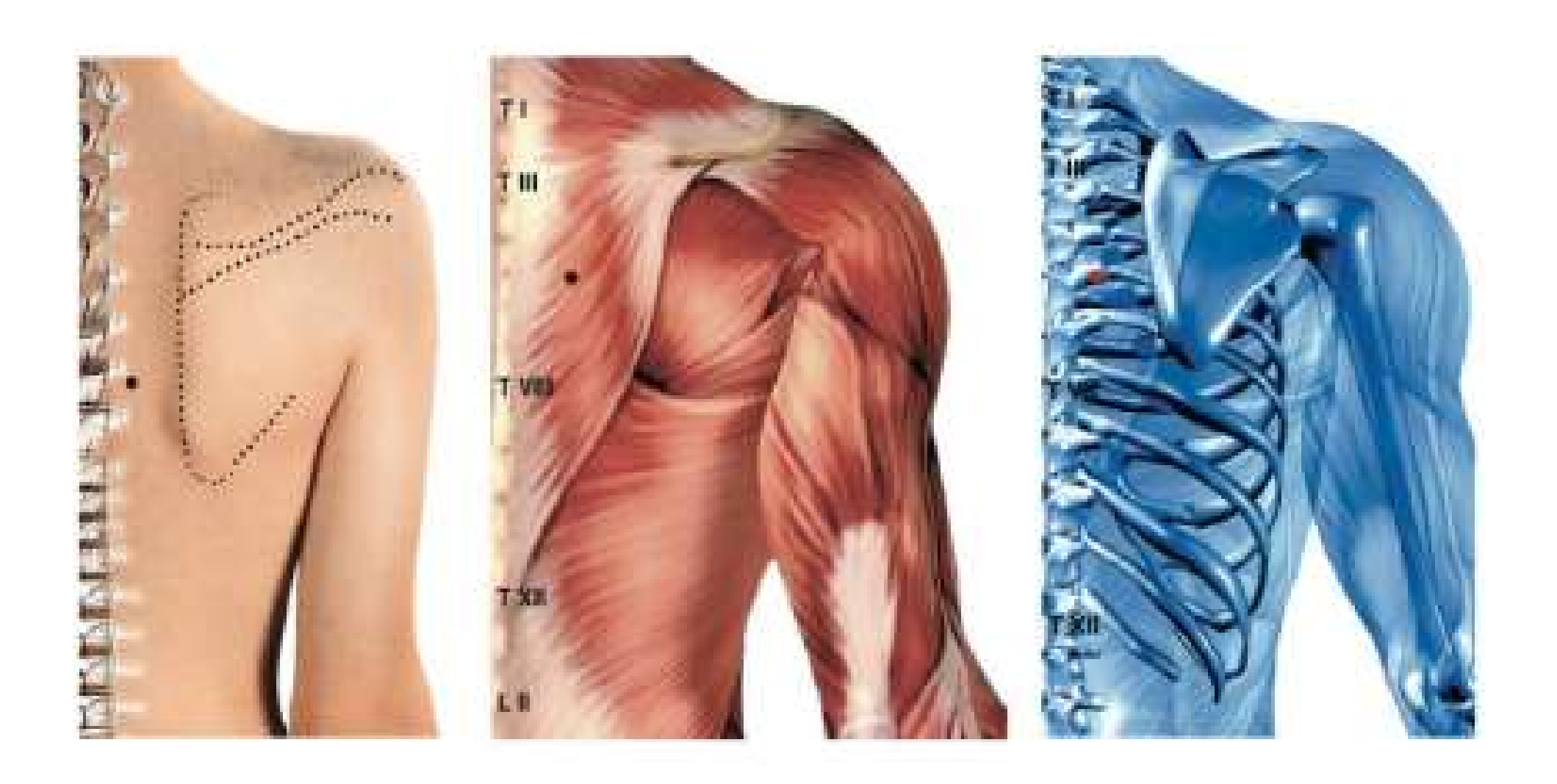

# B-15 (XINSHU) : indicações de uso

**B-15 (XINSHU) : indicações de uso**<br>Distúrbios cardíacos como tosse por fibrilação atrial, taquicardia,<br>palpitações, arritmias, doença cardíaca reumática, dor cardíaca,<br>memória fraca, emissão noturna, hemoptise, neuralgia **B-15 (XINSHU) : indicações de uso**<br>Distúrbios cardíacos como tosse por fibrilação atrial, taquicardia,<br>palpitações, arritmias, doença cardíaca reumática, dor cardíaca,<br>memória fraca, emissão noturna, hemoptise, neuralgia **B-15 (XINSHU) : indicações de uso**<br>Distúrbios cardíacos como tosse por fibrilação atrial, taquicardia,<br>palpitações, arritmias, doença cardíaca reumática, dor cardíaca,<br>memória fraca, emissão noturna, hemoptise, neuralgia **B-15 (XINSHU) : indicações de uso**<br>Distúrbios cardíacos como tosse por fibrilação atrial, taquicardia,<br>palpitações, arritmias, doença cardíaca reumática, dor cardíaca,<br>memória fraca, emissão noturna, hemoptise, neuralgia **B-15 (XINSHU) : indicações de uso**<br>Distúrbios cardíacos como tosse por fibrilação atrial, taquicardia,<br>palpitações, arritmias, doença cardíaca reumática, dor cardíaca,<br>memória fraca, emissão noturna, hemoptise, neuralgia **B-15 (XINSHU) : indicações de uso**<br>Distúrbios cardíacos como tosse por fibrilação atrial, taquicardia,<br>palpitações, arritmias, doença cardíaca reumática, dor cardíaca,<br>memória fraca, emissão noturna, hemoptise, neuralgia **B-15 (XINSHU) : inclicações**<br>Distúrbios cardíacos como tosse por fibrilação atrial,<br>palpitações, arritmias, doença cardíaca reumática, do<br>memória fraca, emissão noturna, hemoptise, neuralgia<br>lesão dos tecidos moles das co

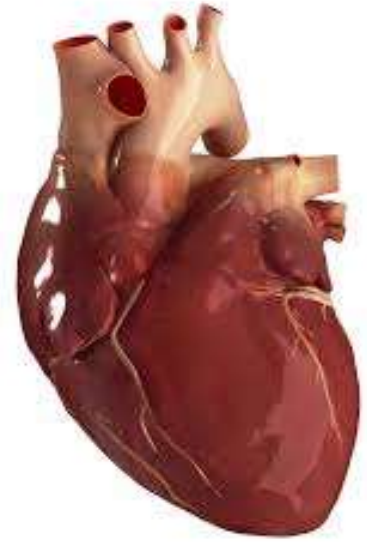

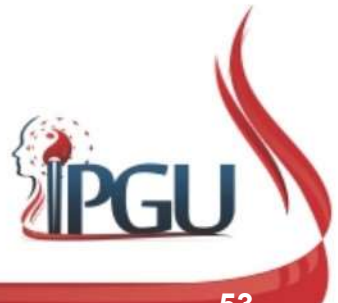

### B-18 (GANSHU) : PONTO DO FÍGADO

#### Localização:

**B-18 (GANSHU) : PONTC**<br>Localização:<br>1,5 cun lateral à linha mediana posterior,<br>na altura da borda inferior do processo<br>espinhoso da T9.

- 
- 
- tendões;
- 
- 

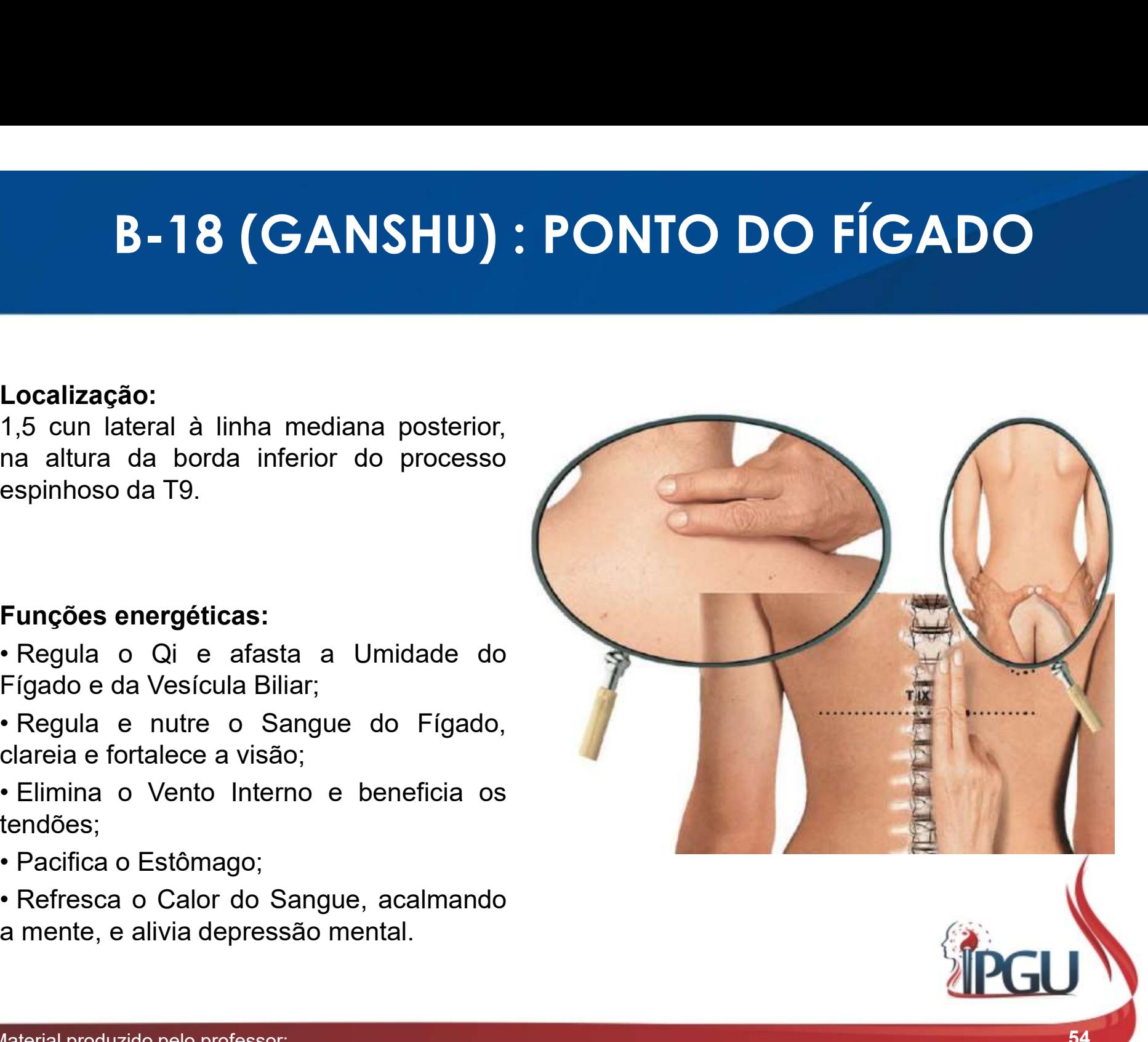

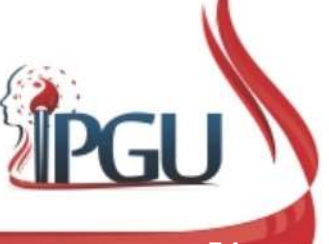

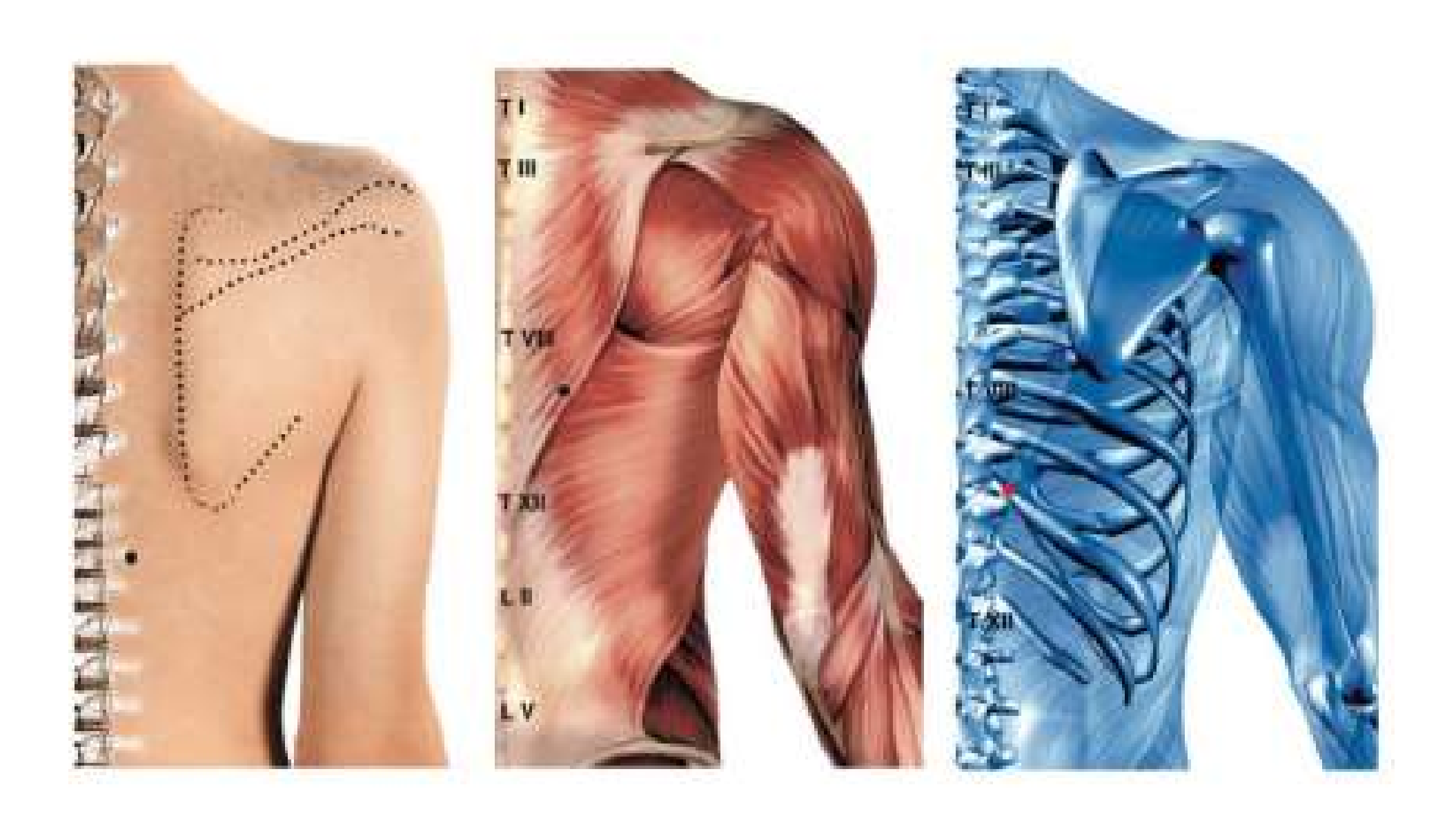

### B-18 (GANSHU) : indicações de uso

**B-18 (GANSHU) : indicações de uso<br>Hepatites aguda e crônica, hepatomegalia, patologia gástrica,<br>dor/distensão epigástrica, intercostalgia, opressão torácica que<br>melhora com suspiros, dor lombar, dor nos hipocôndrios, regu B-18 (GANSHU) : indicações de uso**<br>Hepatites aguda e crônica, hepatomegalia, patologia gástrica,<br>dor/distensão epigástrica, intercostalgia, opressão torácica que<br>melhora com suspiros, dor lombar, dor nos hipocôndrios, reg **B-18 (GANSHU) : indicações de uso**<br>Hepatites aguda e crônica, hepatomegalia, patologia gástrica,<br>dor/distensão epigástrica, intercostalgia, opressão torácica que<br>melhora com suspiros, dor lombar, dor nos hipocôndrios, reg **B-18 (GANSHU) : indicações de uso**<br>Hepatites aguda e crônica, hepatomegalia, patologia gástrica,<br>dor/distensão epigástrica, intercostalgia, opressão torácica que<br>melhora com suspiros, dor lombar, dor nos hipocôndrios, reg **B-18 (GANSHU) : indicações de uso**<br>Hepatites aguda e crônica, hepatomegalia, patologia gástrica,<br>dor/distensão epigástrica, intercostalgia, opressão torácica que<br>melhora com suspiros, dor lombar, dor nos hipocôndrios, reg **B-18 (GANSHU) : indicações de uso**<br>Hepatites aguda e crônica, hepatomegalia, patologia gástrica,<br>dor/distensão epigástrica, intercostalgia, opressão torácica que<br>melhora com suspiros, dor lombar, dor nos hipocôndrios, reg **B-18 (GANSHU) : indicações de uso**<br>Hepatites aguda e crônica, hepatomegalia, patologia gástrica,<br>dor/distensão epigástrica, intercostalgia, opressão torácica que<br>melhora com suspiros, dor lombar, dor nos hipocôndrios, reg B-18 (GANSHU) : indicações de USO<br>
Hepatites aguda e crônica, hepatomegalia, patologia gástrica,<br>
dor/distensão epigástrica, intercostalgia, opressão torácica que<br>
melhora com suspiros, dor lombar, dor nos hipocôndrios, re B-10 (CANSTIU). HICIC CCS CE USC<br>Hepatites aguda e crônica, hepatomegalia, patologia gástrica,<br>dor/distensão epigástrica, intercostalgia, opressão torácica que<br>melhora com suspiros, dor lombar, dor nos hipocôndrios, regurg Hepatites aguda e crônica, hepatomegalia, patologia gástrica, dor/distensão epigástrica, intercostalgia, opressão torácica que melhora com suspiros, dor lombar, dor nos hipocôndrios, regurgitação ácida, náuseas, cefaleias, Hepatites aguda e crônica, hepatomega<br>dor/distensão epigástrica, intercostalgia,<br>melhora.com suspiros, dor lombar, dor nos h<br>ácida, náuseas, cefaleias, tosse de orige<br>icterícia, epistaxe, colecistite, patologia ocu<br>olhos d

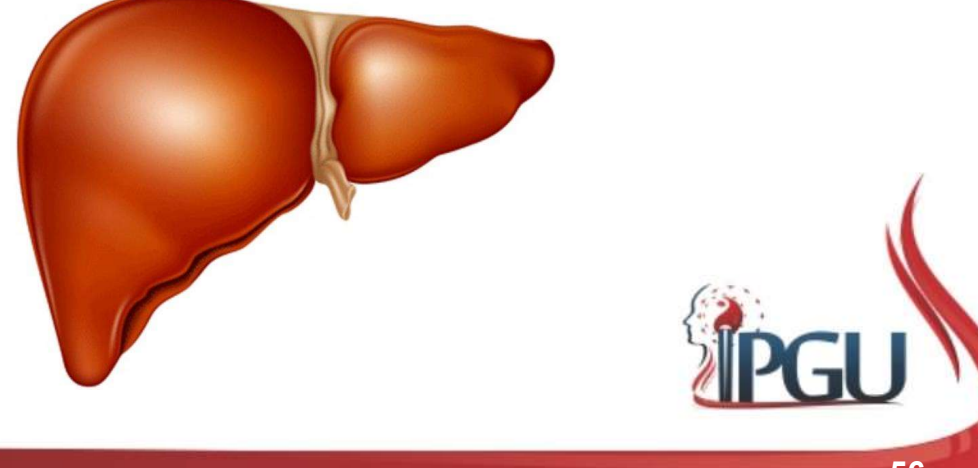

### B-19 (DANSHU) : PONTO DA VESÍCULA BILIAR

#### Localização:

- 
- 
- 
- 
- 
- 
- 

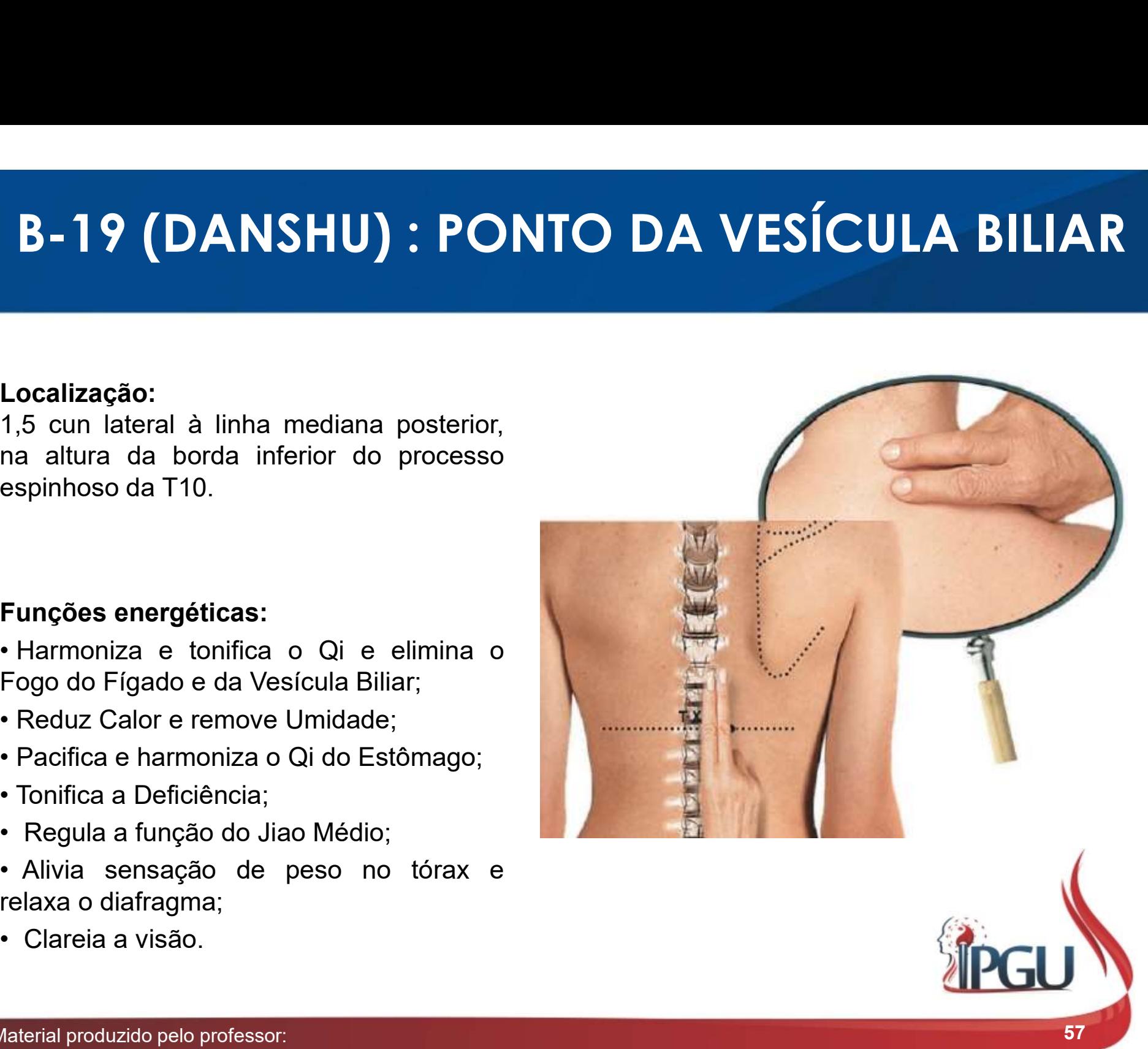

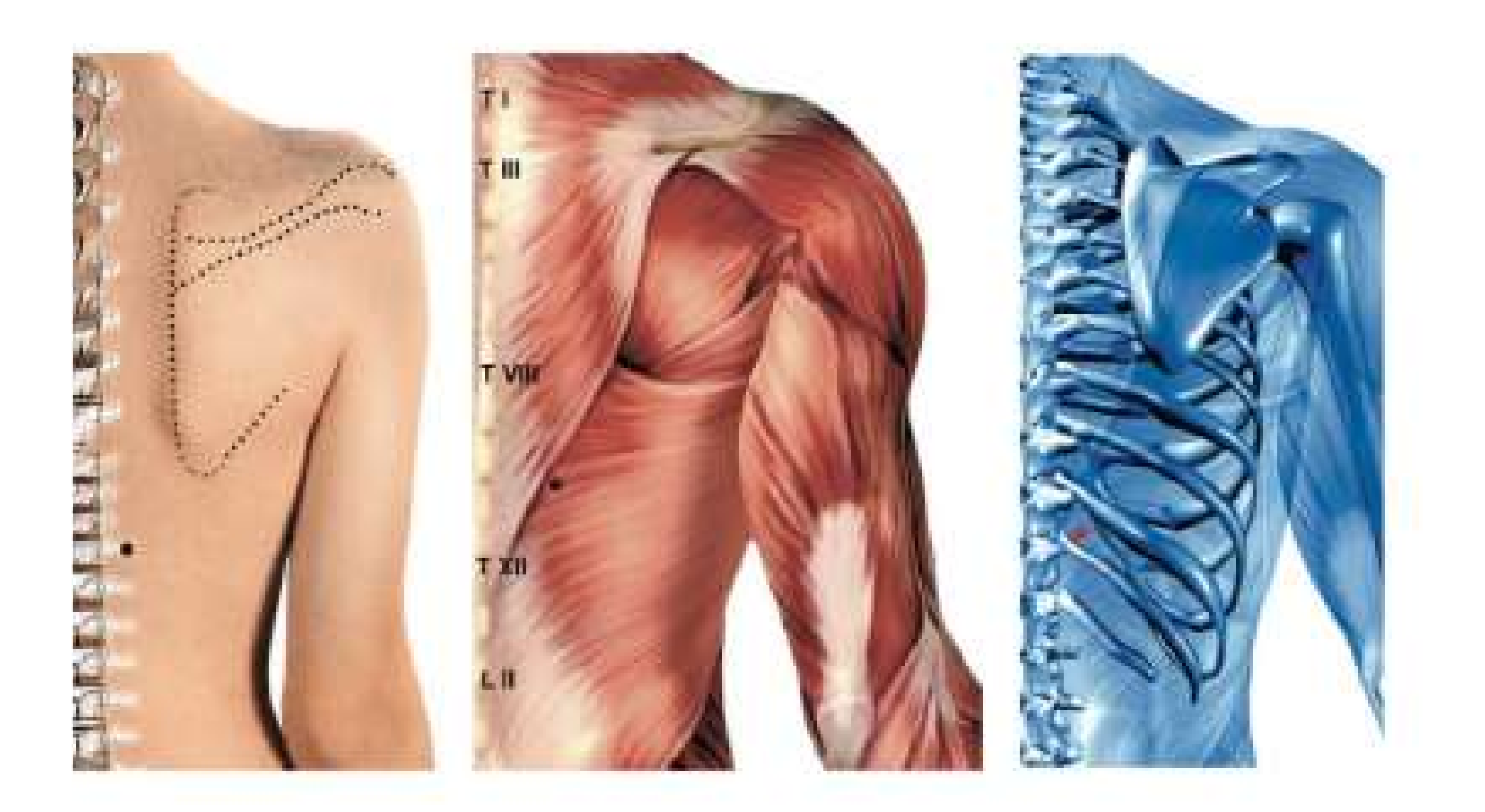

## B-19 (DANSHU) : indicações de uso

**B-19 (DANSHU) : indicações de uso**<br>Palpitação, insônia, dor em hipocôndrios e tórax, distensão abdominal,<br>sensação de plenitude sob o diafragma, colecistite, hepatite, gastrite,<br>esofagospasmo, ascaridíase do ducto biliar, **B-19 (DANSHU) : indicações de uso**<br>Palpitação, insônia, dor em hipocôndrios e tórax, distensão abdominal,<br>sensação de plenitude sob o diafragma, colecistite, hepatite, gastrite,<br>esofagospasmo, ascaridíase do ducto biliar, **B-19 (DANSHU) : indicações de uso**<br>Palpitação, insônia, dor em hipocôndrios e tórax, distensão abdominal,<br>sensação de plenitude sob o diafragma, colecistite, hepatite, gastrite,<br>esofagospasmo, ascaridíase do ducto biliar, **B-19 (DANSHU) : indicações de uso**<br>Palpitação, insônia, dor em hipocôndrios e tórax, distensão abdominal,<br>sensação de plenitude sob o diafragma, colecistite, hepatite, gastrite,<br>esofagospasmo, ascaridíase do ducto biliar, **B-19 (DANSHU) : indicações de uso**<br>Palpitação, insônia, dor em hipocôndrios e tórax, distensão abdominal,<br>sensação de plenitude sob o diafragma, colecistite, hepatite, gastrite,<br>esofagospasmo, ascaridíase do ducto biliar, vespertina.

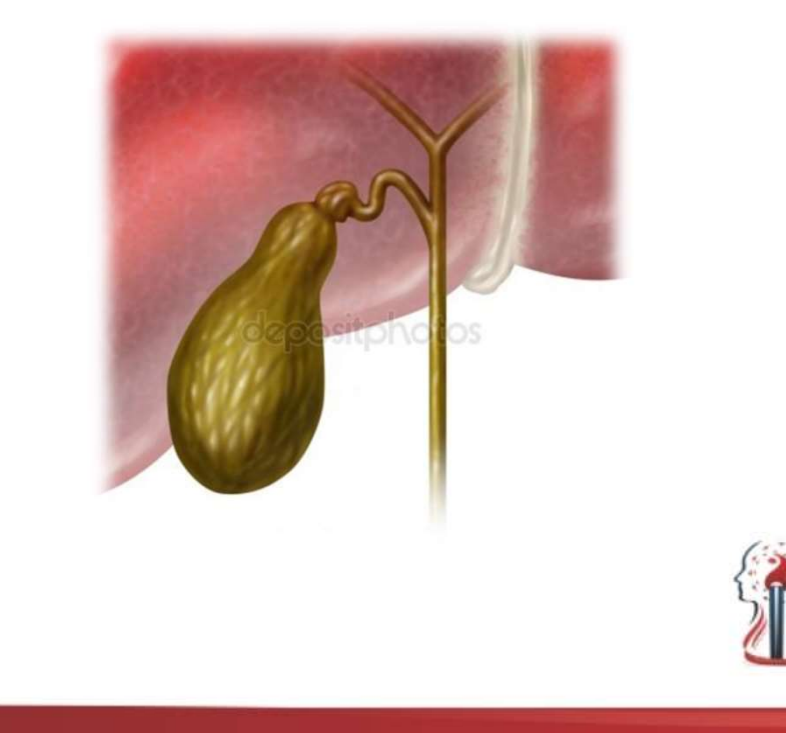

### B-20 (PISHU) : PONTO DO BAÇO-PÂNCREAS

#### Localização:

**B-20 (PISHU) : PONTO DO B**<br>Localização:<br>1,5 cun lateral à linha mediana posterior,<br>na altura da borda inferior do processo<br>espinhoso da T11. **B-20 (PISHU) : PONTO DO**<br>
Localização:<br>
1,5 cun lateral à linha mediana posterior,<br>
na altura da borda inferior do processo<br>
espinhoso da T11.<br>
Funções energéticas:<br>
• Harmoniza o Qi do Baço;<br>• Harmoniza Fígado, Estômago

- 
- Médio;
- 
- 
- excesso;
- 
- 

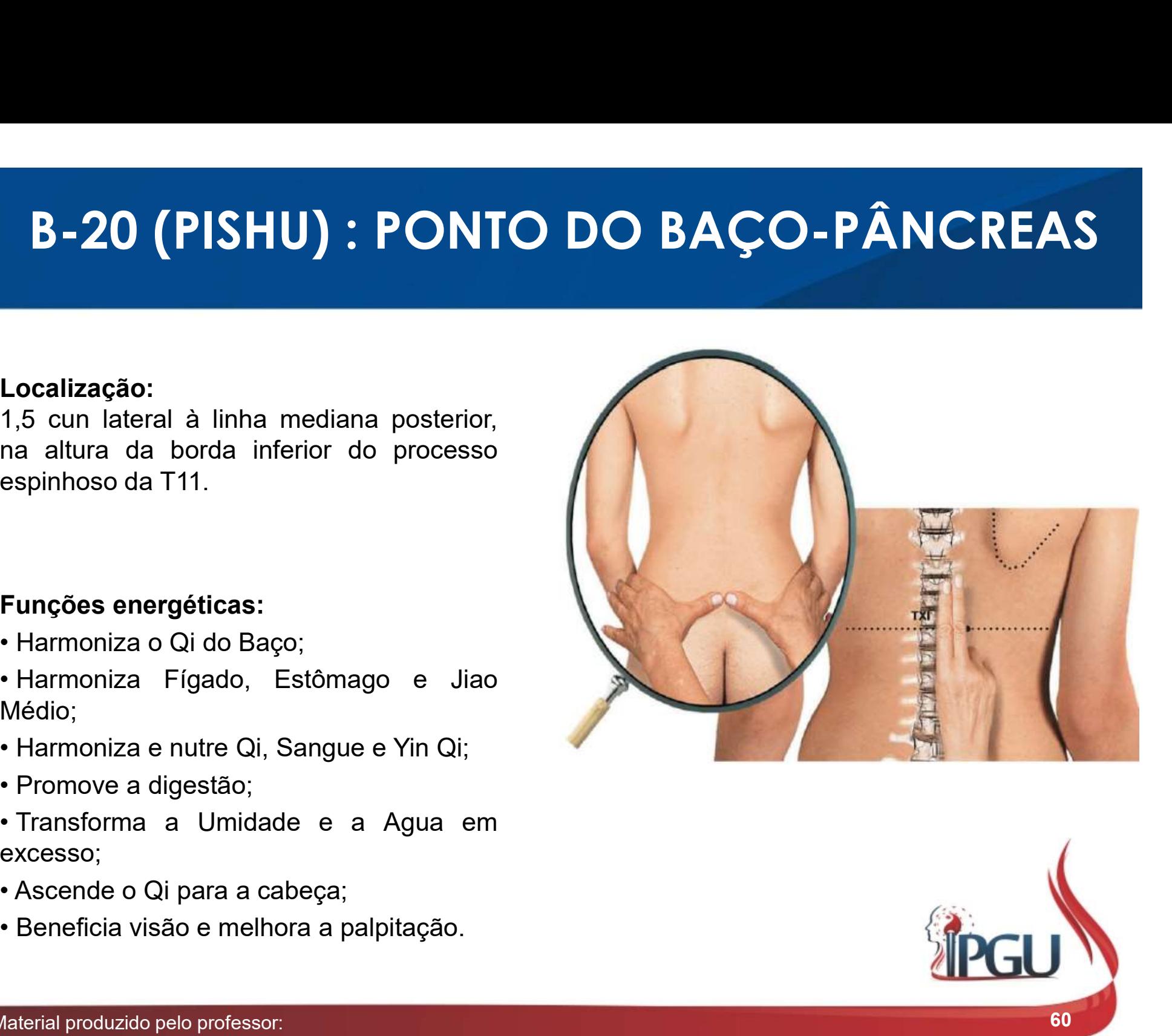

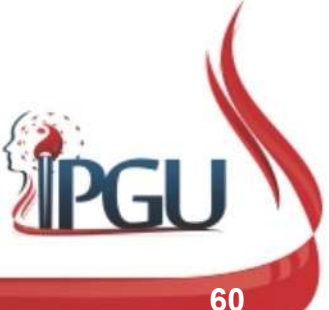

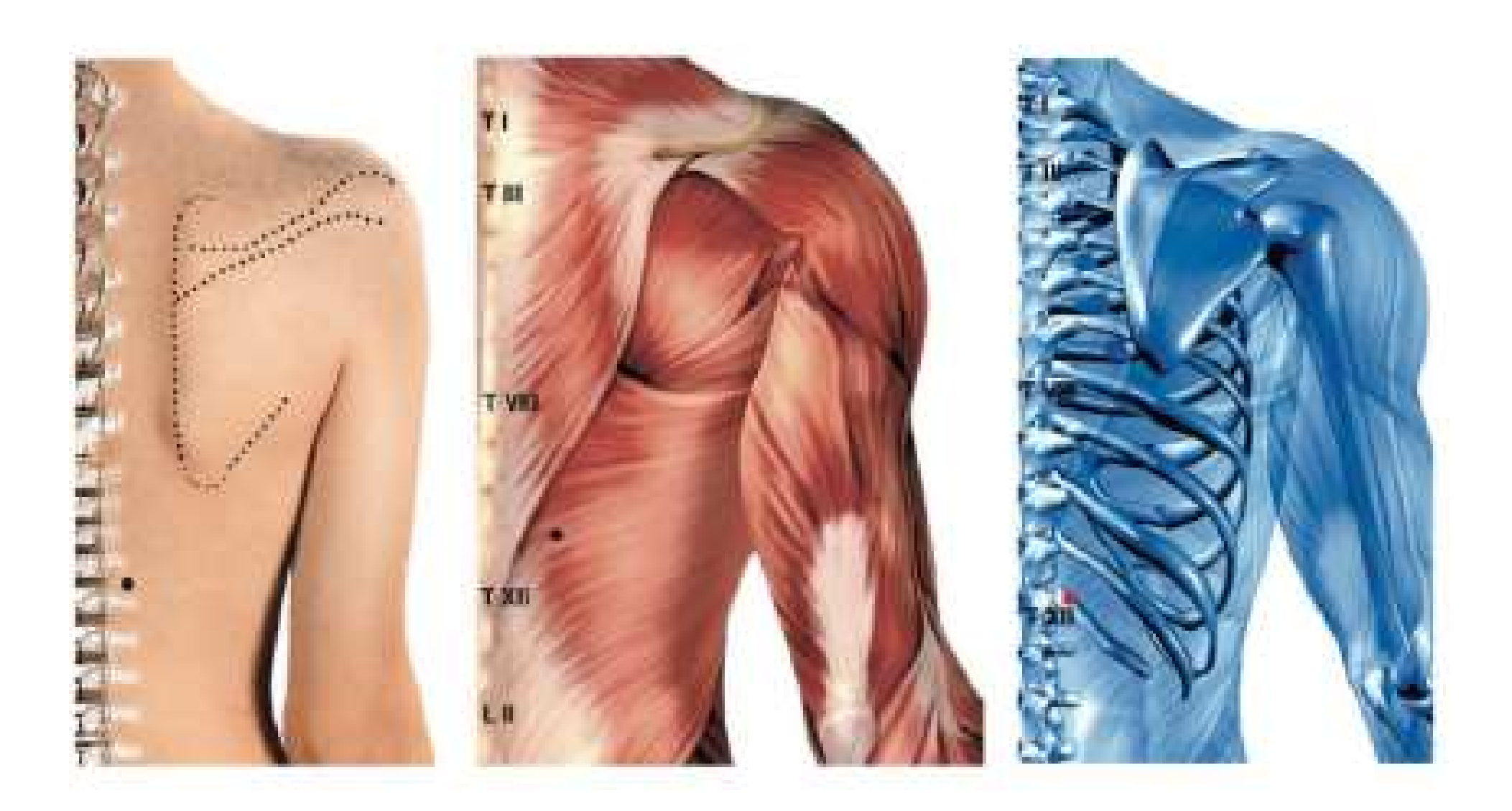

#### B-20 (PISHU) : indicações de uso

**B-20 (PISHU) : indicações de uso**<br>Gastrite, prolapso gástrico, úlceras gástrica e duodenal, dor<br>epigástrica, hepatite, enterite , fezes com sangue , icterícia, náuseas,<br>vômito neurogênico, disenteria, diarreia, anorexia, **B-20 (PISHU) : indicações de uso**<br>Gastrite, prolapso gástrico, úlceras gástrica e duodenal, dor<br>epigástrica, hepatite, enterite , fezes com sangue , icterícia, náuseas,<br>vômito neurogênico, disenteria, diarreia, anorexia, **3-20 (PISHU) : indicações de uso**<br>Gastrite, prolapso gástrico, úlceras gástrica e duodenal, dor<br>epigástrica, hepatite, enterite , fezes com sangue , icterícia, náuseas,<br>vômito neurogênico, disenteria, diarreia, anorexia, **B-20 (PISHU) : indicações de uso**<br>Gastrite, prolapso gástrico, úlceras gástrica e duodenal, dor<br>epigástrica, hepatite, enterite , fezes com sangue , icterícia, náuseas,<br>vômito neurogênico, disenteria, diarreia, anorexia, **B-20 (PISHU) : indicações de uso**<br>Gastrite, prolapso gástrico, úlceras gástrica e duodenal, dor<br>epigástrica, hepatite, enterite , fezes com sangue , icterícia, náuseas,<br>vômito neurogênico, disenteria, diarreia, anorexia, **B-20 (PISHU) : indicações de uso**<br>Gastrite, prolapso gástrico, úlceras gástrica e duodenal, dor<br>epigástrica, hepatite, enterite , fezes com sangue , icterícia, náuseas,<br>vômito neurogênico, disenteria, diarreia, anorexia, **B-20 (PISHU) : indicações de l**<br>Gastrite, prolapso gástrico, úlceras gástrica e duod<br>epigástrica, hepatite, enterite , fezes com sangue , icterícia<br>vômito neurogênico, disenteria, diarreia, anorexia, indigestã<br>edema, doen

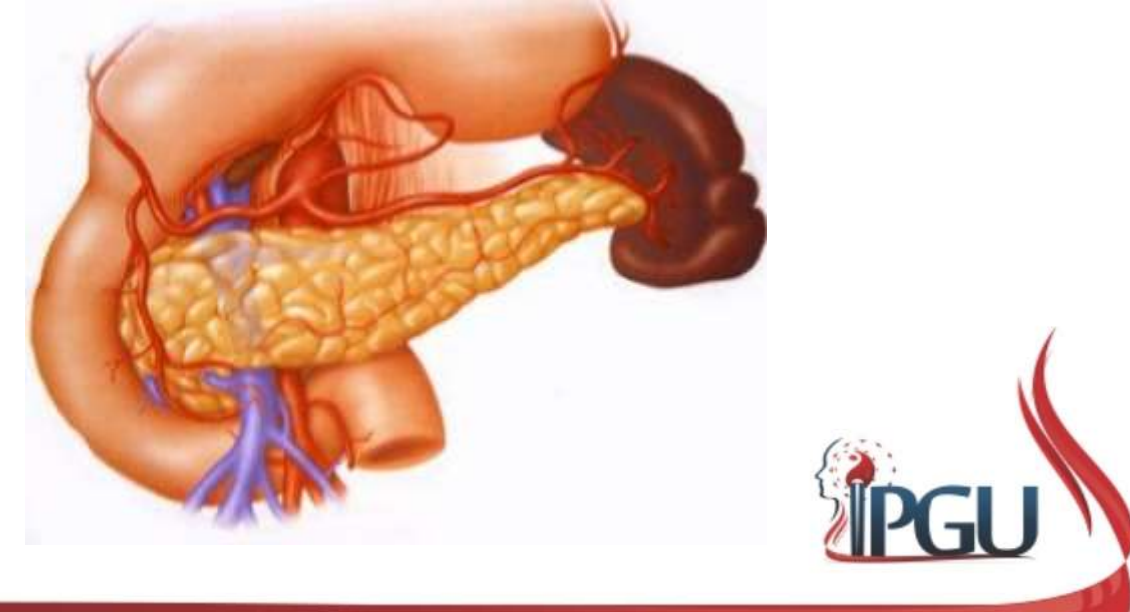

### B-21 (WEISHU) : PONTO DO ESTÔMAGO

#### Localização:

- 
- 
- 

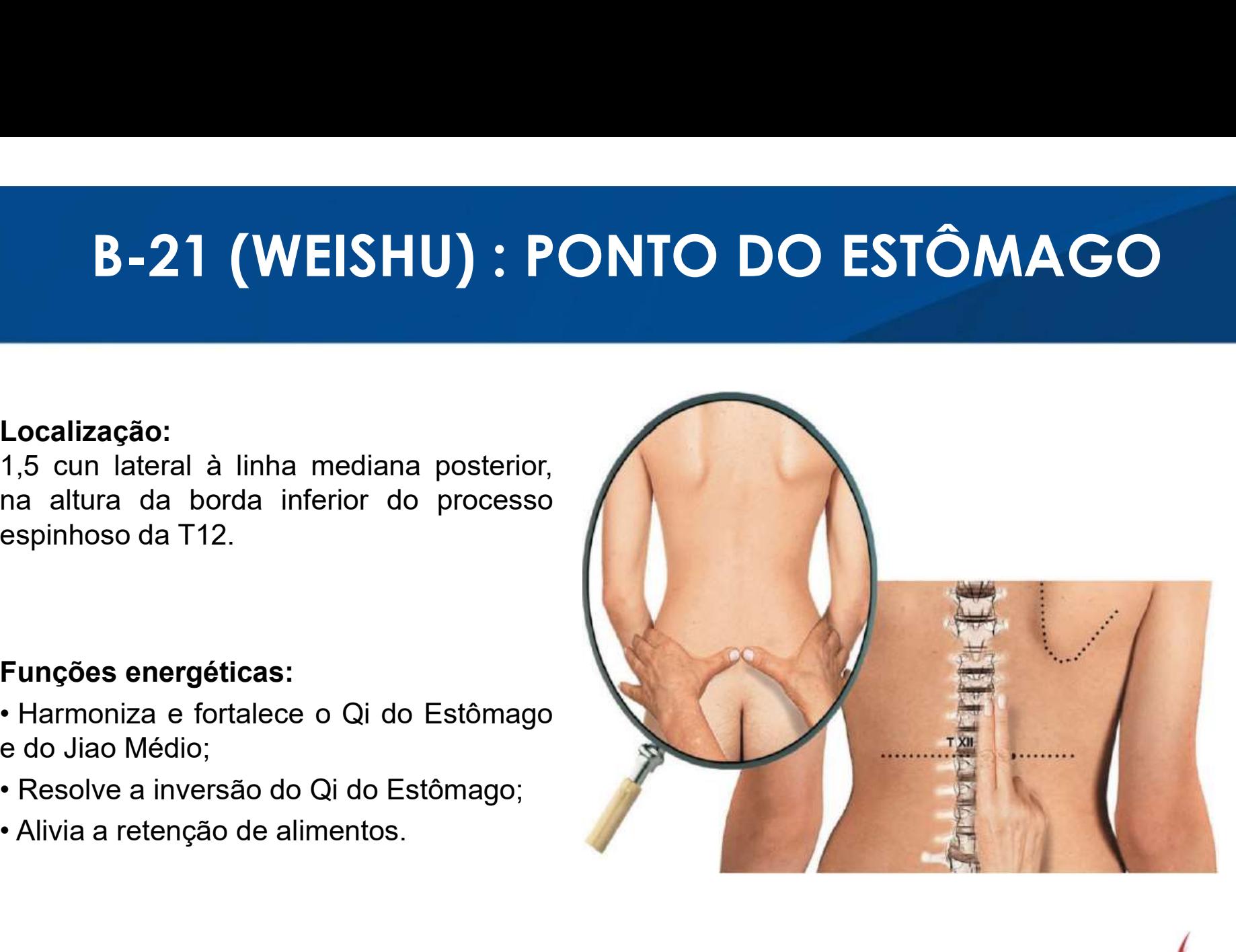

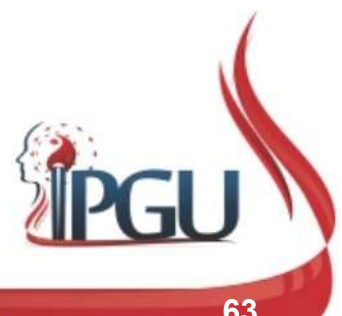

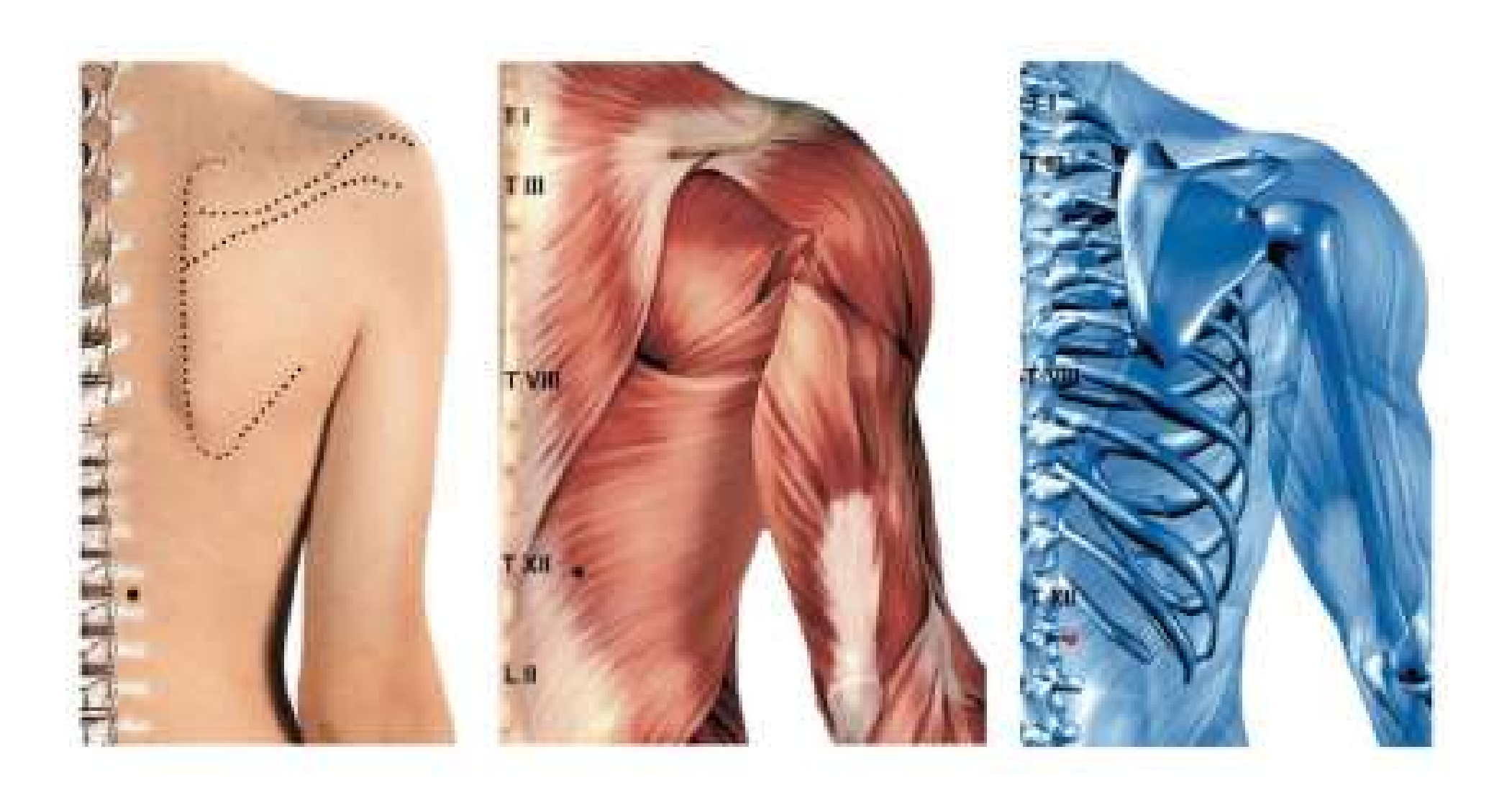

## B-21 (WEISHU) : indicações de uso

**B-21 (WEISHU) : indicações de uso**<br>Dilatação/dor/atonia, aquilia do estômago, espasmo do piloro, prolapso<br>gástrico, gastrite, úlcera, epigastralgia, pancreatite, hepatite, enterite, cirrose hepática, anorexia, deficiência **B-21 (WEISHU) : indicações de uso**<br>Dilatação/dor/atonia, aquilia do estômago, espasmo do piloro, prolapso<br>gástrico, gastrite, úlcera, epigastralgia, pancreatite, hepatite, enterite,<br>cirrose hepática, anorexia, deficiência **B-21 (WEISHU) : indicações de uso**<br>Dilatação/dor/atonia, aquilia do estômago, espasmo do piloro, prolapso<br>gástrico, gastrite, úlcera, epigastralgia, pancreatite, hepatite, enterite,<br>cirrose hepática, anorexia, deficiência **B-21 (WEISHU) : indicações de uso**<br>Dilatação/dor/atonia, aquilia do estômago, espasmo do piloro, prolapso<br>gástrico, gastrite, úlcera, epigastralgia, pancreatite, hepatite, enterite,<br>cirrose hepática, anorexia, deficiência **B-21 (WEISHU) : indicações de uso**<br>Dilatação/dor/atonia, aquilia do estômago, espasmo do piloro, prolapso<br>gástrico, gastrite, úlcera, epigastralgia, pancreatite, hepatite, enterite,<br>cirrose hepática, anorexia, deficiência **B-21 (WEISHU) : indicações de uso**<br>Dilatação/dor/atonia, aquilia do estômago, espasmo do piloro, prolapso<br>gástrico, gastrite, úlcera, epigastralgia, pancreatite, hepatite, enterite,<br>cirrose hepática, anorexia, deficiência vertebral.

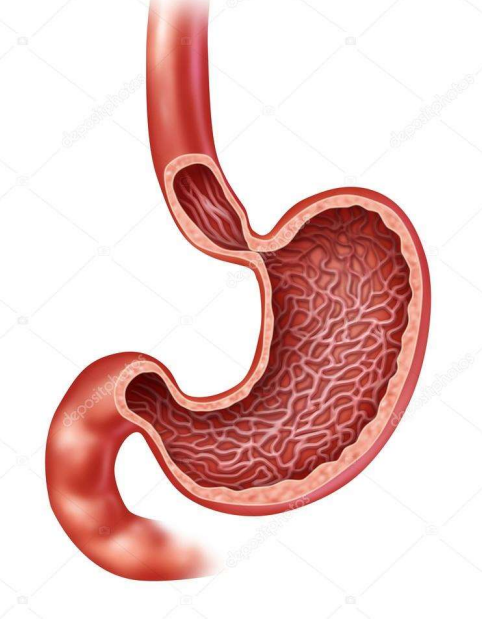

# B-22 (SANJIAOSHU) : PONTO DO TRIPLO AQUECEDOR **B-22 (SANJIAOSHU) : PONTO DO TI<br>
AQUECEDOR**<br>
Localização:<br>
1,5 cun lateral à linha mediana posterior,<br>
na altura da borda inferior do processo<br>
espinhoso da L1. **B-22 (SANJIAOSHU) : PONTO DO TI**<br> **AQUECEDOR**<br>
Localização:<br>
1,5 cun lateral à linha mediana posterior,<br>
na altura da borda inferior do processo<br>
espinhoso da L1. **B-22 (SANJIAOSHU) : POI<br>AQUECEDOR**<br>Localização:<br>1,5 cun lateral à linha mediana posterior,<br>na altura da borda inferior do processo<br>espinhoso da L1. **B-22 (SANJIAOSHU) : P<br>
AQUECEDO**<br>
Localização:<br>
1,5 cun lateral à linha mediana posterior,<br>
na altura da borda inferior do processo<br>
espinhoso da L1.<br>
Funções energéticas:<br>
• Harmoniza o San Jiao e a Via das Águas;<br>• Regu

#### Localização:

**Localização:**<br>1,5 cun lateral à linha mediana posterior,<br>na altura da borda inferior do processo<br>espinhoso da L1.<br>**Funções energéticas:**<br>• Harmoniza o San Jiao e a Via das Águas;<br>• Regulariza a transformação dos Fuidos<br>no 1,5 cun lateral à linha mediana posterior,<br>na altura da borda inferior do processo<br>espinhoso da L1.<br>Funções energéticas:<br>• Harmoniza o San Jiao e a Via das Águas;<br>• Regulariza a transformação dos Fuidos<br>no Jiao Inferior;<br>•

- 
- 
- 
- 

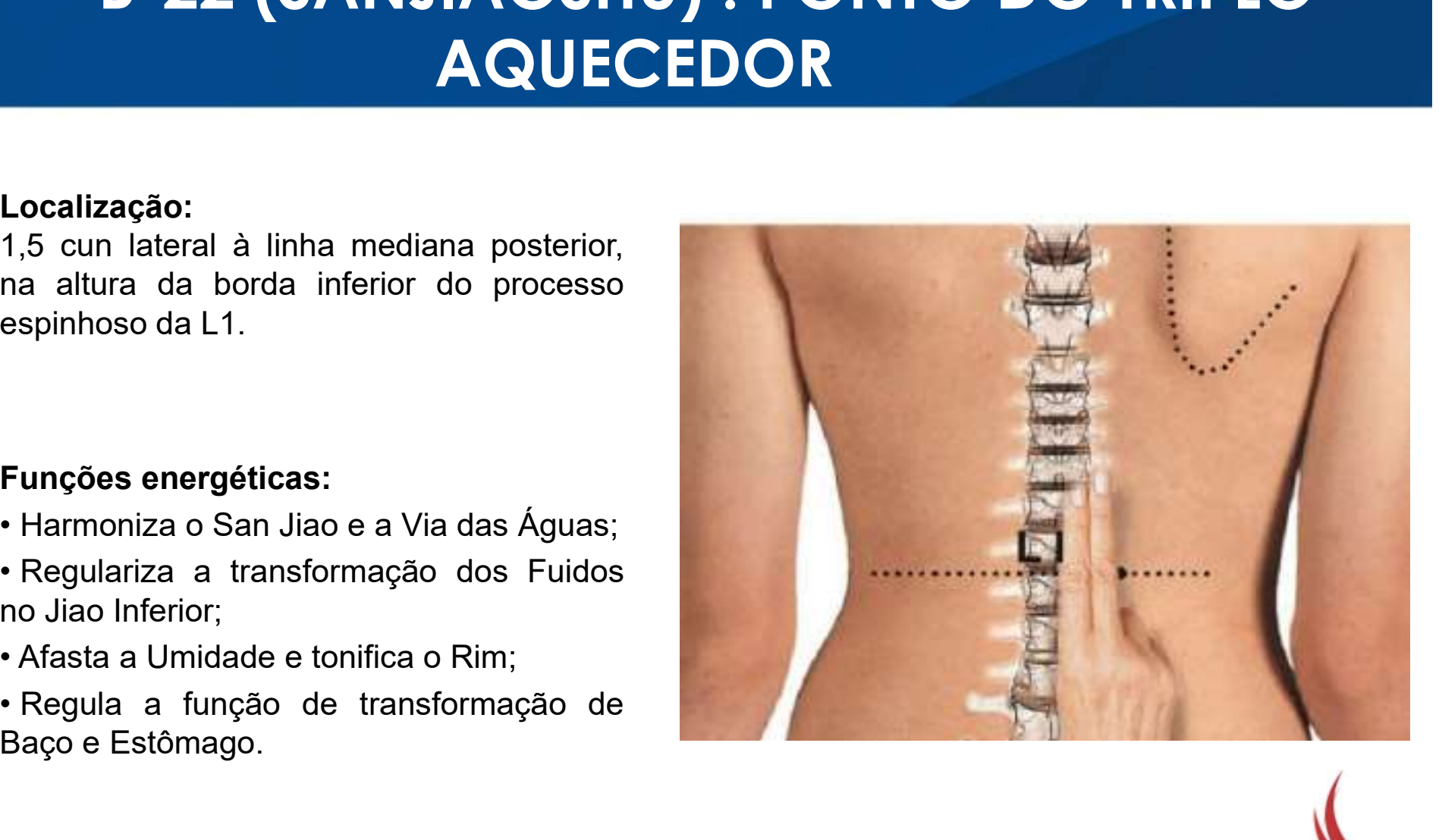

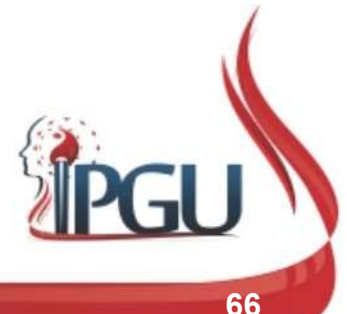
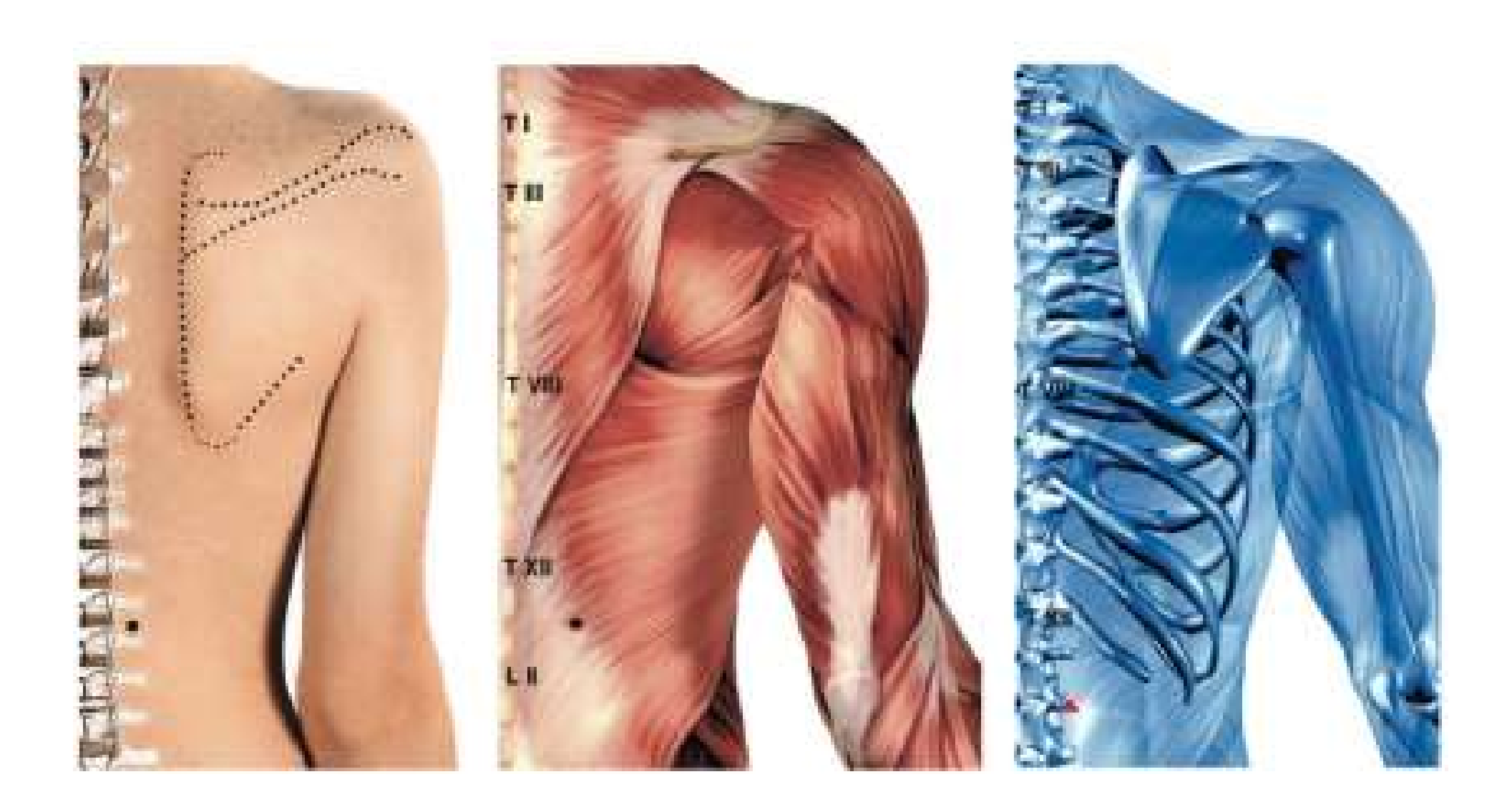

## B-22 (SANJIAOSHU) : indicações de uso

**3-22 (SANJIAOSHU) : indicações de uso**<br>Edema, ascite, edema nas pernas, diarreia, indigestão, vômito, disenteria, fezes com alimento não digerido, hepatite, cirrose hepática, gastrite, enterite, retenção urinária, enurese **3-22 (SANJIAOSHU) : indicações de uso**<br>Edema, ascite, edema nas pernas, diarreia, indigestão, vômito,<br>disenteria, fezes com alimento não digerido, hepatite, cirrose hepática,<br>gastrite, enterite, retenção urinária, enurese 3-22 (SANJIAOSHU) : indicações de uso<br>Edema, ascite, edema nas pernas, diarreia, indigestão, vômito,<br>disenteria, fezes com alimento não digerido, hepatite, cirrose hepática,<br>gastrite, enterite, retenção urinária, enurese, **3-22 (SANJIAOSHU) : indicações de uso**<br>Edema, ascite, edema nas pernas, diarreia, indigestão, vômito,<br>disenteria, fezes com alimento não digerido, hepatite, cirrose hepática,<br>gastrite, enterite, retenção urinária, enurese 3-22 (SANJIAOSHU) : indicações de uso<br>Edema, ascite, edema nas pernas, diarreia, indigestão, vômito,<br>disenteria, fezes com alimento não digerido, hepatite, cirrose hepática,<br>gastrite, enterite, retenção urinária, enurese, 3-22 (SANJIAOSHU) : indicações de uso<br>Edema, ascite, edema nas pernas, diarreia, indigestão, vômito,<br>disenteria, fezes com alimento não digerido, hepatite, cirrose hepática,<br>gastrite, enterite, retenção urinária, enurese,

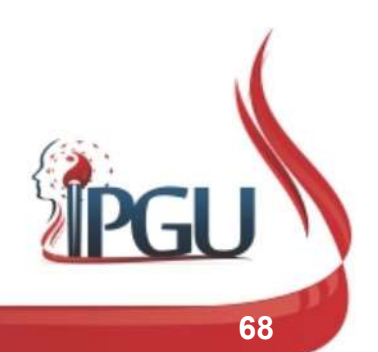

# B-23 (SHENSHU) : PONTO DO RIM **B-23 (SHENSHU) : PO**<br>Localização:<br>1,5 cun lateral à linha mediana posterior,<br>na altura da borda inferior do processo<br>espinhoso da L2.

#### Localização:

**B – 23 (SHENSHU) : P**<br>
Localização:<br>
1,5 cun lateral à linha mediana posterior,<br>
ma altura da borda inferior do processo<br>
espinhoso da L2.<br>
Funções energéticas:<br>
• Fortalece a recepção de Qi e Yin do Rim;<br>
tonifica Yuan Q

- 
- 
- Águas;
- 
- 

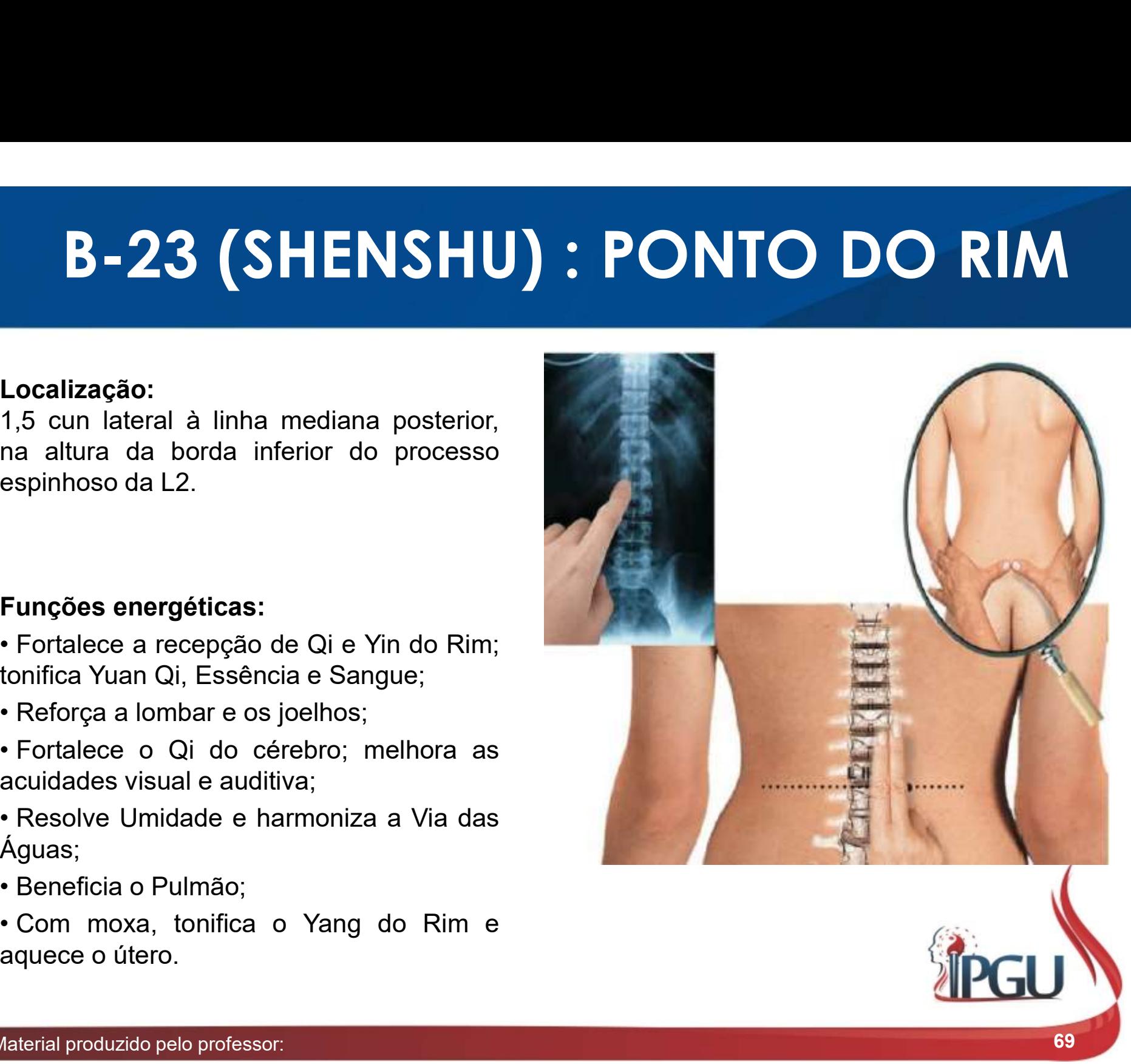

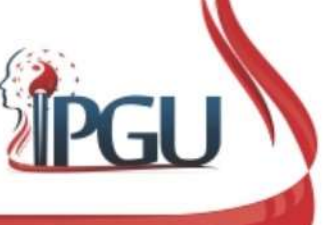

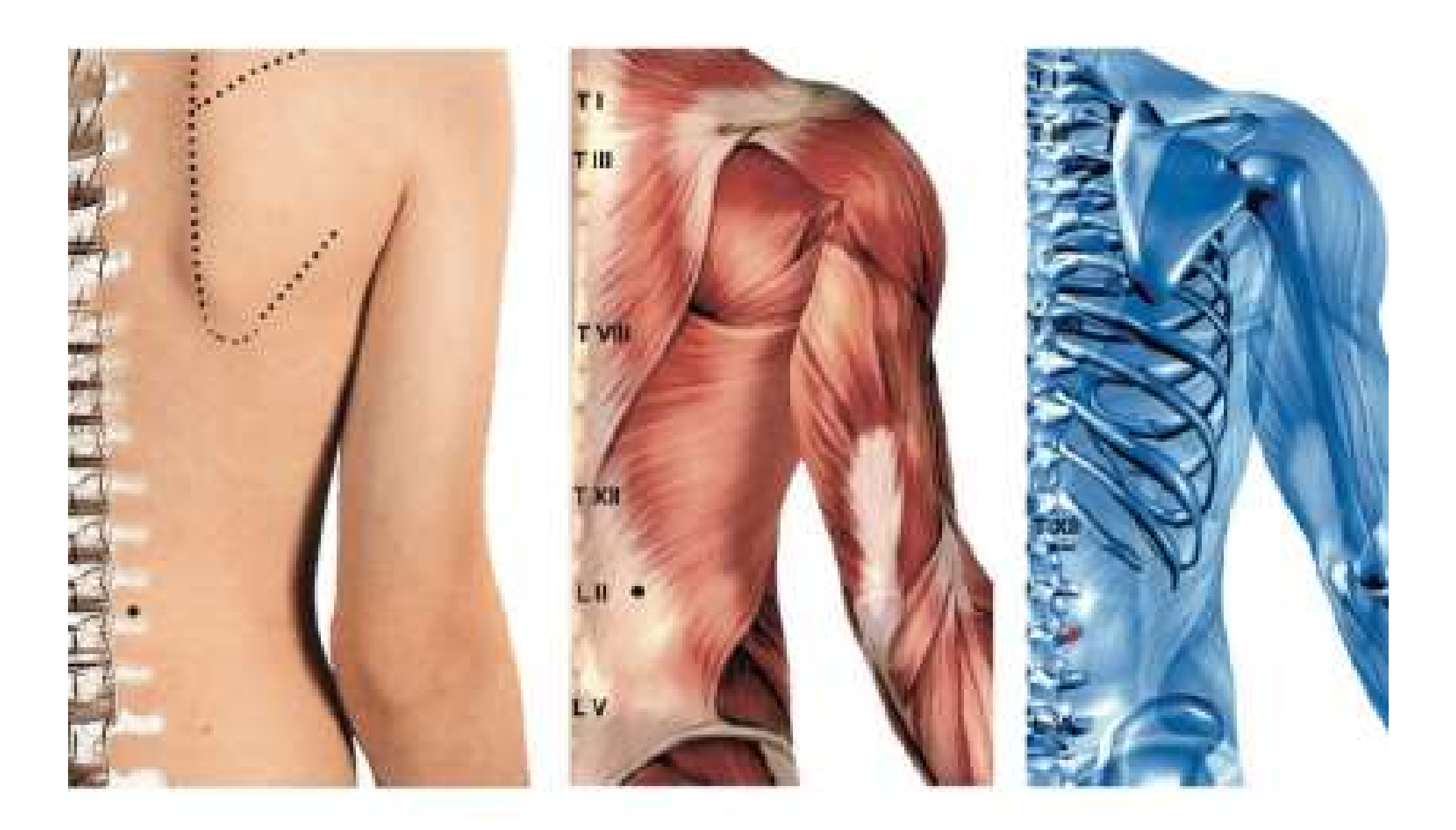

## B-23 (SHENSHU) : indicações de uso

**3-23 (SHENSHU) : indicações de uso**<br>Nefrite, nefroptose, enurese, urolitíase, cólica renal, lombalgias<br>causadas pela Deficiência do Rim, lesão das partes moles da região<br>lombar, alopécia, edema, priapismo, ausência de des **3-23 (SHENSHU) : indicações de uso**<br>Nefrite, nefroptose, enurese, urolitíase, cólica renal, lombalgias<br>causadas pela Deficiência do Rim, lesão das partes moles da região<br>lombar, alopécia, edema, priapismo, ausência de des **3-23 (SHENSHU) : indicações de uso**<br>Nefrite, nefroptose, enurese, urolitíase, cólica renal, lombalgias<br>causadas pela Deficiência do Rim, lesão das partes moles da região<br>lombar, alopécia, edema, priapismo, ausência de des **3-23 (SHENSHU) : indicações de uso**<br>Nefrite, nefroptose, enurese, urolitíase, cólica renal, lombalgias<br>causadas pela Deficiência do Rim, lesão das partes moles da região<br>lombar, alopécia, edema, priapismo, ausência de des 3-23 (SHENSHU) : indicações de uso<br>Nefrite, nefroptose, enurese, urolitíase, cólica renal, lombalgias<br>causadas pela Deficiência do Rim, lesão das partes moles da região<br>lombar, alopécia, edema, priapismo, ausência de desej **3-23 (SHENSHU) : indicações de uso**<br>Nefrite, nefroptose, enurese, urolitíase, cólica renal, lombalgias<br>causadas pela Deficiência do Rim, lesão das partes moles da região<br>lombar, alopécia, edema, priapismo, ausência de des 3-23 (SHENSHU) : indicações de uso<br>Nefrite, nefroptose, enurese, urolitíase, cólica renal, lombalgias<br>causadas pela Deficiência do Rim, lesão das partes moles da região<br>lombar, alopécia, edema, priapismo, ausência de desej 3-23 (SHENSHU) : indicações de USO<br>Nefrite, nefroptose, enurese, urolitíase, cólica renal, lombalgias<br>causadas pela Deficiência do Rim, lesão das partes moles da região<br>lombar, alopécia, edema, priapismo, ausência de desej Nefrite, nefroptose, enurese, urolitíase, cólica renal, lombalgias causadas pela Deficiência do Rim, lesão das partes moles da região lombar, alopécia, edema, priapismo, ausência de desejo sexual, espermatorreia, emissão s Nefrite, nefroptose, enurese, urolitíase, cólica renal, lombalgias causadas pela Deficiência do Rim, lesão das partes moles da região lombar, alopécia, edema, priapismo, ausência de desejo sexual, espermatorreia, emissão s

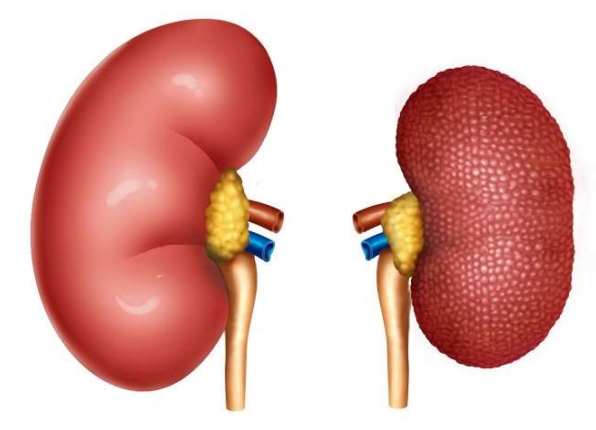

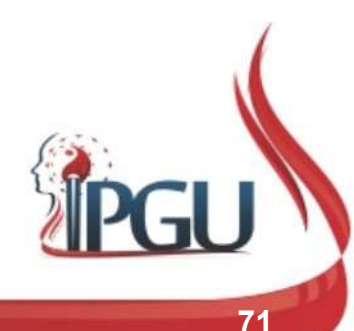

## B-25 (DACHAGSHU) : PONTO DO INTESTINO GROSSO **1,5 cun lateral à linha mediana posterior,**<br> **1,5 cun lateral à linha mediana posterior,**<br> **1,5 cun lateral à linha mediana posterior,**<br> **na altura da borda inferior do processo**<br> **espinhoso da L4. B-25 (DACHAGSHU) : PONTO**<br>INTESTINO GROSSO<br>Localização:<br>1,5 cun lateral à linha mediana posterior,<br>na altura da borda inferior do processo<br>espinhoso da L4. B-25 (DACHAGSHU) :<br>INTESTINO GROS<br>Localização:<br>1,5 cun lateral à linha mediana posterior,<br>na altura da borda inferior do processo<br>espinhoso da L4. **B-25 (DACHAGSHU)<br>INTESTINO GRO<br>Localização:**<br>1,5 cun lateral à linha mediana posterior,<br>na altura da borda inferior do processo<br>espinhoso da L4.<br>Funções energéticas:<br>• Regula o fluxo do Qi, alivia a estagnação<br>no abdome;<br>

#### Localização:

**INTESTINO C**<br>
Localização:<br>
1,5 cun lateral à linha mediana posterior,<br>
na altura da borda inferior do processo<br>
espinhoso da L4.<br>
Funções energéticas:<br>
• Regula o fluxo do Qi, alivia a estagnação<br>
no abdome;<br>
• Regula a

- 
- 
- Calor;
- 

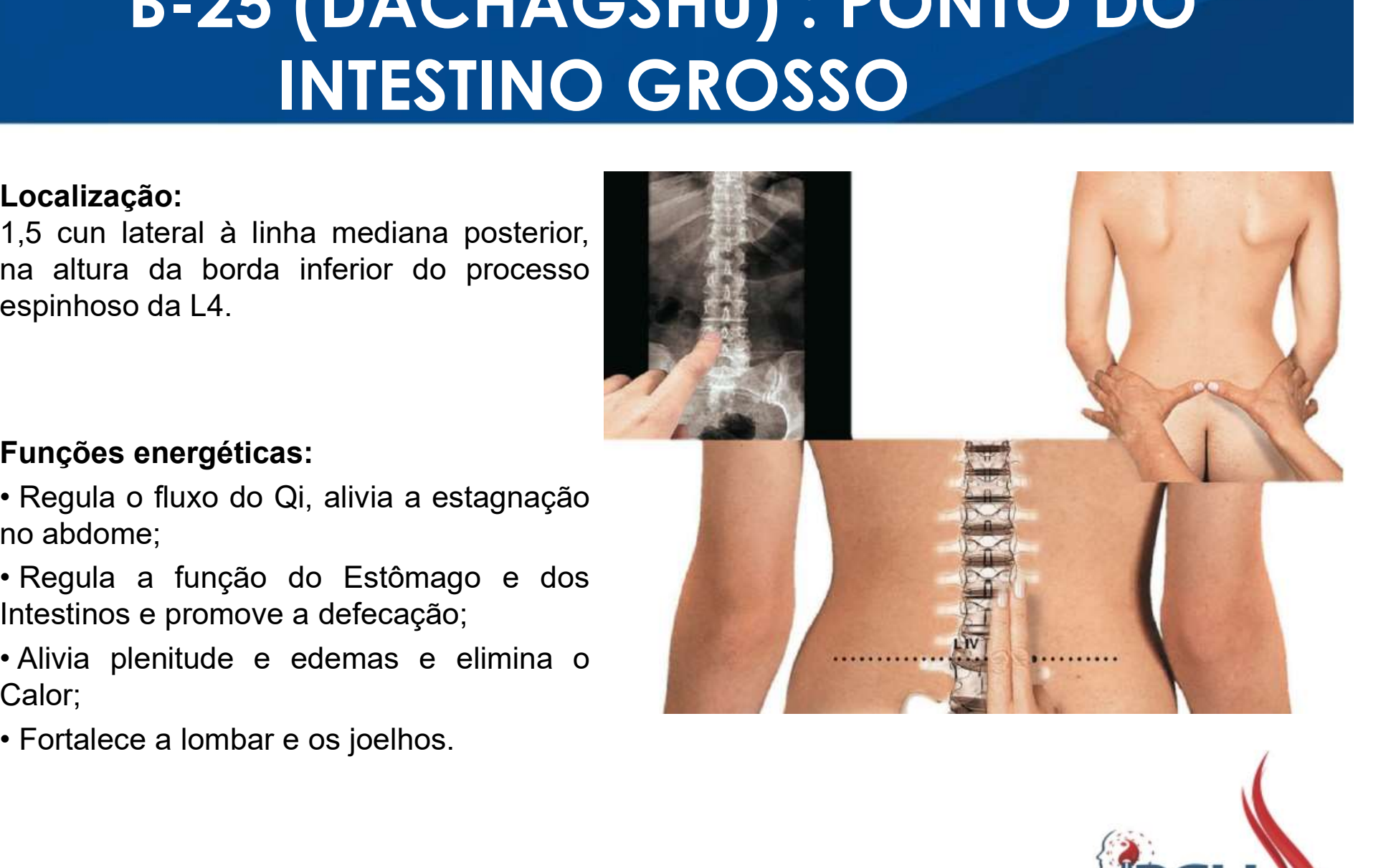

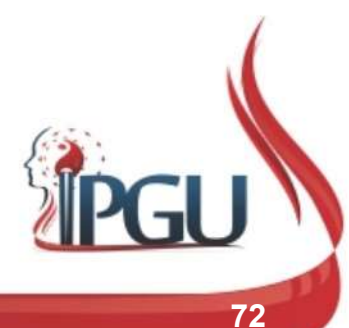

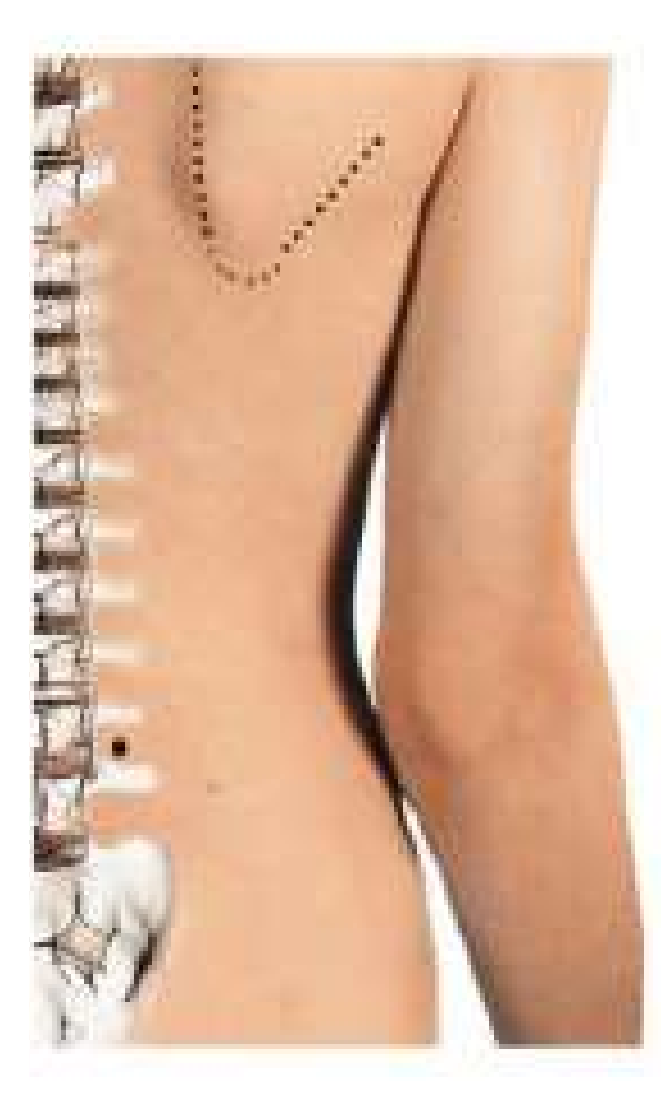

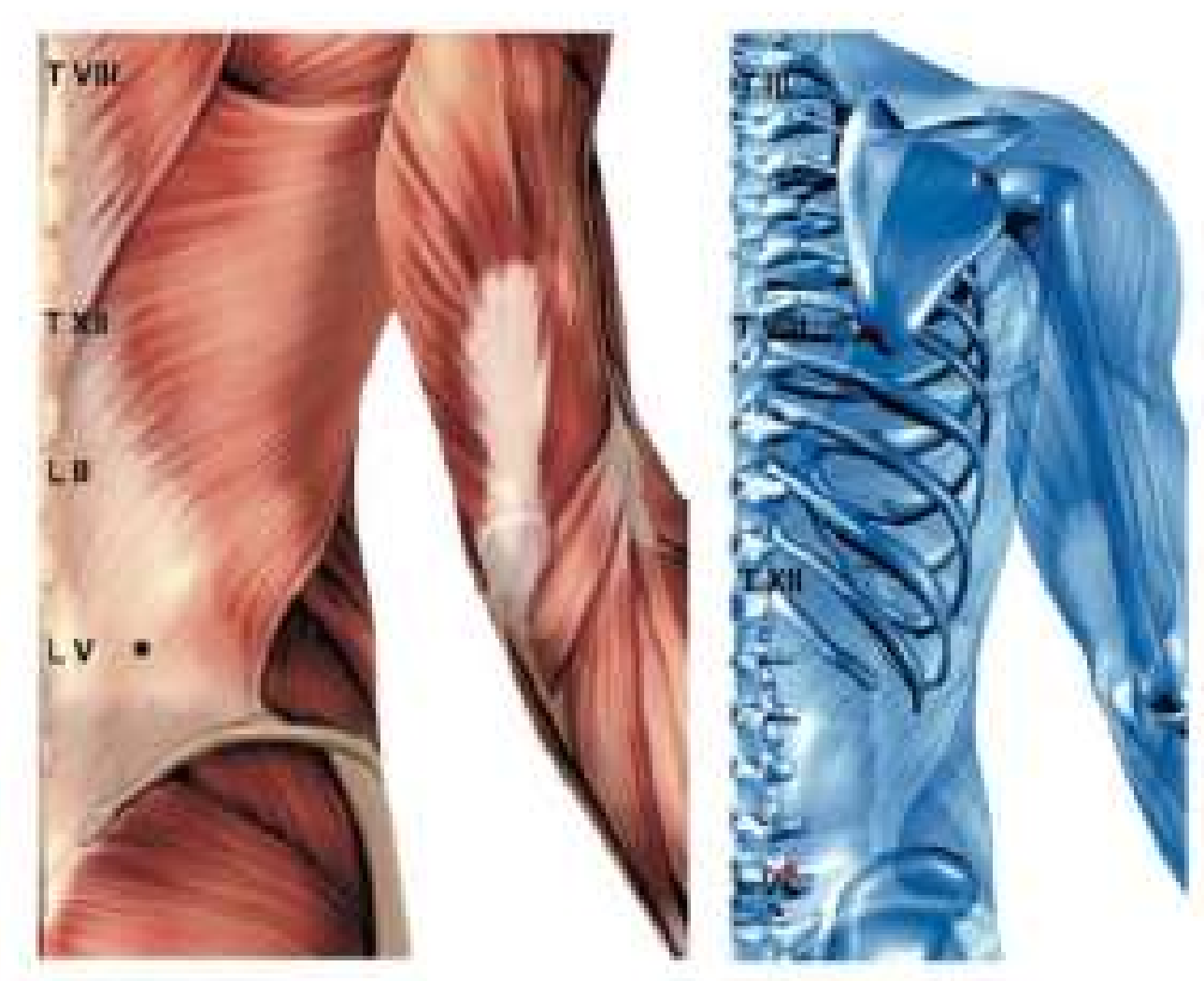

## B-25 (DACHAGSHU) : indicações de uso

**Branch (DACHAGSHU) : indicações de uso**<br>Disenteria, enterite, diarreia, borborigmo, obstipação intestinal,<br>dificuldade ou dor à evacuação ou micção, lombalgia, dor lombocrural,<br>torção lombar, ciatalgia, paralisia, entorpe **dificuldade ou dor à evacuação ou micção, lombalgia, dor lombocrural,**<br>Disenteria, enterite, diarreia, borborigmo, obstipação intestinal,<br>dificuldade ou dor à evacuação ou micção, lombalgia, dor lombocrural,<br>torção lombar **torzā (DACHAGSHU) : indicações de uso**<br>Disenteria, enterite, diarreia, borborigmo, obstipação intestinal,<br>dificuldade ou dor à evacuação ou micção, lombalgia, dor lombocrural,<br>torção lombar, ciatalgia, paralisia, entorpec **COACHAGSHU) : indicações de uso**<br>Disenteria, enterite, diarreia, borborigmo, obstipação intestinal,<br>dificuldade ou dor à evacuação ou micção, lombalgia, dor lombocrural,<br>torção lombar, ciatalgia, paralisia, entorpecimento **distensão abdominal, flatulência, distensão abdominal, flatulência, dificulade ou dor à evacuação ou micção, lombalgia, dor lombocrural, torção lombar, ciatalgia, paralisia, entorpecimento e enfraquecimento motor de membr** 

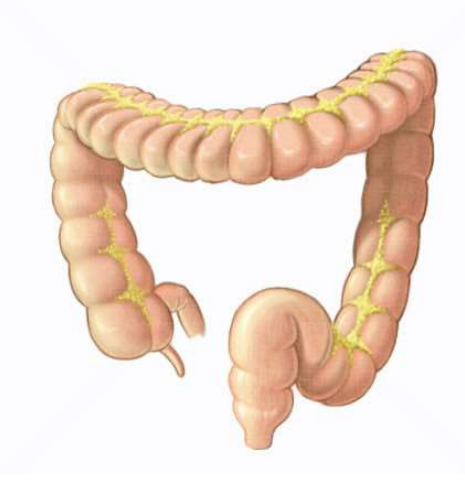

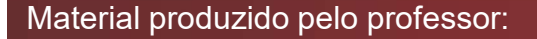

## B-27 (XIAOCHANGSHU) : PONTO DO INTESTINO DELGADO **1,5 cun lateral à linha mediana posterior, propriet de primeiro forame sacral.**<br> **1,5 cun lateral à linha mediana posterior,**<br> **1,5 cun lateral à linha mediana posterior,**<br> **1,5 cun latera do primeiro forame sacral. B-27 (XIAOCHANGSHU) : PON<br>INTESTINO DELGADO<br>Localização:<br>1,5 cun lateral à linha mediana posterior,<br>na altura do primeiro forame sacral. B-27 (XIAOCHANGSH<br>INTESTINO DELG<br>Localização:<br>1,5 cun lateral à linha mediana posterior,<br>na altura do primeiro forame sacral.<br>Funções energéticas:<br>• Harmoniza Qi , regula e estimula a<br>função do Intestino Delgado , separa**

#### Localização:

**ESTINO DELO**<br>
Localização:<br>
1,5 cun lateral à linha mediana posterior,<br>
na altura do primeiro forame sacral.<br>
Punções energéticas:<br>
• Harmoniza Qi , regula e estimula a<br>
função do Intestino Delgado , separa o Qi<br>
puro do

- 
- 
- 

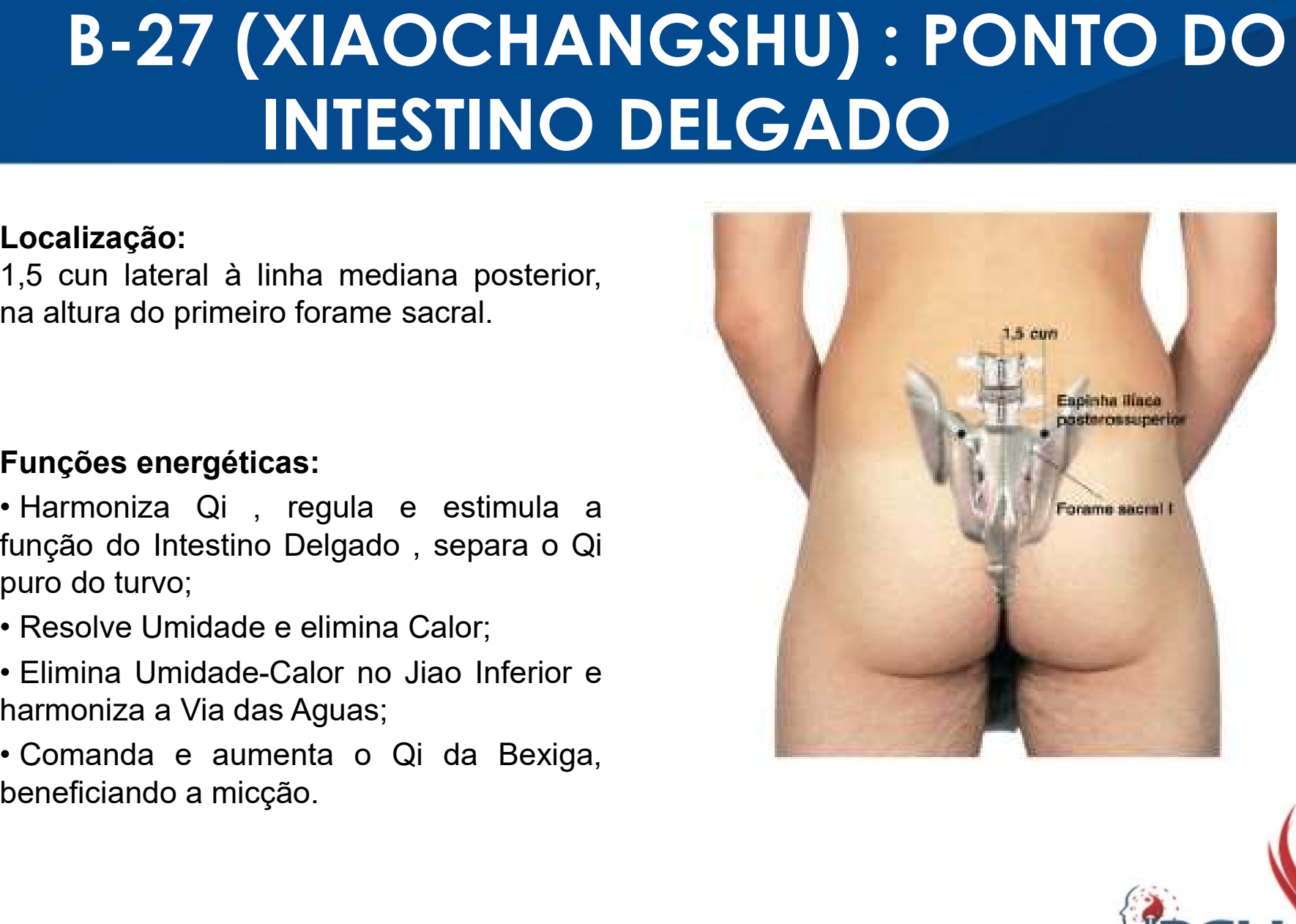

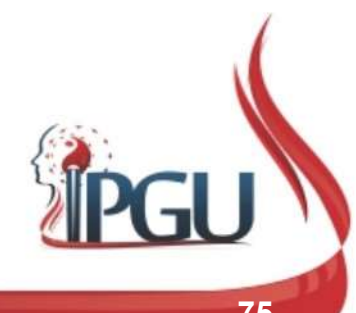

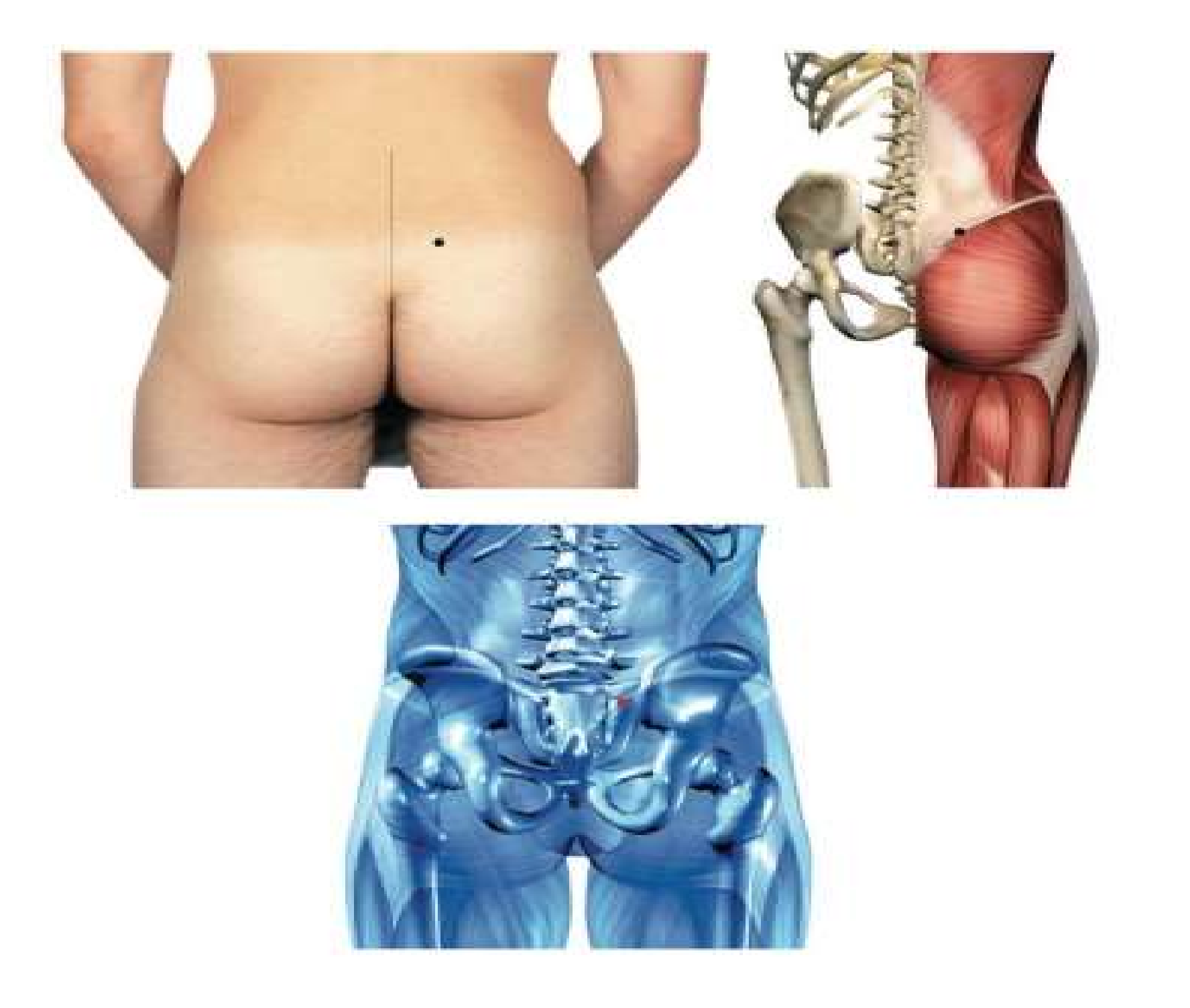

### B-27 (XIAOCHANGSHU) : indicações de uso

**B-27 (XIAOCHANGSHU) : indicações de uso**<br>Fezes líquidas, disenteria, borborigmo, muco nas fezes, obstipação,<br>peritonite, enterite , doenças inflamatórias da pélvis, espermatorreia,<br>hematúria, disúria, enurese noturna, emi **B-27 (XIAOCHANGSHU) : indicações de uso**<br>Fezes líquidas, disenteria, borborigmo, muco nas fezes, obstipação,<br>peritonite, enterite , doenças inflamatórias da pélvis, espermatorreia,<br>hematúria, disúria, enurese noturna, emi **B-27 (XIAOCHANGSHU) : indicações de uso**<br>Fezes líquidas, disenteria, borborigmo, muco nas fezes, obstipação,<br>peritonite, enterite , doenças inflamatórias da pélvis, espermatorreia,<br>hematúria, disúria, enurese noturna, emi **B-27 (XIAOCHANGSHU) : indicações de uso**<br>Fezes líquidas, disenteria, borborigmo, muco nas fezes, obstipação,<br>peritonite, enterite , doenças inflamatórias da pélvis, espermatorreia,<br>hematúria, disúria, enurese noturna, emi **B-27 (XIAOCHANGSHU) : indicações de uso**<br>Fezes líquidas, disenteria, borborigmo, muco nas fezes, obstipação,<br>peritonite, enterite , doenças inflamatórias da pélvis, espermatorreia,<br>hematúria, disúria, enurese noturna, emi **B-27 (XIAOCHANGSHU) : indicações de uso**<br>Fezes líquidas, disenteria, borborigmo, muco nas fezes, obstipação,<br>peritonite, enterite , doenças inflamatórias da pélvis, espermatorreia,<br>hematúria, disúria, enurese noturna, emi **B-27 (XIAOCHANGSHU) : indicaçõ**<br>Fezes líquidas, disenteria, borborigmo, muco nas fezes<br>peritonite, enterite , doenças inflamatórias da pélvis, es<br>hematúria, disúria, enurese noturna, emissão semir<br>urinária, dificuldade pa

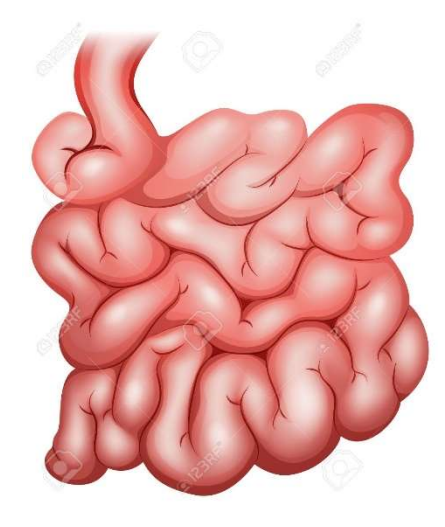

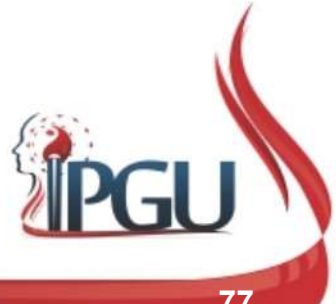

## B-28 (PANGGUANGSHU) : PONTO DA BEXIGA **B-28 (PANGGUANGSHU) : PONT**<br> **BEXIGA**<br>
Localização:<br>
1,5 cun lateral à linha mediana posterior,<br>
na altura do segundo forame sacral. **B-28 (PANGGUANGSHU) : POI<br>BEXIGA**<br>ALocalização:<br>1,5 cun lateral à linha mediana posterior,<br>na altura do segundo forame sacral. **B-28 (PANGGUANGSI)**<br> **BEXIGA**<br>
Localização:<br>
1,5 cun lateral à linha mediana posterior,<br>
na altura do segundo forame sacral.<br>
Funções energéticas:<br>
• Harmoniza o Qi da Bexiga, limpa e<br>
regula, fortalece a Passagem das Águ

#### Localização:

**BEXIGA**<br>
Localização:<br>
1,5 cun lateral à linha mediana posterior,<br>
na altura do segundo forame sacral.<br> **Funções energéticas:**<br>
• Harmoniza o Qi da Bexiga, limpa e<br>
regula, fortalece a Passagem das Águas<br>
no Jiao Inferior **Localização:**<br>1,5 cun lateral à linha mediana posterior,<br>na altura do segundo forame sacral.<br>**Funções energéticas:**<br>• Harmoniza o Qi da Bexiga, limpa e<br>regula, fortalece a Passagem das Águas<br>no Jiao Inferior;<br>• Elimina a

- 
- 
- 
- 

urinário.

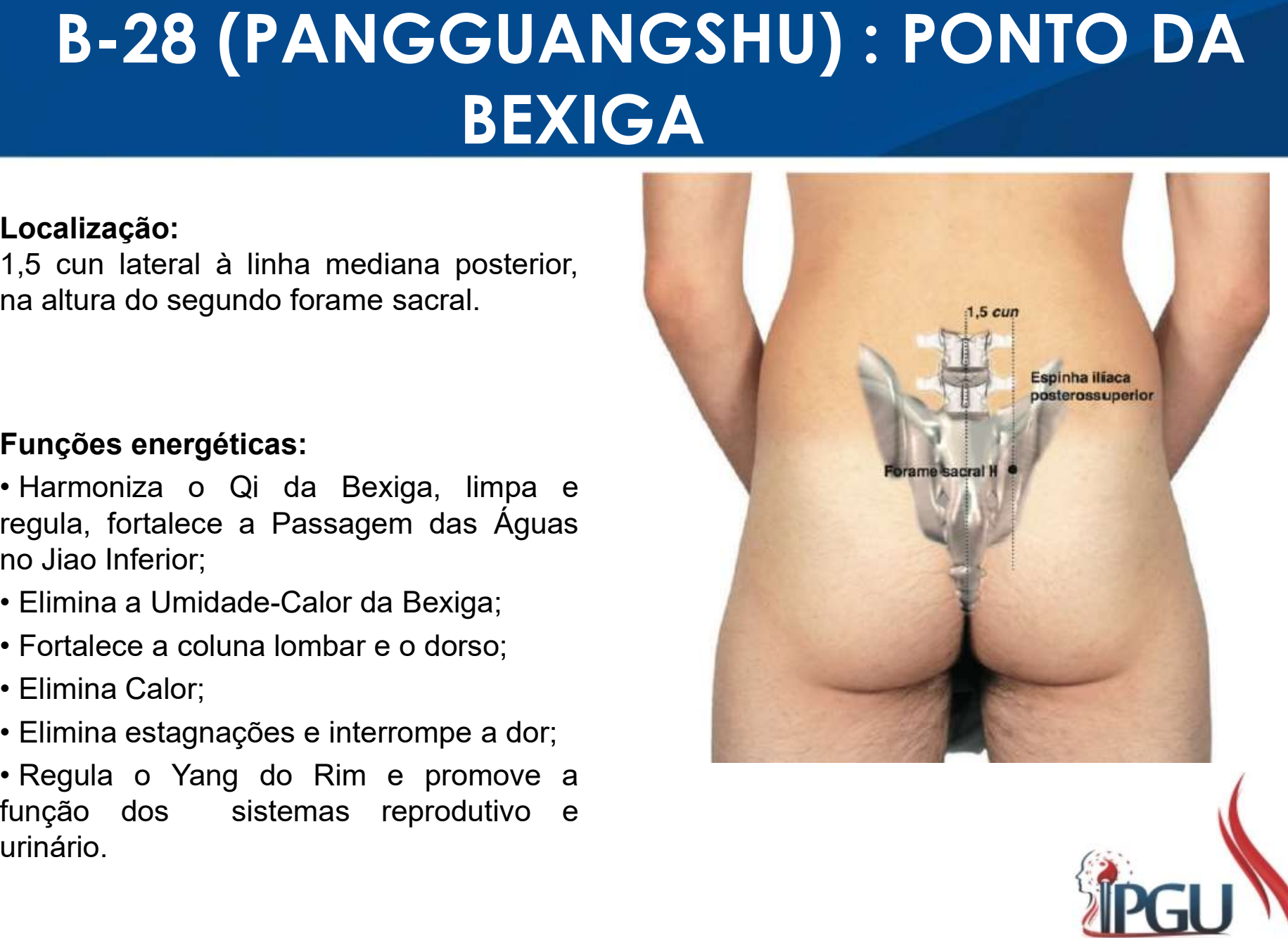

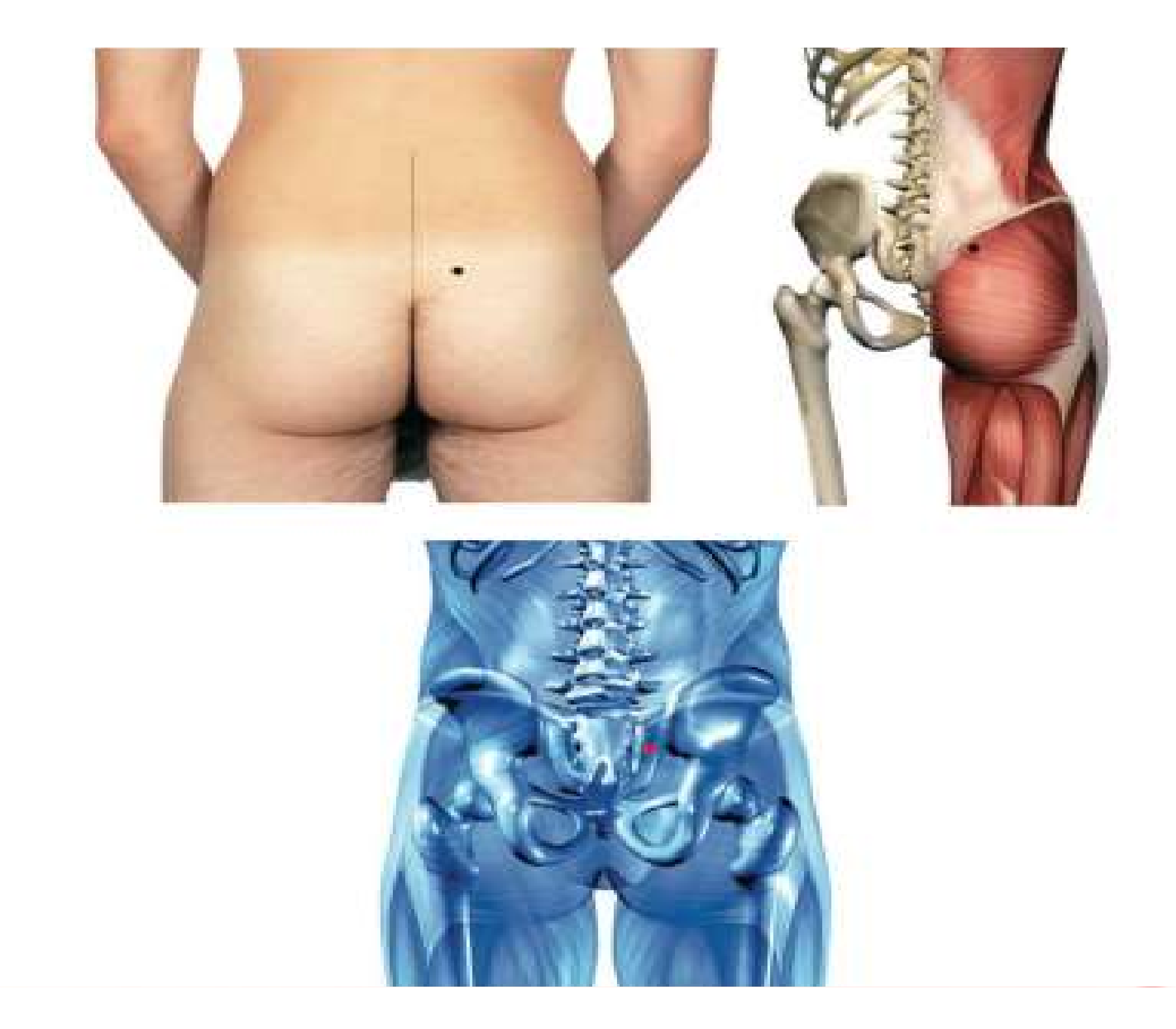

### B-28 (PANGGUANGSHU) : indicações de uso

**9-28 (PANGGUANGSHU) : indicações de uso<br>Patologias urogenitais, glicosúria, enurese, retenção urinária,<br>polaciúria, urina turva, dor à micção, dificuldade ao urinar, sensação de<br>queimação ao urinar, lombalgias, sacralgias 9 - 28 (PANGGUANGSHU) : indicações de uso**<br>Patologias urogenitais, glicosúria, enurese, retenção urinária,<br>polaciúria, urina turva, dor à micção, dificuldade ao urinar, sensação de<br>queimação ao urinar, lombalgias, sacralg 3-28 (PANGGUANGSHU) : indicações de uso<br>Patologias urogenitais, glicosúria, enurese, retenção urinária,<br>polaciúria, urina turva, dor à micção, dificuldade ao urinar, sensação de<br>queimação ao urinar, lombalgias, sacralgias, **3-28 (PANGGUANGSHU) : indicações de uso**<br>Patologias urogenitais, glicosúria, enurese, retenção urinária,<br>polaciúria, urina turva, dor à micção, dificuldade ao urinar, sensação de<br>queimação ao urinar, lombalgias, sacralgia

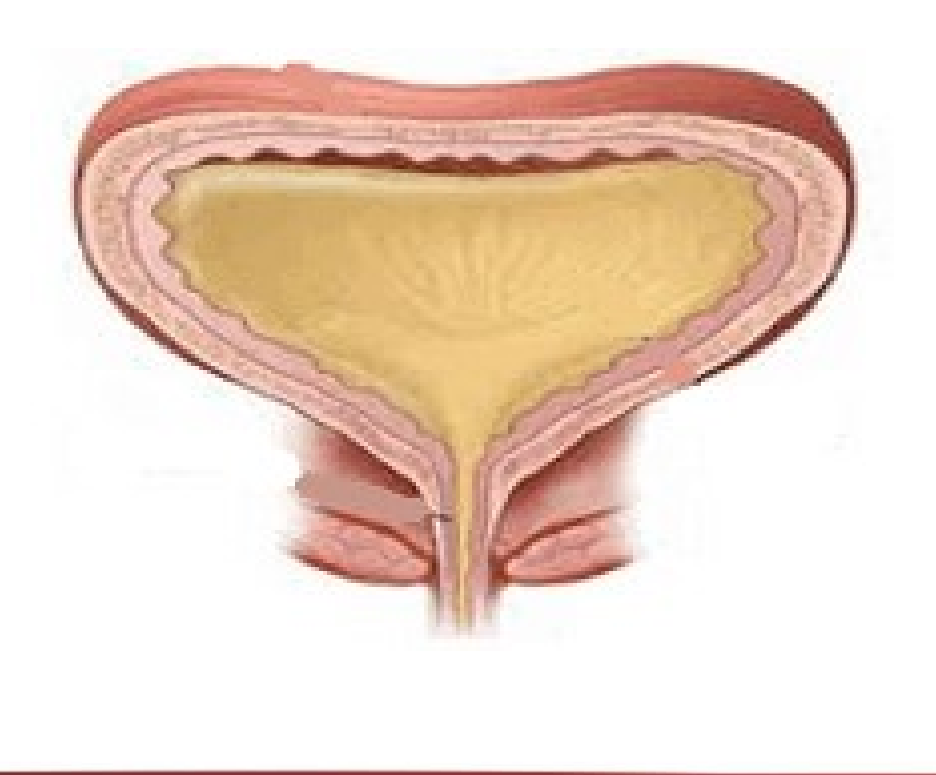

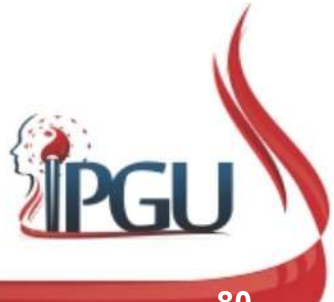

## RESUMINDO...

### **PONTOS DE ASSENTIMENTO** (SHU-DORSAIS)

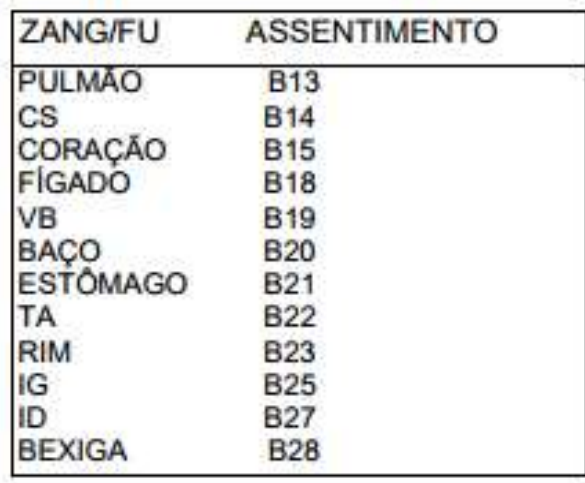

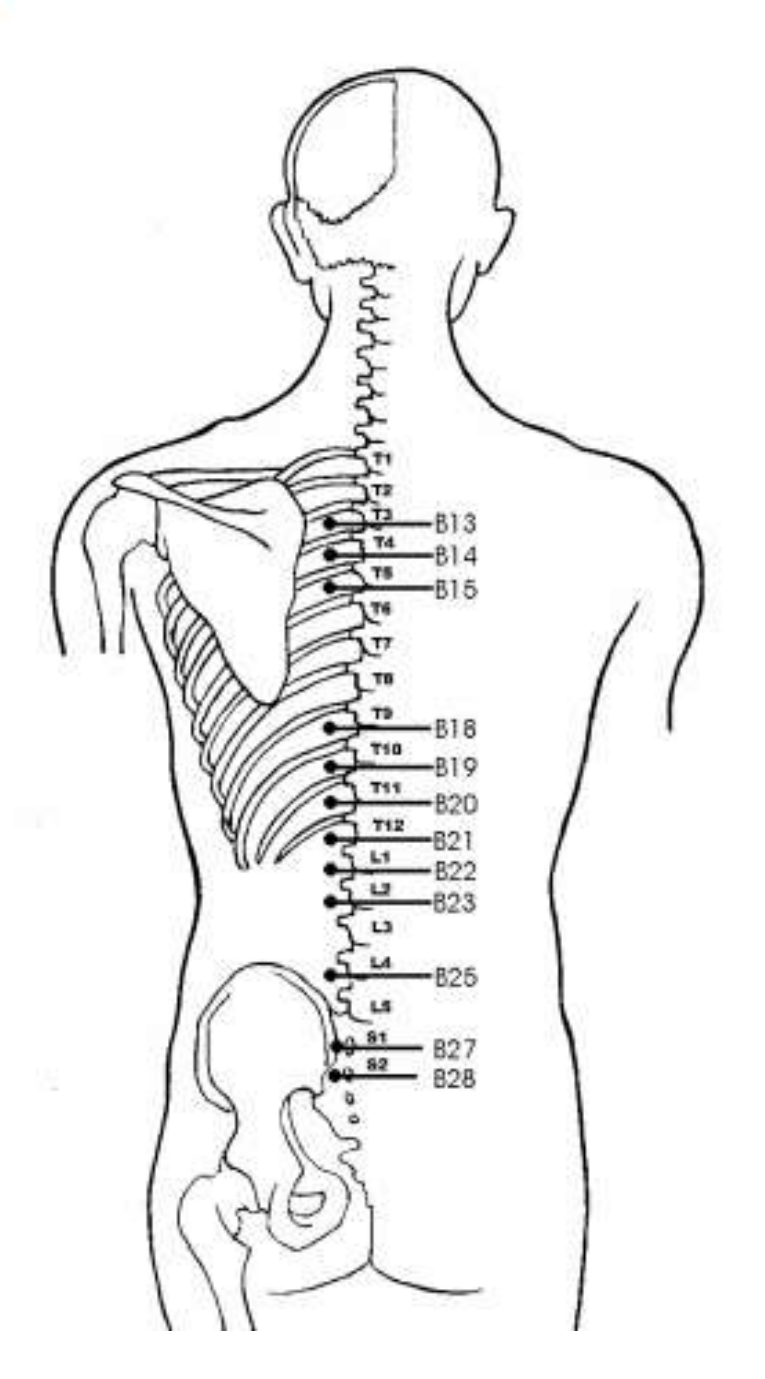

#### PONTOS SHU-DORSAIS

**B13 - SHU DE PULMÃO - LOCALIZA-SE 1.5 LATERAL À MARGEM INFERIOR DO PROCESSO ESPINHOSO DA** TERCEIRA VERTERRA TORÁCICA

814 - SHU DE CS - LOCALIZA-SE 1.5 LATERAL À MARGEM INFERIOR DO PROCESSO ESPINHOSO DA QUARTA VERTERRA TORÁCICA

B15 - SHU DE CORAÇÃO - LOCALIZA-SE 1,5 LATERAL À MARGEM INFERIOR DO PROCESSO ESPINHOSO DA **QUINTA VÉRTEBRA TORÁCICA** 

B18 - SHU DE FÍGADO - LOCALIZA-SE 1.5 LATERAL À MARGEM INFERIOR DO PROCESSO ESPINHOSO DA NONA VÉRTERRA TORÁCICA

B19 - SHU DE VB - LOCALIZA-SE 1.5 LATERAL À MARGEM INFERIOR DO PROCESSO ESPINHOSO DA DÉCIMA **VERTEBRA TORACICA** 

B20 - SHU DE BAÇO - LOCALIZA-SE 1,5 LATERAL À MARGEM INFERIOR DO PROCESSO ESPINHOSO DA DÉCIMA PRIMEIRA VÉRTEBRA TORÁCICA.

B21 - SHU DE ESTÓMAGO - LOCALIZA-SE 1.5 LATERAL À MARGEM INFERIOR DO PROCESSO ESPINHOSO DA DÉCIMA SEGUNDA VÉRTEBRA TORÁCICA.

822 - SHU DE TA - LOCALIZA-SE 1.5 LATERAL À MARGEM INFERIOR DO PROCESSO ESPINHOSO DA PRIMEIRA **VERTEBRA LOMBAR** 

823 - SHU DE RIM - LOCALIZA-SE 1.5 LATERAL À MARGEM INFERIOR DO PROCESSO ESPINHOSO DA SEGUNDA VÉRTEBRA LOMBAR

B25 - SHU DE IG - LOCALIZA-SE 1.5 LATERAL À MARGEM INFERIOR DO PROCESSO ESPINHOSO DA QUARTA VERTEBRA LOMBAR.

827 - SHU DE ID - LOCALIZA-SE 1,5 CUN, AO NÍVEL DO PRIMEIRO FORAME SACRAL POSTERIOR.

B28 - SHU DE BEXIGA - LOCALIZA-SE 1,5 CUN, AO NÍVEL DO SEGUNDO FORAME SACRAL POSTERIOR.

## REFERÊNCIAS BIBLIOGRÁFICAS

HICKS, Angela; HICKS, John; MOLE, Peter. Acupuntura Constitucional dos Cinco Elementos. 2. ed. São Paulo: Guanabara, 2014. 496 p.

**REFERÊNCIAS BIBLIOGRÁFICAS<br>HICKS, Angela; HICKS, John; MOLE, Peter. Acupuntura Constitucional<br>dos Cinco Elementos. 2. ed. São Paulo: Guanabara, 2014. 496 p.<br>AMARTINS, Ednéa Iara Souza. Pontos de Acupuntura: Guia de locali** 2. ed. São Paulo: Roca, 2011. 1943 p.

**REFERÊNCIAS BIBLIOGRÁFICAS<br>
HICKS, Angela; HICKS, John; MOLE, Peter. Acupuntura Constitucional<br>
dos Cinco Elementos. 2. ed. São Paulo: Guanabara, 2014. 496 p.<br>
MARTINS, Ednéa Iara Souza. Pontos de Acupuntura: Guia de loca** secundários e dos oito vasos extraordinários. São Paulo: Roca, 2007. 595 p.

MACIOCIA, Giovanni. Os fundamentos da medicina chinesa: um texto abrangente para acupunturistas e fitoterapêutas. São Paulo: Roca, 1996. 345 p.

Meridiano do Estômago. Disponível em: https://www.youtube.com/watch?v=k5Di8JVwDc4. Acesso em 26 set 2017.